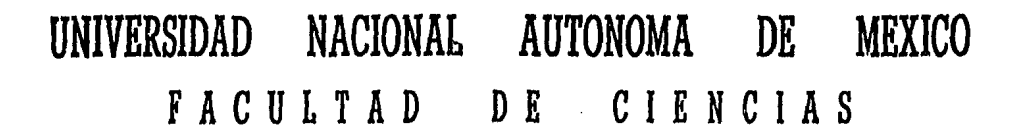

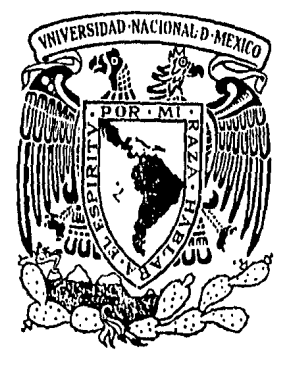

# UN MODELO DE SIMULACION PARA LA PLANEACION PESQUERA

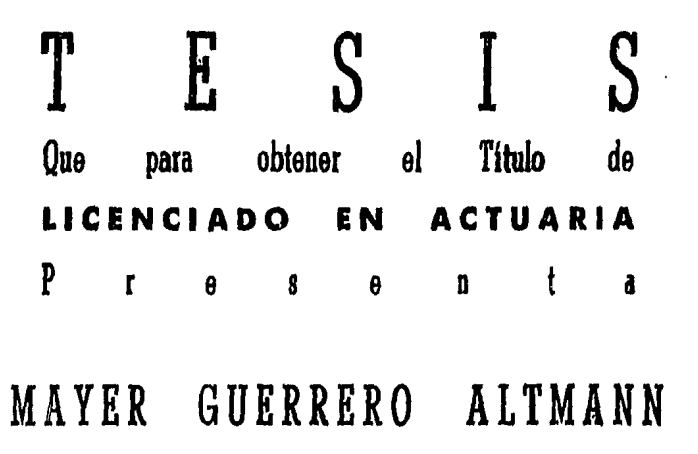

México, D. F. 1984

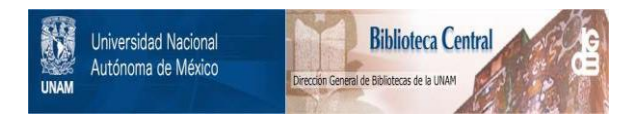

## **UNAM – Dirección General de Bibliotecas Tesis Digitales Restricciones de uso**

# **DERECHOS RESERVADOS © PROHIBIDA SU REPRODUCCIÓN TOTAL O PARCIAL**

Todo el material contenido en esta tesis está protegido por la Ley Federal del Derecho de Autor (LFDA) de los Estados Unidos Mexicanos (México).

El uso de imágenes, fragmentos de videos, y demás material que sea objeto de protección de los derechos de autor, será exclusivamente para fines educativos e informativos y deberá citar la fuente donde la obtuvo mencionando el autor o autores. Cualquier uso distinto como el lucro, reproducción, edición o modificación, será perseguido y sancionado por el respectivo titular de los Derechos de Autor.

### CONTENIDO

- $\mathbf{I}$ . **INTRODUCCION**
- II. DECRIPCION GENERAL
	- II.1 SUBMODELO DE RECEPCION
	- II.2 SUBMODELO DE INDUSTRIALIZACION
	- II.3 SUBMODELO DE COMERCIALIZACION
- DESCRIPCION MATEMATICA III.
	- III.1 NOTACION
	- III.2 SUBMODELO DE RECEPCION '
	- III.3 SUBMODELO DE INDUSTRIALIZACION
	- III.4 SUBMODELO DE COMERCIALIZACION
- IV. INSTRUMENTACION EN EL COMPUTADOR
	- IV.1 DESCRIPCION GENERAL DE LOS PROCESOS
	- IV.2 DESCRIPCION DE ARCHIVOS
	- IV.3 DIAGRAMA DE BLOQUE Y DESCRIPCION DE PROGRAMAS
- $V$ . CONCLUSIONES
- VI. BIBLIOGRAFIA

# I. INTRODUCCION

La planeación inicialmente practicada por los paises socialistas debido a las necesidades creadas por ese tipo de Estado, se ha extendido a los paises capitalistas con enfoque un poco distinto en escencia, esta diferencia radica fundamentalmente en el hecho de que la planeaci6n socialista es rectora del desarrollo en todos los ámbitos, a diferencia de la planeación capitalista en -donde esta es un instrumento orientador del desarrollo en fun-- ción del comportamiento del mercado, que reduce la probabilidad de caer en situaciones que pudiesen afectar la estabilidad ini--cial del Estado.

El que la planeación se haya extendido a los paises capitalistas se debe a que en décadas anteriores, existía un medio propicio para que la relación entre planes y su realizacién fuera muy estrecha, Estas condiciones de estabilidad permitían hacer planes a corto, mediano y largo plazo que dificilmente se arruinaban o modificaban en escencia debido a condiciones imprevisibles.

Desde la segunda mitad de la década de los sesentas se inició un periodo de inestabilidad cada vez mayor, en el que todavía nos encontramos, debido entre otras cosas la guerra de Vietnam y -mãs tarde la crisis del petróleo.

A raíz de esta inestabilidad se perdió en gran parte, la rela--ción tan estrecha que guardaban los planes y la realización de los mismos, esto provoca que a largo plazo los planes no tengan · ninguna validez ya que las condiciones para un futuro, aunque - sea a mediano plazo no podrán ser previsibles, Pero, a pesar de lo anterior, la planeación es cada día más necesaria y quien no lo practica lo hace a costa de grandes pérdidas.

Además de la inestabilidad externa, en los países sub-desarrolla dos existen mavoros limitaciones al desarrollo, tales como: ca- rencia de mano de obra calificada, falta de capacidad para la -preparación y operación de proyectos de inversión, además de los límites de disponibilidad de financiamiento interno de otros factores de tipo político.

Leopoldo Solís\* en el año de 1980 plante6 una hip6tcsis; "Para al- canzar una.situaci6n de desigualdad razonable entre países en desarrollo y desarrollados se necesitaría sextuplicar los recursos exis tentes en 1980", lo que era y es patentemente imposible.

La escaces de los recursos naturales lleva implícita una necesidad de planear su expletación sobre todo la de los alimentos. En este ren gl6n, nuestro país no puede dejar de sentirse optimista al tener un recurso que no ha sido explotado ni en la forma ni en la magnitud, que se debe para obtener un mejor provecho: El mar. México cuenta con 10,000 km. de litorales, por lo que el mar es la oportunidad deaumentar las reservas alimentarias con una adecuada explotación delos mismos.

Profundizando un poco sobre el caso concreto de México, es evidente que la existencia de una metodología idónea para la planeación del Sector Pesca es casi nula y siendo la planeación una herramienta fun damental en cualquier emnresa, existe una enorme necesidad de desarrollar una metodología que sirva para impulsar a este sector. Una tecnología desarrollada en México, basada en sus recursos, en sus capacidades y sobre todo en las necesidades espec{ficas del país. Esto es lo que necesita México, *y* no una metodología importada elaborada bajo otro contexto.

Para generar esta tecnología se requiere diseñar una herramienta de análisis que contenga los elementos informativos y de juicio sufí- cientes y necesarios para fijar prioridades, elegir entre alterna tivas, establecer objetivos *y* metas en el tiempo y en el espacio, ordenar las secciones que permitan alcanznflos con base en la asignación correcta de recursos, la coordinaci6n de· esfuerzos y la im- putnci6n precisa de responsabilidades, controlar y evaluar sistcmdticamente, los procedimientos, avances *y* resultados para poder intro duci r con oportuní dad los cambios necesarios.

\*Perspectivas de la Planeación, Revista de Comercio Exterior.

Lléndose a un nivel más específico, se podria decir que la problemática es: Se tiene una flota oesouera, una cierta capacidad instalada para la transformación de materia prima (productos del -- mar) *y* por último una demanda potencial de pescado *y* con ello debe mos elaborar una herramienta que se utilice para la selecci6n racional de los medios, con el fin de obtener beneficio 6ptimos en el aprovechamiento de los recursos.

Este trabajo tiene como objetivo el desarrollar esa herramienta, *y* está diseñado como un modelo cuya informaci6n inicial es el número de embarcaciones, las características de la flota, datos estadfsticos sobre la localizaci6n geográfica de las especies asi como su estacionalidad, rendimientos de producción, capacidades de cada una de las lineas de proceso *y* por último una demanda que  $\cdot$  se quiere satisfacer. Con esta información se estima la captura  $\cdot$ por especie, las cantidades destinadas a los procesos de cada una de estas, transferencias geográficas de materia prima de acuerdo a las capacidades instaladas y otros.

Para lograr un real aprovechamiento de esta herramienta, la infor maci6n debe fluir con rápidez, de tal forma que el decisor este • en posibilidad de llevar a cabo la simulación del proceso una o más veces, hasta encontrar la solución óptima al problema. Con es te fin se diseño paralelamente, un sistema de información en el computador que satisface los requerimientos del modelo.

II. DESCRIPCION GENERAL

El Modelo de Planeaci6n Integral (MOPI) , responde a la necesidad de contar con un instrumento dinámico que permita evaluar en for ma previa· una o varias alternativas de decisi6n, a través de laestimaci6n de los efectos que éstas implicarían a nivel global tanto para el corto como para el mediano plazo.

El MOPI está dividido en tres submodelos interrelacionados: Re· cepci6n, Industrializaci6n y Comercialización (Ver Diagrama 1). Su desarrollo representa una recopilaci6n de las experiencias - que ha tenido Productos Pesqueros Mexicanos, S.A. de C.V. (PPM); a lo largo de sus 12 años de existencia.

Se contempla dentro del modelo la estimación de:

- 1 .- La recepción proveniente de Compras, Captura *y* Maquila para un período futuro establecido previamente. Su aplicación permite la obtención de los siguientes resultados básicos:
	- a) Compras ,- La estimación de las compras a terceros, -por empresa filial y sucursal y a nivel total, tanto por especie como en forma mensualizada.
	- b) Captura .- La estimación de las capturas mensuales *y*  anuales por especie *y* tipo de barco, de acuerdo a la ubicación de las operaciones de la flota. ASImismo, conbase en una asignación de la flota previamente definida se estiman los parámetros anteriores a nivel de empresa filial y sucursal.
	- c) Maquila .- La estimación de la recepción de camarón pa ra ser maquilado por cada una de las filiales, tanto anivel mensual como anual.
	- d) Recepción Total .- La estimación de la recepción total del consorcio desglosada por especie, tanto en forma - mensual como anual. Asfmismo, permite la estimación de la recepción total por empresa filial y sucursal, antes de

realizar transferencias de materia prima.

- 2.- La Industrialización proveniente de cada una de las filiales y sucursales del Consorcio, para un período futuro cstableci do previamente. Su aplicaci6n permite la obtenci6n de los siguientes resultados básicos:
	- a) Elaboraci6n de un programa de industrializaci6n por em- presa, filial o sucursal y a nivel total desglosando cada uno de los procesos y especies.
	- b) Análisis de la capacidad instalada por filial y sucursal para cada uno de los procesos así como la entrada en ope ración de ampliaciones de capacidad de las líneas de pro duccidn,
	- c) Bases para la programación óptima de las transferencias interfilial y/o sucursal de materia prima así como de producto semiprocesado y para la programación de la mate ria que se destinará a maquila en empresas de terceros en su caso.
	- d) Y finalmente un programa de producción mensualizado para todas las filiales *y* sucursales (de acuerdo a su recep- cidn *y* capacidadlde transformación), por especie, proceso *y* presentaci6n,
- 3.- Un criterio de industrializaci6n\*y a nivel consorcio en base a la demanda potencial de pescado, que se utiliza para la retroalimentaci6n del submodelo ·de industrialización. Los re sultados que se obtienen son:
	- a) Análisis de la demanda potencial de pescado de cada en- tidad federativa en distintos niveles de ingresos de lapoblaci6n en un período detenninado.
	- b) Estimación de un criterio de industrialización por espee : cie, proceso *y* presentaci6n como porcentaje de la recepci6n de cada especie.

<sup>~</sup>Por criterio de industrialización se entiende el procentaje del producto terminado obtenido de e/uno de los productos en los que se puede presentar la especie para su comerciali zación.

### II.1 SUB-MODELO DE RECEPCION

El submodelo de recepción está relacionado en forma directa con el aspecto financiero, en materia de inversión en flota y de cos tos de recepción (Operación de la Flota, Compras en Playa, etc.) *y* con el submodelo de industrialización en lo referente a la materia prima disponible para proceso. Sin considerar tales rela- ciones, el submodelo se integra básicamente de 2 componentes; el correspondiente a la flota propia,para estimar las posibilidades de captura; y el correspondiente a la flota de terceros para es-.timar la posible recepción, tanto a través de compras, como de maquila a cooperativas.

Por las características de la recepción de materia prima de PPM, los dos componentes anteriores han sido divididos en tres m6du- los dentro del submodelo; Capturas, Compras y Maquila.

### MODULO DE CAPTURA

•

En el módulo de captura se estima la recepción futura que se pue de lograr a través de la flota propia dadas las embarcaciones ac tuales, la entrada en operaci6n de nuevas embarcaciones, la eficiencia de operación esperada y su asignación regional. Estas es timaciones de captura se efectúan a nivel mensual y anual tantopor especie como por empresa filial o sucursal.

Lo anterior se realiza en el m6dulo, a través de la definición de un programa mensual de viajes, vía la pesca de cada una de las embarcaciones, mismo que se establece con base en las caracteris ticas de la flota *y* su entrada en operaci6n.

El volumen de captura mensual de cada embarcación se estima me- diante el programa mensual de viajes y la eficiencia programadade operación. Esta última se define como el promedio de capturapor viaje con respecto a la capacidad de bodega para

pescado de una embarcaci6n, De esta forma, al multiplicar esta eficiencia por el número de viajes programados en un mes *y* lacapacidad de pescado de un tipo de embarcación se obtiene la - captura mensual esperada por cada tipo de embarcación.

...

La captura mensual y por especie de acuerdo al tipo de embarcación se calcula de acuerdo a la zona de pesca del barco, las ve das *y* estacionalidad de las cipecies dentro de esa zona *y* las características de pesca de cada embarcación.

Estos elementos son integrados dentro de una matriz con estadís ticas para cada zona de pesca, definidas de tal forma, que al multiplicar dicha matriz por la captura mensual de cada embarca ci6n se obtiene una estimaci6n de la captura por especie para ese mes.

Finalmente, las capturas por empresa filial *y* sucursal son calcu ladas con base en la asignaci6n de la flota y las capturas men-- ·suales y por especie que fueron estimadas para los barcos asig- nados a cada una de ellas.

### MODULO DE COMPRAS

Las compras a terceros se estiman en base a los recursos financie ros disponibles y a las estadísticas de años anteriores recopiladas durante los 12 años de existencia de la empresa. Con estos re cursos se define el techo financiero de cada filial o sucursal, y con los datos estadísticos se estiman las cantidades mensuales de recepción, provenientes de compras a terceros, de cada una de las especies existentes en la regi6n.

En forma externa al modelo,,se estima la cantidad de pescado por especie que se comprará en funci6n del techo financiero asignadopreviamente y la capacidad de captura de las embarcaciones pertenecientes a la flota de terceros. Con estas estimaciones se con- forma una matriz donde se encuentra la cantidad en toneladas, de pescado que comprarán las filiales o sucursales de cada una de -las especies en el afio a que se este haciendo referencia.

Por útl imo el volumen de compras a realizar en cada entidad es multiplicado por el vector donde se especifica en forma porcentual la participación mensual y por especie de las compras de la misma filial y sucursal, dando por resultado las compras por especie.calendariza· das 'para cada entidad.

El total de compras mensuales y por especie se obtiene sumando los resultados obtenidos para cada una de las filiales y sucursales.

### MODULO DE MAQUILA.

Uno de los tres componentes de la recepción, es el camarón que· las cooperativas entregan a alguna de las filiales de PPM para su proceso.

Para estimar su distribución durante el afio, se analizaron los datos de años anteriores (desde 1973), y no se encontró un comportamientoregular, ni cílico ni creciente o decreciente en los montos totales· anuales, aunque la distribuci6n durante el afio era proporcionalmente parecida.

Por ello para calcular los montos anuales de reccpci6n por maquila · de camarón, se utilizó el método de promedios móviles y para su distribuci6n mensual los porcentajes basados en datos estadfsticos en · donde se plasma numéricamente, tanto las épocas de vedas como los me ses con mayor recepci6n.

Este proceso se efectúa para cada filial donde se maquila camarón a terceros.

### RECEPC ION TOTAL

La estimación. de ln recepción total por especie y empresa filial o sucursal, resulta de la adici6n de loe resultados parciales obteni·· dos en los tres módulos anteriores.

### c0101A

### PRODUCTOS PESQUEROS MEXICANOS S.A. DE C.V.

#### 

02/27/84

د٠

- 4 z,

Ġ.

نده

ä.

#### DASES DE CALCULO PARA LA ESTIMACION DE LAS METAS DE CAPTURA 1984

... HOJA NO: 1. 14

 $37$ 

### PROGRAMA 111

#### --------------

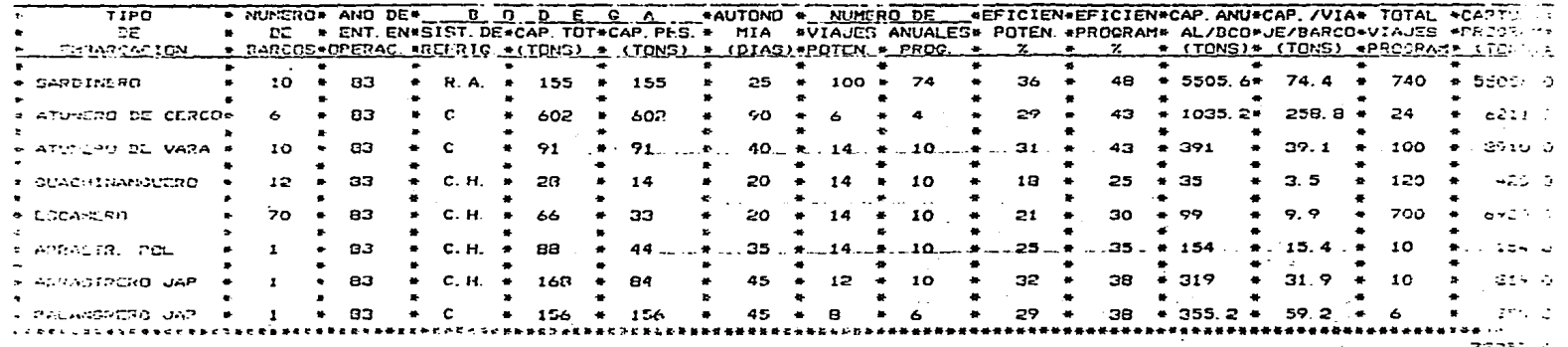

 $\Omega$  .  $-97710$  $\mathbf{C}$ CIPACELACION - REFRIGEMACION POR ASPERSION  $F -$ CH. - CONSCRVACION DE HIELD

AMP - ARUA DE MAR REFRIGERADA

HAM - HICLO Y AGUA DE MAR

 $c01010$ 

 $\overline{\phantom{a}}$  $\alpha$  ,  $\beta$ 

÷,

 $\sim$  $\leftrightarrow$ ់ប  $\cdot$  $\ddot{\phantom{1}}$  $\mathcal{A}$  $\mathbf{r}$ الى:  $\ddot{\phantom{a}}$ w ر،

 $\rightarrow$ 

 $\ddot{\phantom{1}}$ 

### PRODUCTOS PESQUEROS MEXICANOS S.A. DE C.V. The C.V. Company of the company of the company of the  $\sim 100$  km s  $^{-1}$

 $\sim$ 

#### 

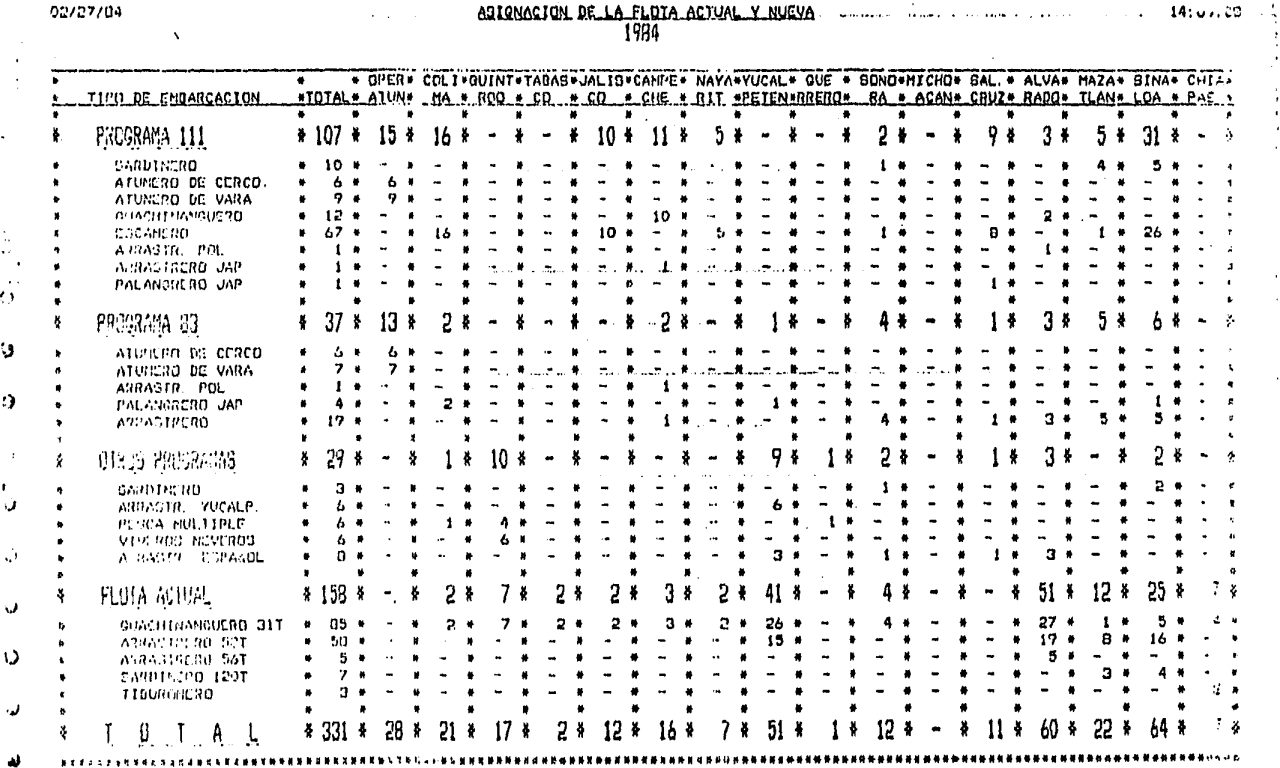

 $\sim$  $\sim$ 

ا ب

 $\mathcal{A}$ 

 $\sim$ 

 $\sim$ 

c01010

### PRODUCTOS PESQUEROS MEXICANOS S.A. DE C.V.

*College College College* 

 $\sim$ 

 $\mathcal{L}$ 

#### 

 $\sim 10$ 02/27/04

# AGIONACION DE LA FLOTA ACTUAL Y NUEVA (2001) A CONSTRUCTION DE LA FLOTA ACTUAL Y NUEVA

al consequence of a contract of the consequence of the consequence of the contract of the contract of the contract of

**College** 

 $\mathbb{R}^3$ 

 $\sim$ 

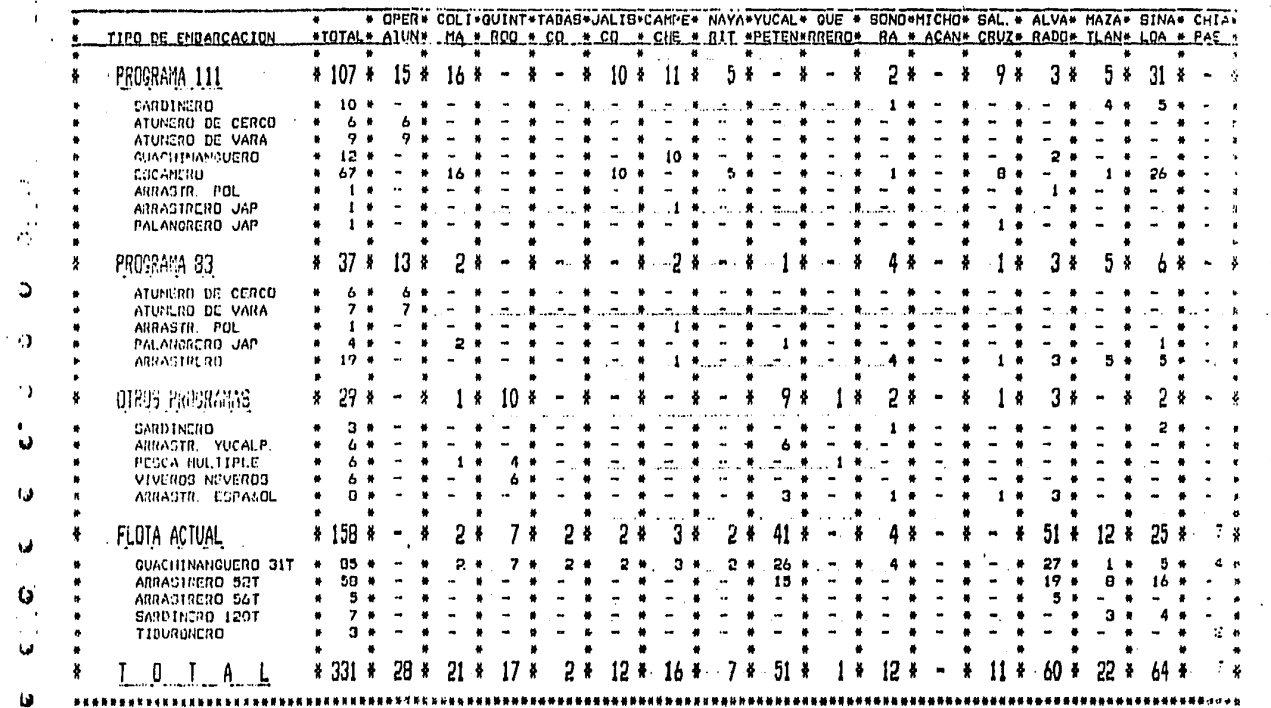

الرياحي السرابين

بقادا المواد والمحالة والموود

المعقب المناديات والسفيسية وفعاليهم واستشبع والوقوق

**SALE** 

 $\sim$   $\sim$ 

 $\sim 100$ 

 $\sim 10$ 

 $\mathbf{r}$ 

ني.<br>.

 $\ddot{\phantom{a}}$ ر،

 $\mathcal{L}$ 

 $\sim$ 

n.

x

 $\mathbf{r}$ 

 $\frac{3}{3}$ 

÷, ÷

 $\rightarrow$  $\sim$  $\sim$  $\mathcal{L}$ 

 $\overline{\mathbf{a}}$  $\mathbf D$ ÷., ാ  $\mathcal{D}$ 

> $\circ$  $\mathbb{D}$  $\sim$ دي  $\ddot{\mathbf{v}}$  $\boldsymbol{\omega}$

یبا

 $\boldsymbol{\theta}$ 

 $\epsilon_{\bullet}$ 

 $\sim 10$ 

٠.

 $\sim$ 

 $\mathcal{L}$ ÷,

# PRODUCTOS PESQUEROS MEXICANOS 8.A. DE C.V.

#### ,<br>이 다시에 빠르게 아이스 라니터 나 아버지 내 바로는 아이는 아이스 사고 보고 보고 그 내 보고 보고 있다.

HOJA NO. 0<br> $14:14:40$ 

 $\ddotsc$ 

 $\mathcal{V}_\bullet$  ,  $\mathcal{V}_\bullet$ 

 $\sim$   $\sim$   $\sim$ 

02/27/04

 $\sim$ 

# ELOTA ACTUAL Y ENTHAPA EN OPERACIÓN DE NUEVAS EMPARCACIONES

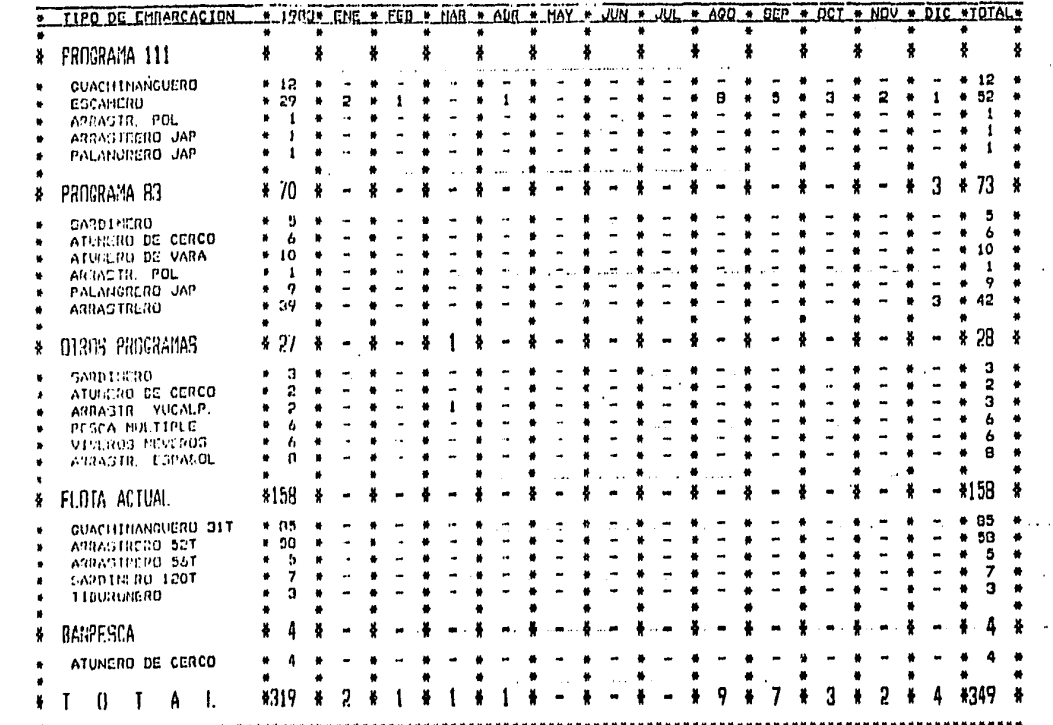

- 11

 $\ddot{\phantom{0}}$  $\rightarrow$ 

- 1  $\cdot$  $\rightarrow$ **Contract** 

 $\ddot{\phantom{1}}$ 

 $\mathbf{I}$  $\sim$ 

 $\ddot{\phantom{1}}$ 

 $\cdot$  $\rightarrow$ 

 $\mathbf{r}$  $\ddot{\phantom{1}}$ 

 $\bullet$  $\cdot$ ÷  $\mathbf{L}$ 

 $\mathbf{L}$ 

 $\ddot{\phantom{0}}$ 

#### PRODUCTOS PESQUEROS MEXICANOS S.A.  $DE C. V.$

#### まるかわなるとは、これははちはあけれないようななともないとなっているたときないとなるとない。

#### OPERACION ATUN the company of the company

#### **UNANGELITING**

02/27/84

#### NUMERO DE VIAJEB MENSUALES POR TIPO DE EMBARCACION  $\top$  $\overline{9}$  $\overline{B}$ -4

 $\sim 10^{-1}$  m **HOJA NO. 1**  $14 - 20$ 

 $\bullet$ 

 $1.5 - 1.4$ 

 $\overline{a}$ 

 $\sim$  . . . .

المناقصة الحساب وإعادته الحفار

**Contract Contract** 

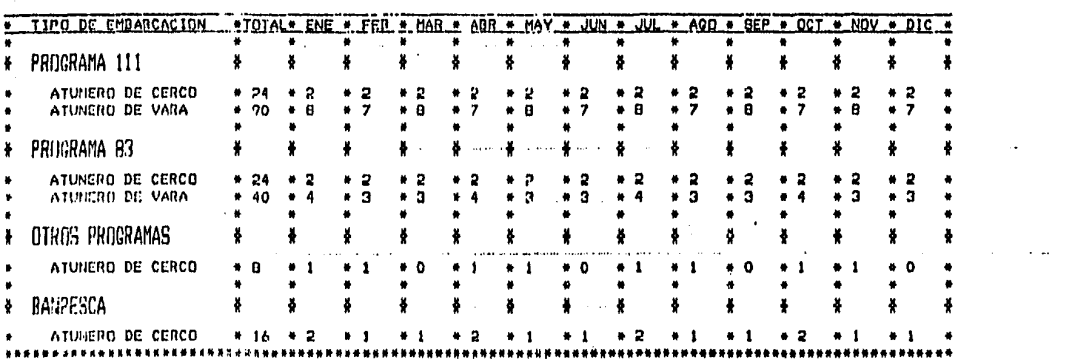

للمقمة فعواود الدواديات بمرتب والموارد

 $\mathbf{a}$  and  $\mathbf{a}$ 

**Section** 

 $\sim$ 

**San Francis** 

 $\mathcal{A}=\mathcal{A}$  .

**Carlo Carlo** п.

**Contract** 

forest and seat them are kit

 $\sim$ 

 $\sim$  10  $\sigma$ 

 $\ddot{\phantom{0}}$ 

المادا والمتحدث المكافئة والخججة

contact was a security of the

# PRODUCTOS PESGUEROS MEXICANOS 8.A. de C.V.

 $\sim$   $^{\circ}$ 

 $\overline{\phantom{a}}$ 

 $\Delta\phi=0.1$  and

 $\bullet$ 

 $\bullet$ 

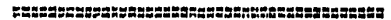

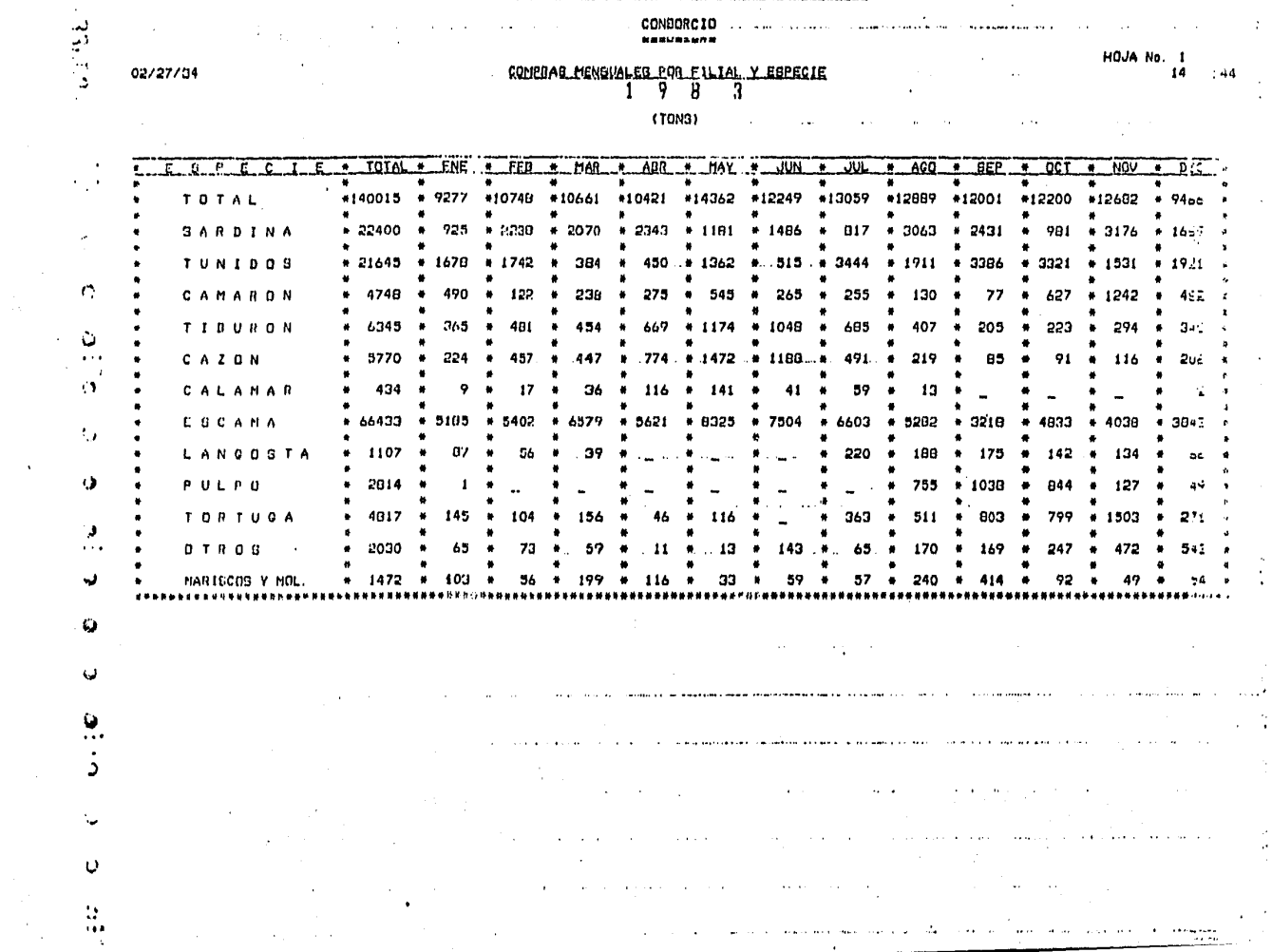

 $\sim$ 

c01037

 $\sim$ 

 $\mathcal{L}_{\mathcal{A}}$ 

 $\cdot$ 

 $\mathcal{L}$ 

 $\mathbf{M}$ 

 $\sim$   $\sim$ 

# PRODUCTOS PESQUEROS MEXICANOS S.A. DE C.V.

#### **RESERVEMENT**

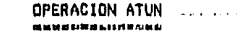

02/27/04

c01047

#### CAPTURA MENGUAL PRR TIPO DE EMBARCACION Y EGPECIE  $\frac{1}{1}$   $\frac{9}{8}$   $\frac{1}{4}$

#### $\sim$  ( TDNS ) and an expectation **Sales Street**

**HOJA ND. 1** 

 $14.16.48$ 

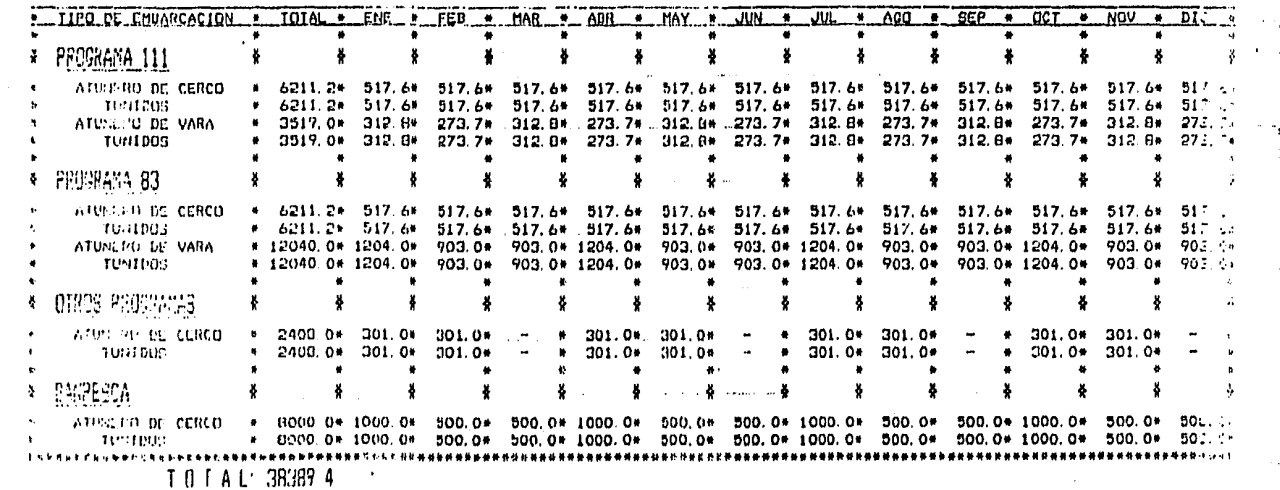

ر د

 $\mathcal{A}$ 

اد .

د

 $\rightarrow$  1  $\sigma_{\rm B}$ 

 $\mathcal{L}_{\mathbf{Z}}$  $\sim$   $\sim$  $\sim$   $\sim$  $\mathcal{A}$ J

 $\sim 10^{-14}$ 

 $\sim 10$ 

 $\ddot{\phantom{0}}$ 

 $\rightarrow$  $\mathbf{r}$ 

 $\overline{a}$ 

### PRUDUCTOS PESQUEROS MEXICANOS S.A. DE C.V.

 $\sim$   $\sim$ 

 $\bullet$ 

MAQUILAR A EMPHERAS DE JERCEROS

02/27/84

#### $14:20:23$  $\sim 10^{-11}$

 $\mathbf{L}$ 

 $\bullet$ 

**Service**  $m = 1$ 

 $\langle C_{\rm{eff}} \rangle$ 

 $\alpha = \alpha / \alpha$  .

**College College** 

and a strategic

can be a considerable for a single

the contract of the group against

 $\sim 10$  km s  $^{-1}$ **Contract** 

 $\mathbf{r}$ 

 $\mathbf{r} = \mathbf{r} \times \mathbf{r}$ 

 $\sim$ 

 $\alpha = 0.4$ 

#### CAMARIN الفقيد المداري المرابط  $1$  9 B 4

 $\mathcal{A}$ 

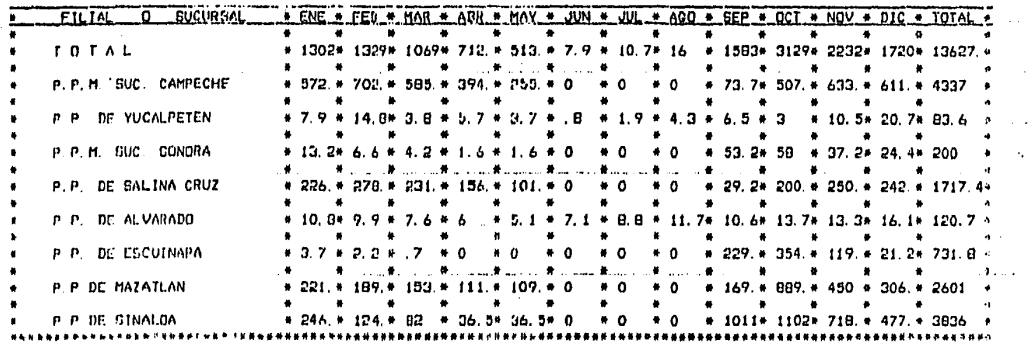

**Service Area** 

 $\sim$  100

 $\bullet$  $\sim 100$ 

**Contract Committee** 

**Service Communication** 

المتفارك المحاربين

the discussions in the competition of the state of the

 $\sim$   $\sim$ والمتمادين  $\sim$ 

 $\sim$ 

 $4.111$ 

 $\sim$   $\sim$ 

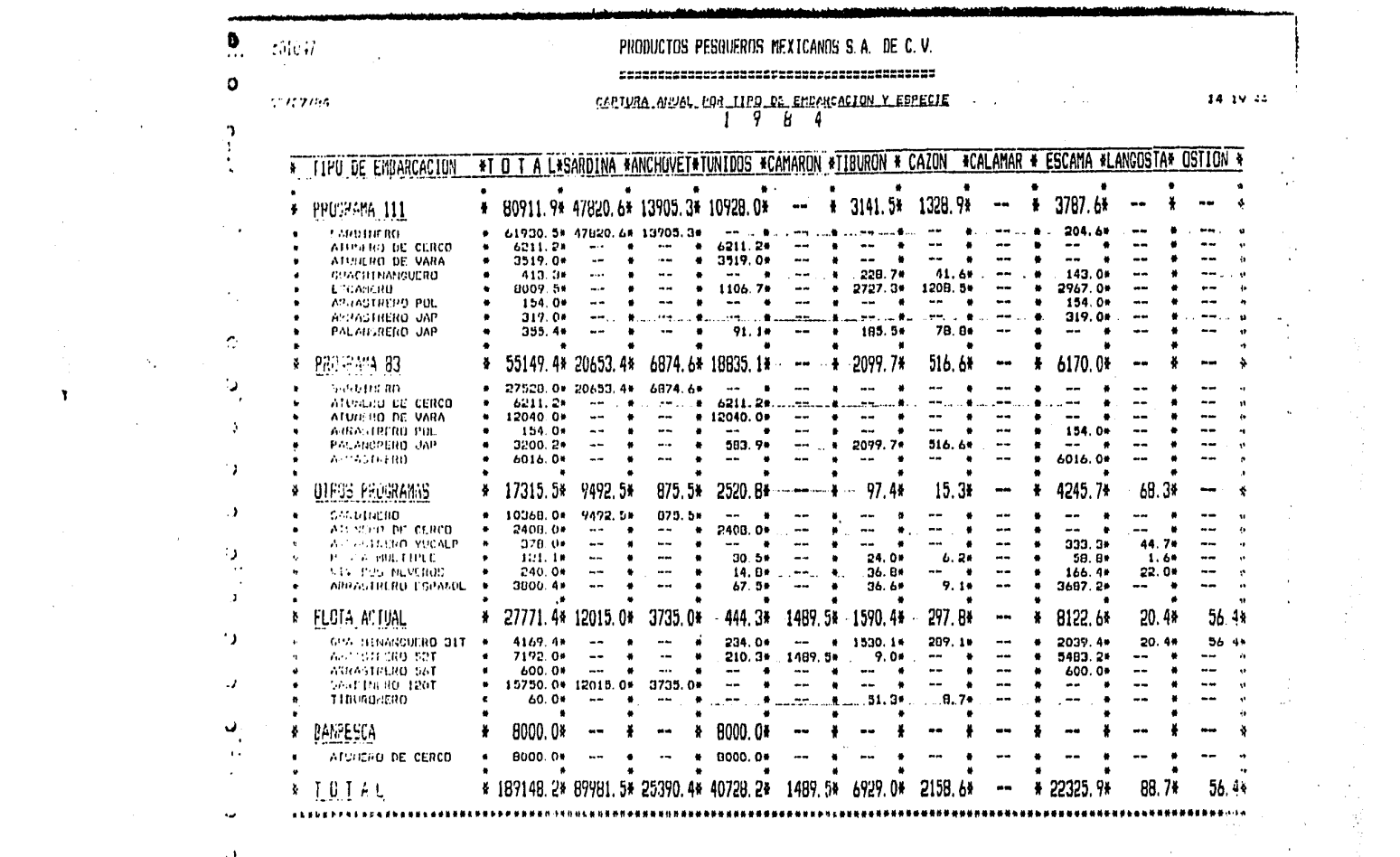

 $\lambda_{\rm{max}}$ 

 $\mathcal{L}^{\mathcal{L}}(\mathcal{L}^{\mathcal{L}})$  and  $\mathcal{L}^{\mathcal{L}}(\mathcal{L}^{\mathcal{L}})$  and  $\mathcal{L}^{\mathcal{L}}(\mathcal{L}^{\mathcal{L}})$ 

 $\alpha$ 

 $\begin{pmatrix} 1 \\ 1 \\ 1 \end{pmatrix}$ 

 $\Theta_{\rm{eff}}$  and  $\phi_{\rm{eff}}$ 

 $\mathcal{Q}$ 

 $\mathcal{L}_{\bullet}$ 

 $\bar{\nu}$ 

 $\mathbf{Y}$  and  $\mathbf{Y}$ 

 $\ddot{\cdot}$ 

 $\mathbf{I}$ 

 $\bullet$ 

 $\sim$ 

J.  $\cdots$ 

 $\sim$ 

 $\rightarrow$ 

 $\mathbb{R}^2$ 

 $\rightarrow$ 

 $\blacksquare$ 

### PRODUCTOS PESQUEROS MEXICANOS S.A. DE C.V.

and the contract and

 $\ddot{\phantom{a}}$ 

 $\mathbf{a}=\mathbf{a}$  . **HOJA NO.: 1** 

**Allen Art** 

 $\frac{1}{2}$  **14**  $\frac{1}{2}$  **14**  $\frac{1}{2}$ 

 $\sim$   $\sim$   $\sim$ 

**Service** 

and a state of

 $\sim$ 

 $\cdot$ 

 $\alpha\in\mathcal{A}_\mathrm{c}$  .  $\sim 10-10$ 

 $\sim$   $-1$ 

 $\sim$ 

 $\sim$ 

 $\mathbf{r}$ 

completed and contract the complete that the contract of the property of the contract of the contract of the contract of the contract of the contract of the contract of the contract of the contract of the contract of the c

 $\gamma_{\rm c}$  ,  $\alpha$ 

#### 

RECEPCION ANUAL POR FILIAL, ESPECIE Y PROCEDENCIA

S.

03/27/84

 $\sim$ 

### RECEPCION BRUTA

 $1 - \frac{1}{9} - 8 = 4$ 

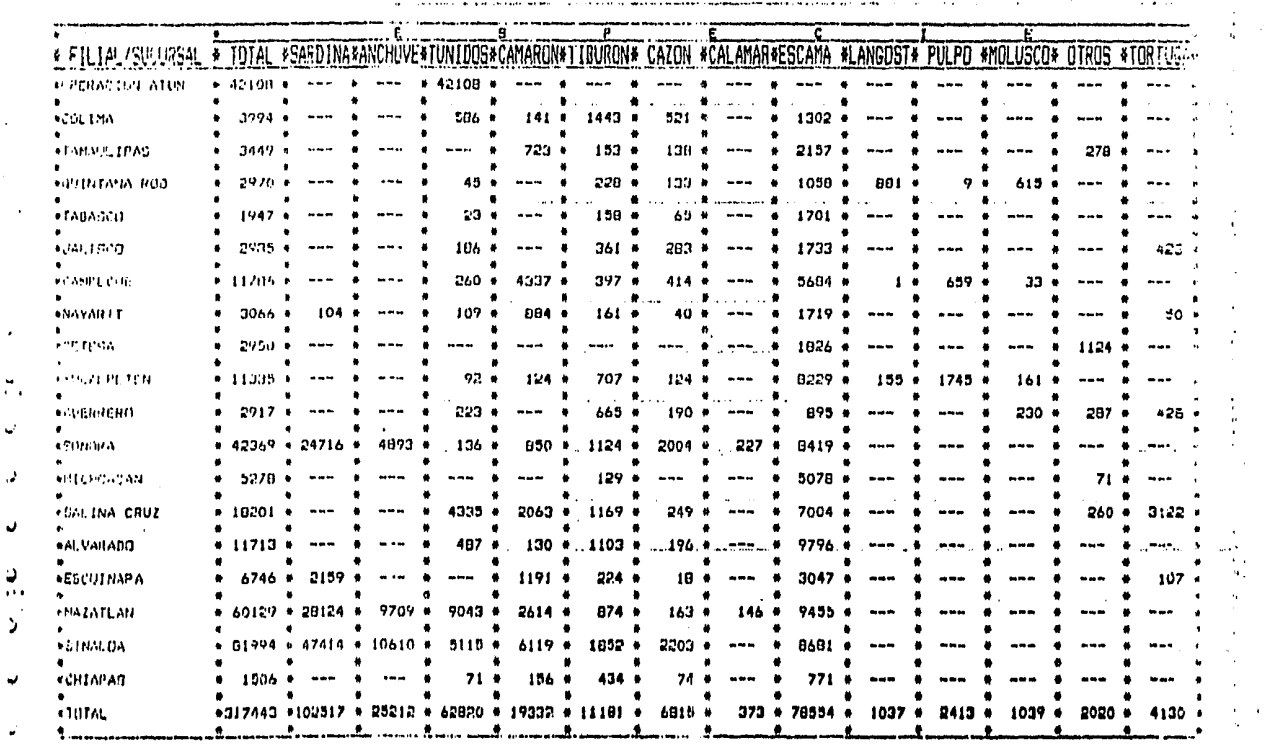

 $\sim$ 

PRIMICHIS PESSING IS TO CONSIST A 100 C.V.

 $\ddot{ }$ 

and the state of the state of the state of the state of the state of the state of the state of the state of the

an andersamen i de

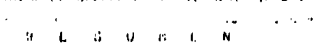

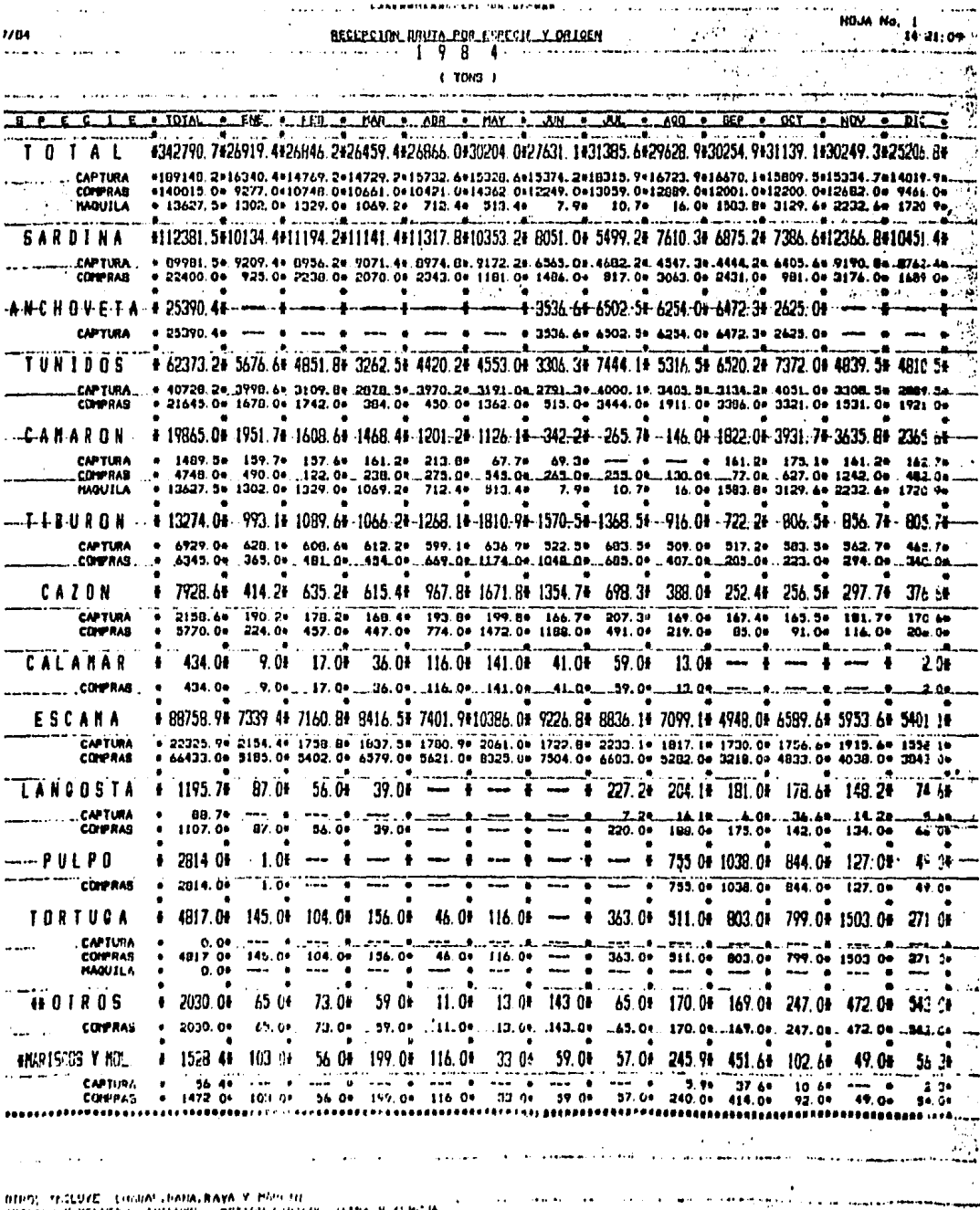

 $\epsilon$  . The contract  $\epsilon$  ,  $\epsilon$ 

 $\frac{1}{2}$  ,  $\frac{1}{2}$ 

 $\Delta \sim 10^4$ 

JATRA M. ARTAL MOLURAL, INCLUVE **OSTION CONN** 

 $\ddot{\phantom{a}}$ 

ł,

.<br>موران و المستقلات المدار التي و متعادلات

 $\mathcal{L}^{\text{max}}$ 

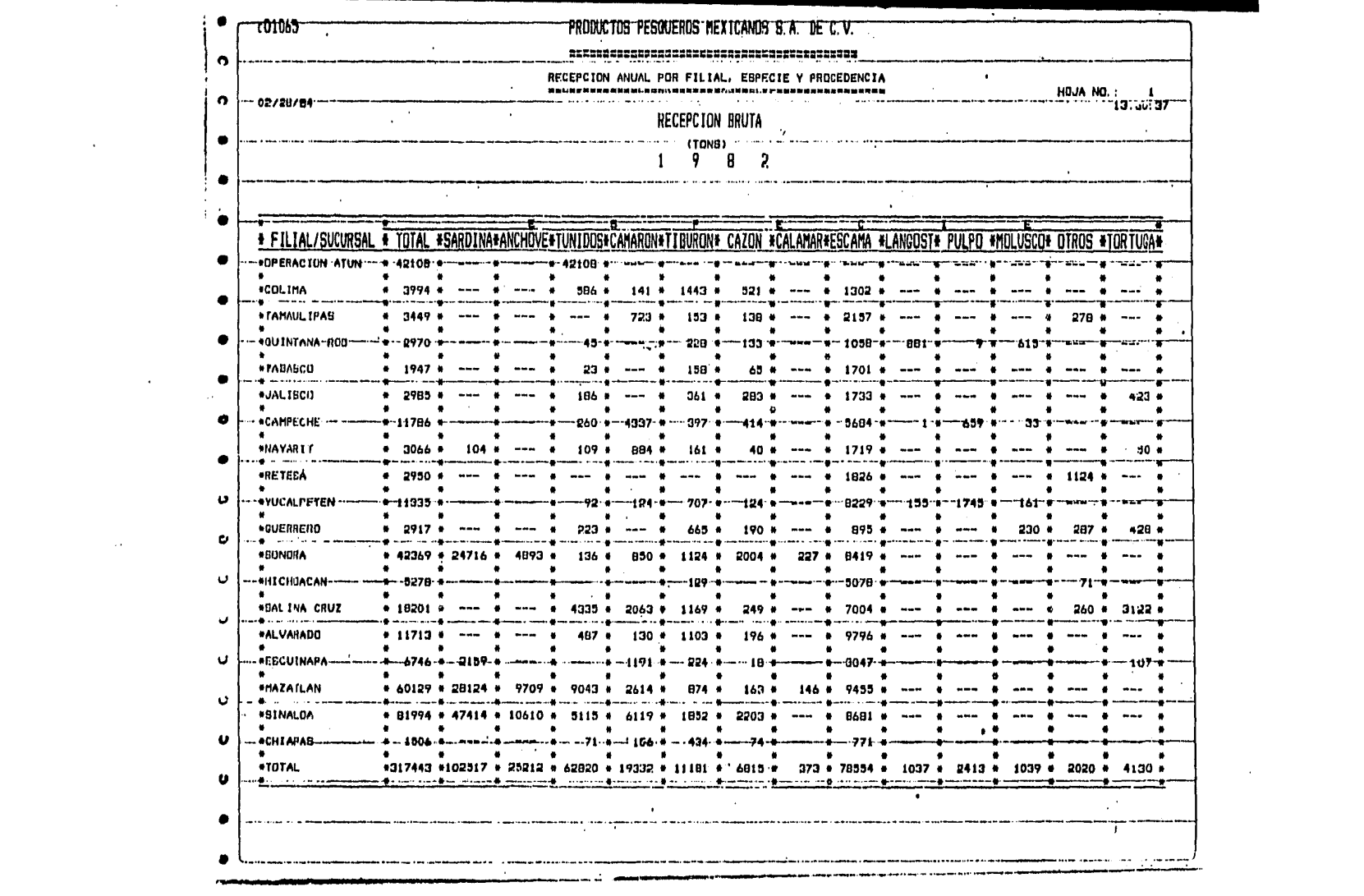

 $\mathcal{L}^{\text{max}}_{\text{max}}$  , where  $\mathcal{L}^{\text{max}}_{\text{max}}$ 

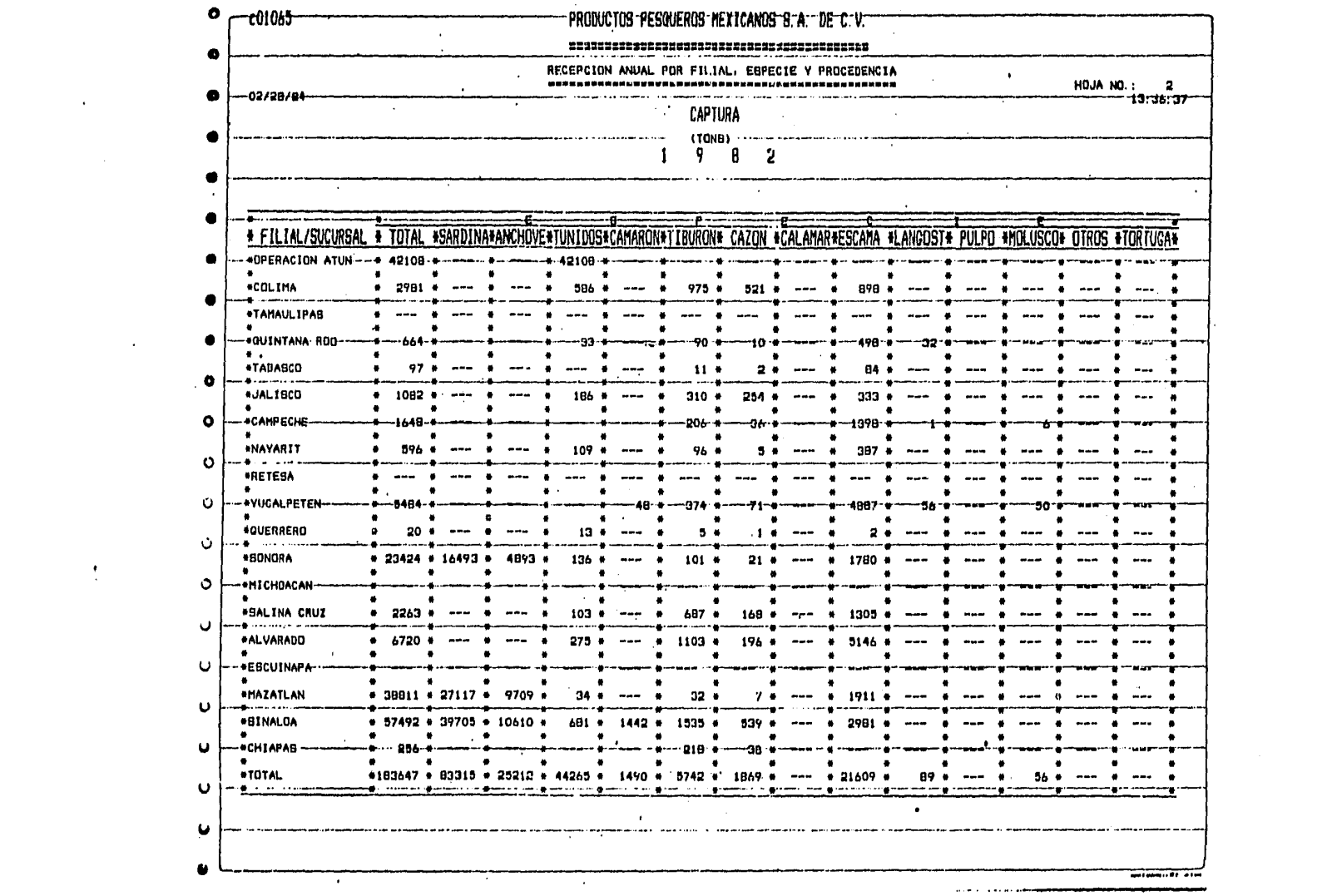

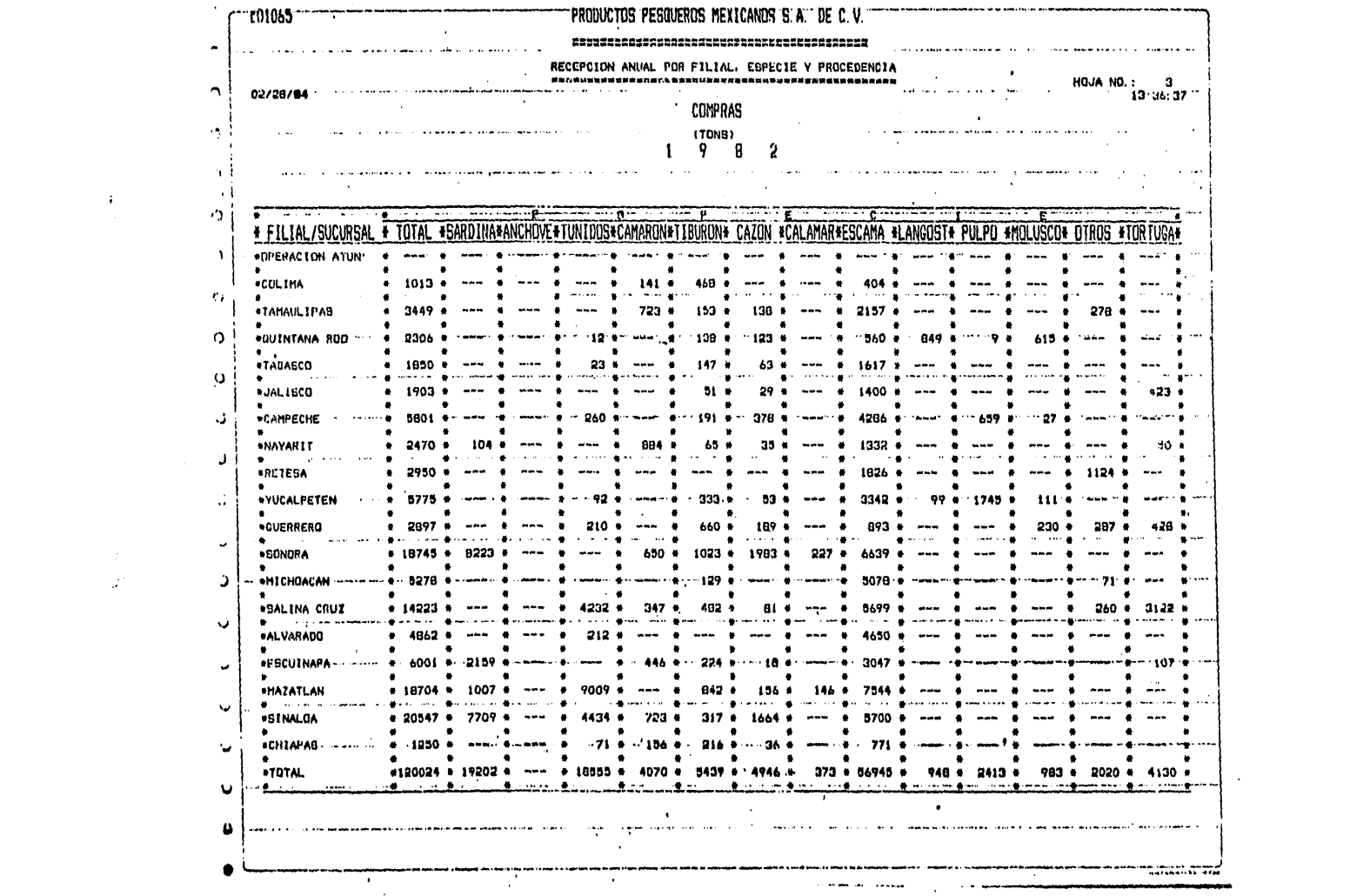

the control of the control of the

 $\mathcal{L}(\mathcal{A})$  and  $\mathcal{L}(\mathcal{A})$  . The  $\mathcal{L}(\mathcal{A})$ 

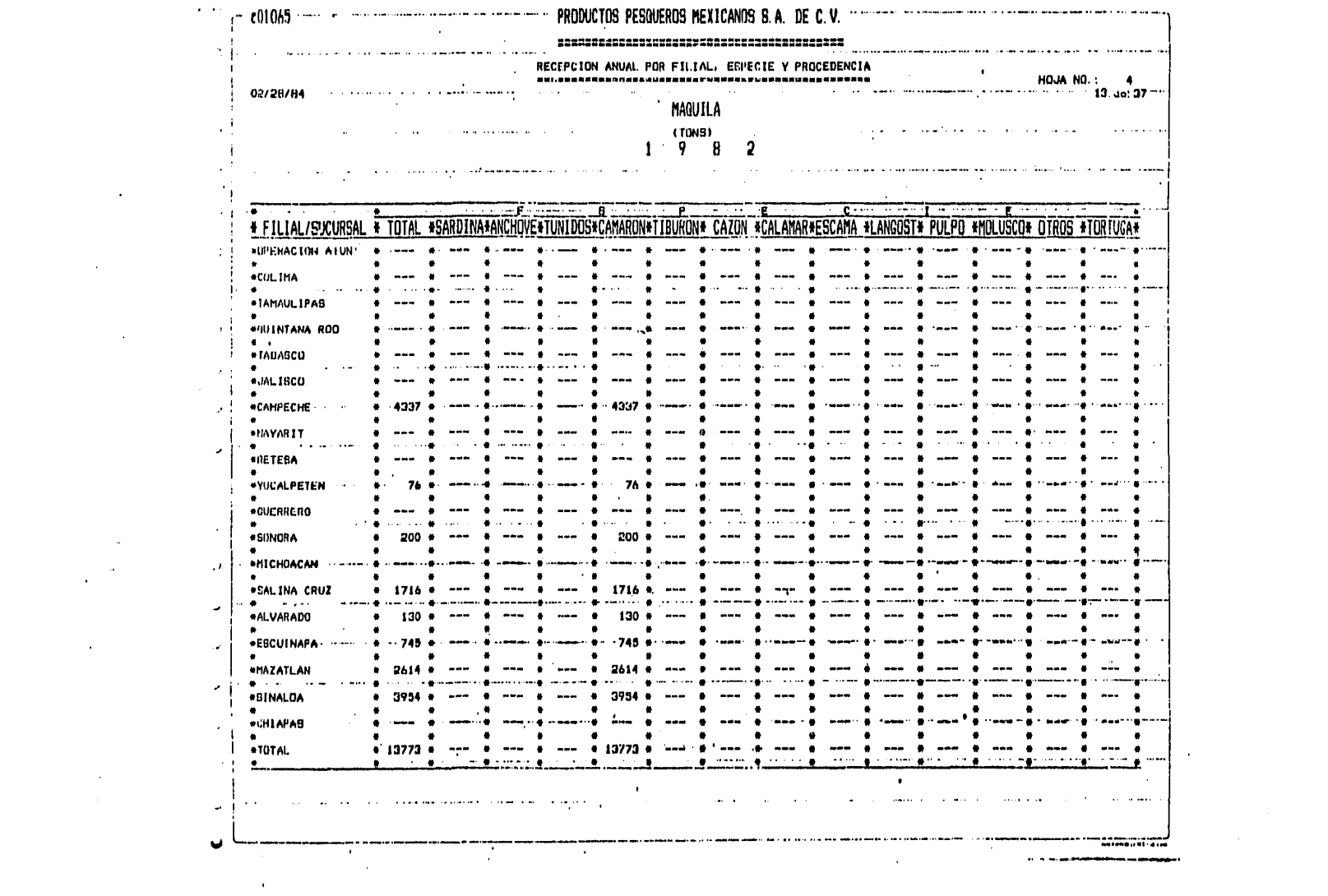

ALGORITMO PARA EL CALCULO DEL NUMERO DE VIAJES

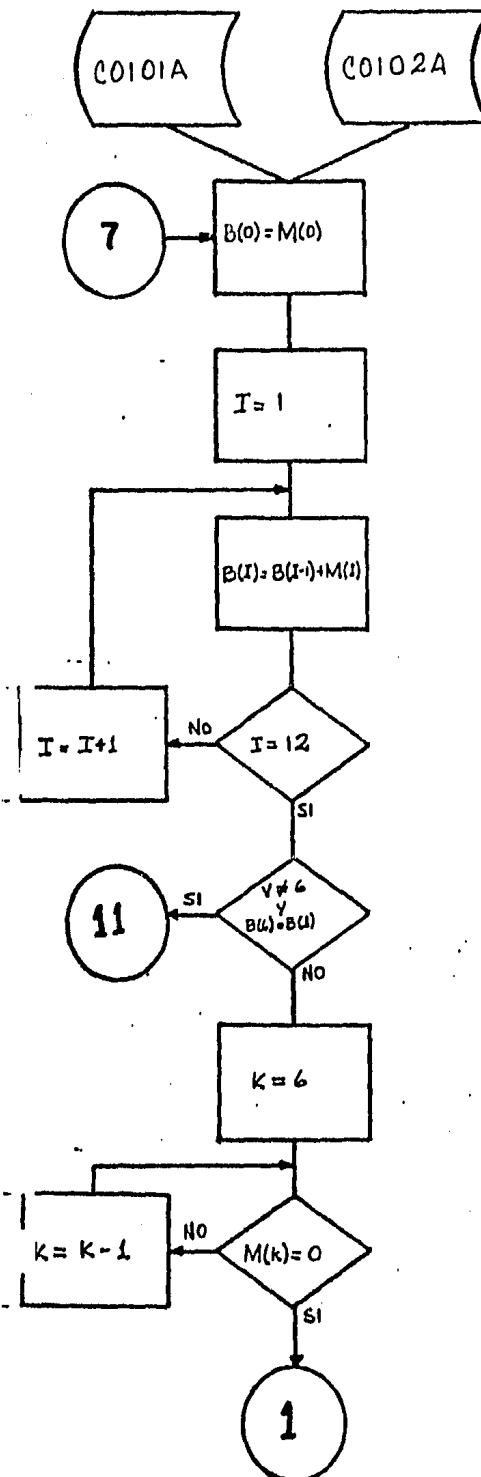

Se leen datos de entrada en operación de em barcaciones en el mes (i) [M(i)] del archivo CO102A y datos de número de viajes anua-les programables [V] del archivo CO101A.

Cálculo del número de embarcaciones en operación en el mes  $(i)$   $[B(i)]$ 

Rutina para fijar el valor de K que corres ponde al último mes del primer semestre -del año en que entran barcos en operación.

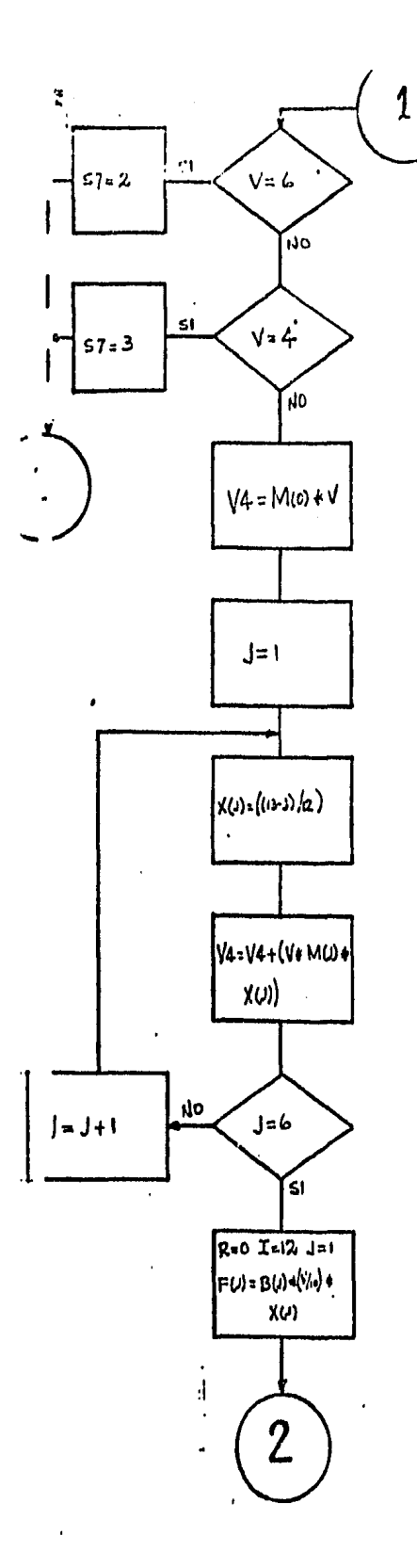

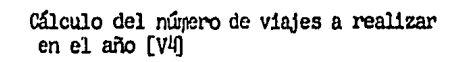

 $\overline{a}$ 

Cálculo del número de viajes mensuales -  $[F(j)]$  y no de barcos en varadero [D1].

f,

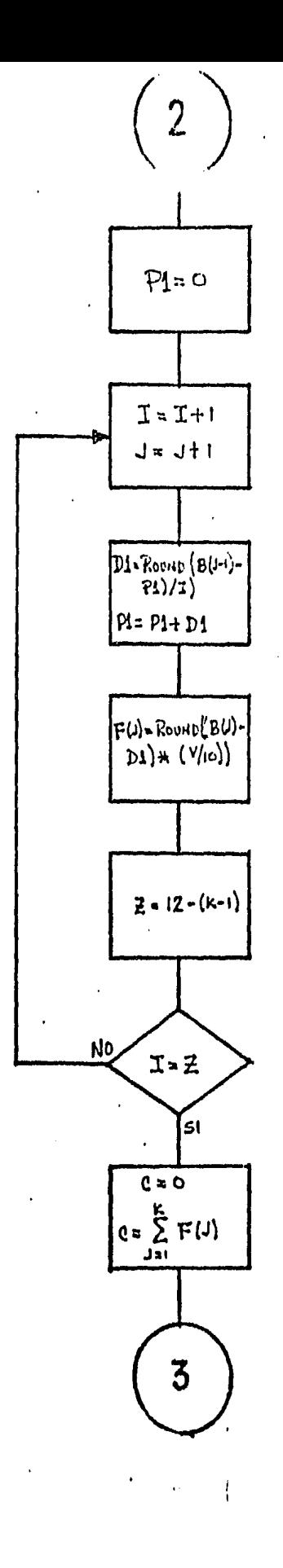

Cálculo del número de viajes que se ha<br>realizado con la flota existente hasta<br>el mes k [C]

 $\mathbf{d}=\mathbf{1}$  $\cdot$  1

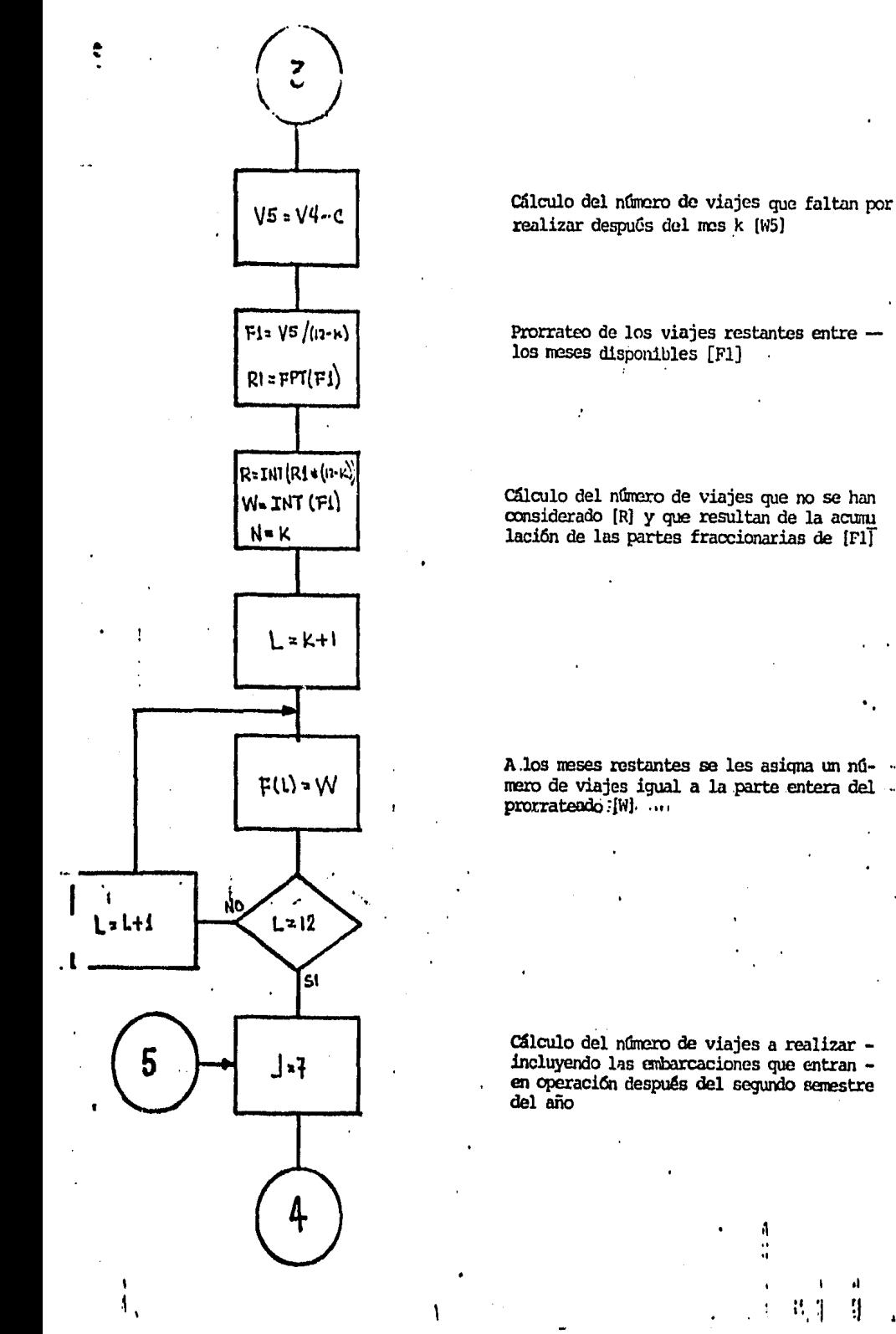

 $\cdot$ 

Prorrateo de los viajes restantes entre los meses disponibles [F1]

Cálculo del número de viajes que no se han considerado [R] y que resultan de la acumu lación de las partes fraccionarias de [F]

Allos meses restantes se les asigna un número de viajes igual a la parte entera del مستريب

Cálculo del número de viajes a realizar incluyendo las embarcaciones que entran en operación después del segundo semestre

4

ŋ

문 기

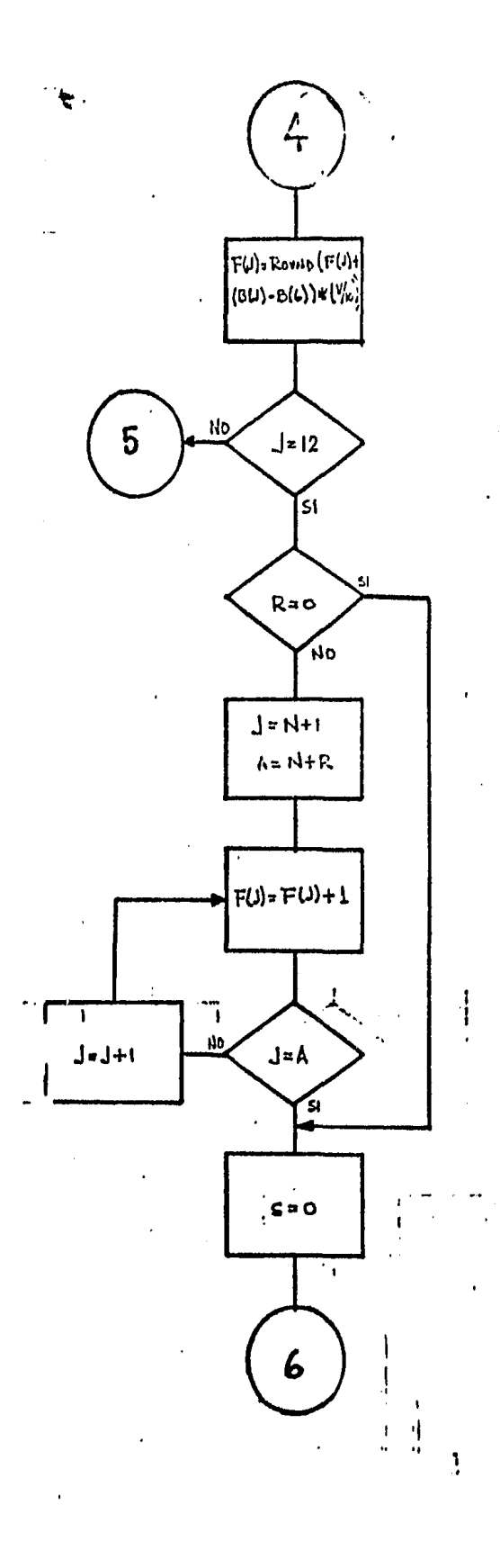

Ajuste del número de viajes restantes en los primeros meses del segundo semestre del año, al sumar los asignados [W] a los no considerados [R]

Cálculo del total de viajes en el año

ł

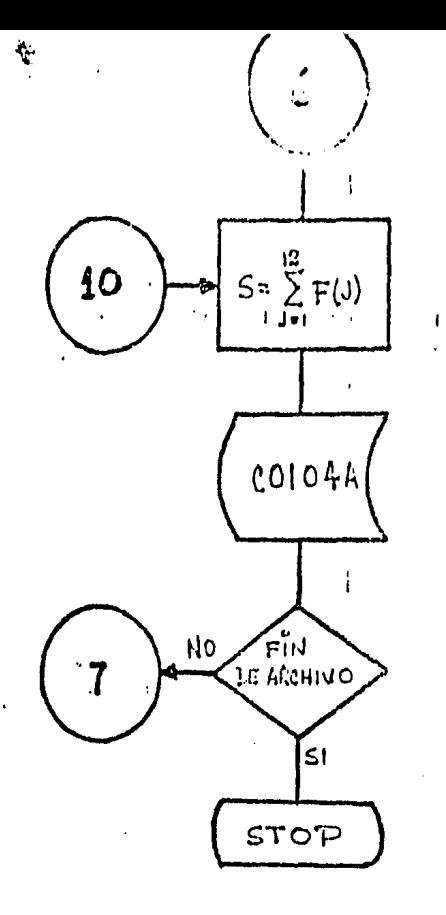

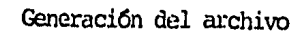

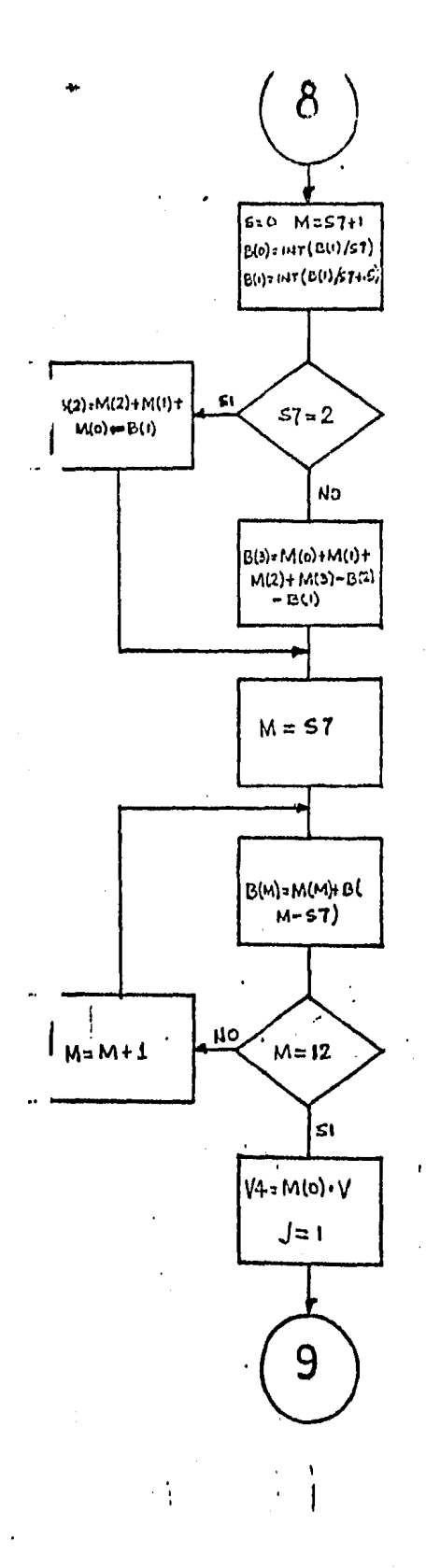

Subrutina para cálculo de número de viajes<br>cuando el número de viajes es submúltiplo-<br>de 12
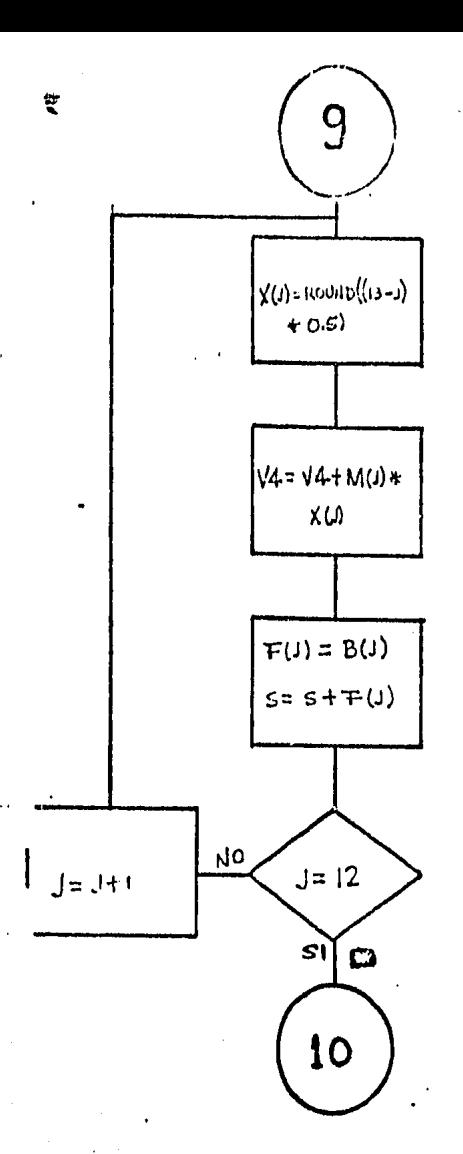

Graba el registro en el

 $\frac{4}{11}$ 

Ħ

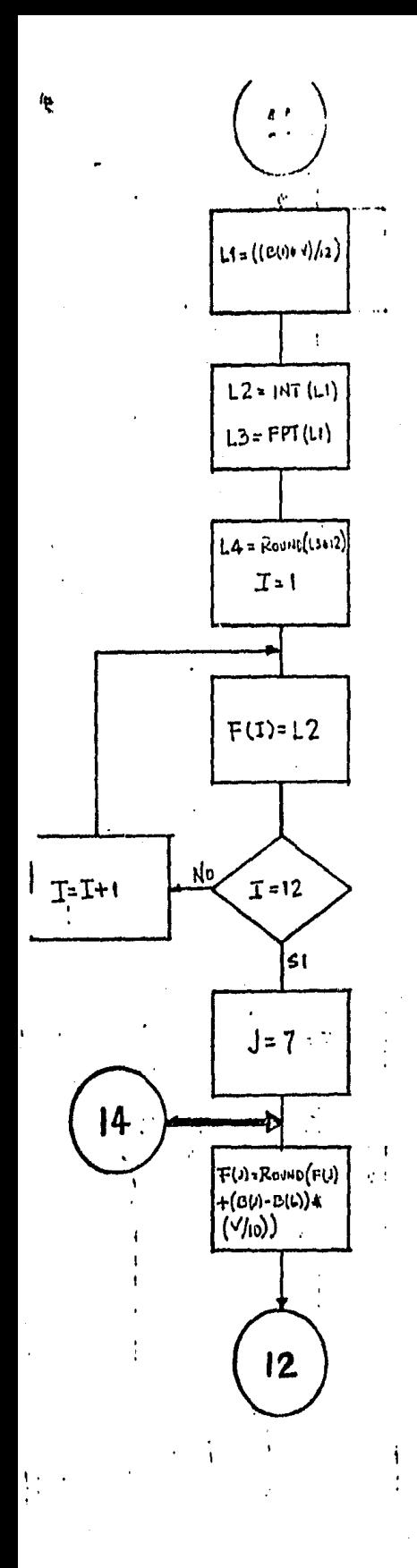

Subrútina para utilizarse cuando no entran bar-<br>cos en operación en los primeros 6 meses.

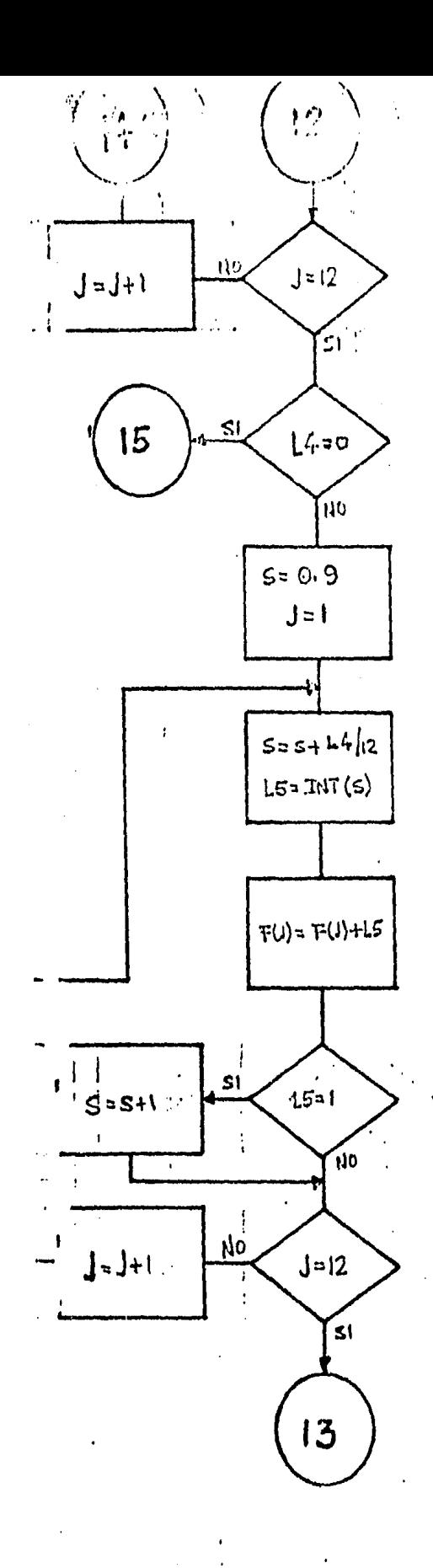

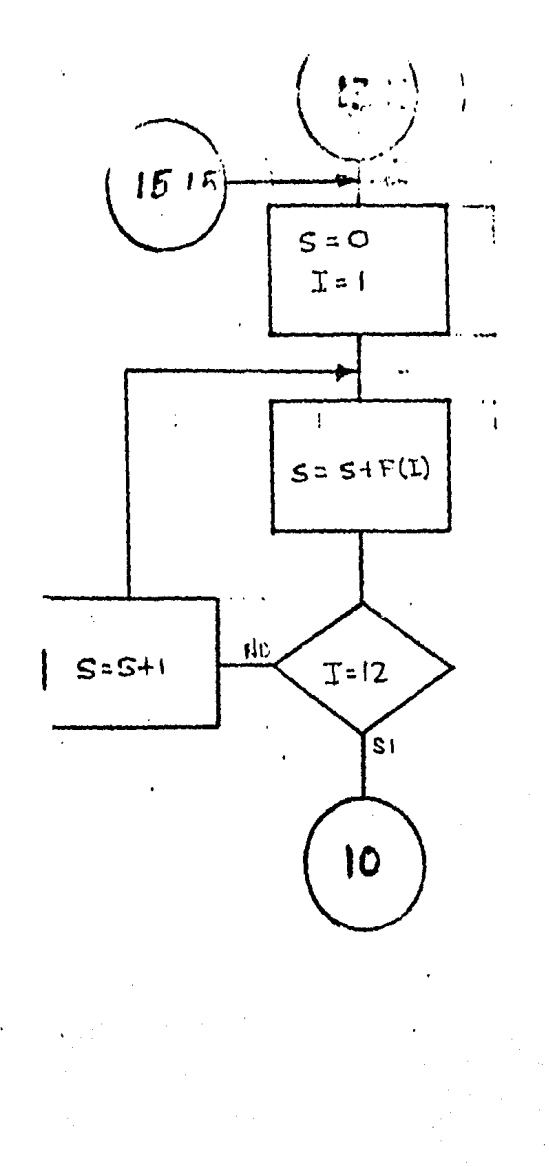

į

#### II.2 SUBMODELO DE INDUSTRIALIZACION

El submodelo de insutrializaci6n está relacionado con los otros submodelos del MOPI; esta relación es directa y fun damentada en el hecho de que del submodelo de recepción, fluye la información de entrada a los procesos de indus- trialización. Esta y la obtenida del submodelo de comercia lizaci6n representan las fuentes que orientan la industria lizaci6n del consorcio, es en base a esta orientación como se define el programa de producción dentro de este submodelo.

Para lograr en la mejor forma posible los objetivos del -submodelo este se divide en 3 etapas o módulos que son:--- Definici6n, Producción y Control.

#### MODULO DE DEFINICION

De manera externa al submodelo de industrialización, ( enel submodelo de comercialización), se elabora un análisisde la demanda potencial en base a una proyección de población para ese año a diferentes niveles de ingresos, la localización de las zonas de concentración poblacional, as1 como el tipo de población (rural o urbana), los precios de los productos elaborados, las preferencias de los consumidores y los objetivos del pais en cuanto al mínimo de consumo de porductos pesqueros percápita.

Este análisis condensado en demanda potencial a nivel nacio nal, la capacidad de producción de la empresa y la ofertade otros productos determinan cual será la demanda que laempresa Productos Pesqueros Mexicanos desea satisfacer.

Tomando como base esta informnci6n, se distribuye porccn- tatualmente el total de producto terminado que se obtendrá en todas las filiales y sucursales del consorcio; en las que se tenga recepción, aunque debido a su aleatoriedad es fre cuente que se reciba en Mayor o menor cantidad de la que se

esperaba por lo que es más viable que estos porcentajes no se tomen a nivel total de producto terminado de todas lasespecies, que sería lo ideal, sino manejarlos como porcentajes independientes de una especie a otra.

Los porcentajes generados de ésta forma se denominarán den tro del modelo como " Criterios de Industrializaci6n "

Con base en estos criterios de industrializaci6n del con sorcio se elabora un "Programa Orientador" de la producción por cada una de las filiales y sucursales en todo el país.

Este programa orientador consiste en la definici6n de los criterios de industrializaci6n por filial y sucursal en base a la recepcidn de cada una de ellas y las capacidades instaladas que tienen para producir.

#### MODULO DE PRODUCCION

Este módulo es la parte central del submodelo de industria lizaci6n, En el módulo anterior se hacen los cálculos ini ciales que son requeridos por este m6dulo para la elaboraci6n del Programa de Producci6n, mientras que el m6dulo de control tiene como finalidad validar la información procesada por esto.

El m6dulo simula los diferentes procesos que se efectdan dentro del consorcio, arrojando como resultado una estimaci6n mensualizada de la cantidad de producto terminado que se obtendrá en un año dado, en cada filial o sucursal des glosada por especie, proceso y presentación (producto específico), utilizando información referente a rendimientosde producci6n, recepci6n de materia primo, porcentajes de desperdicios de cada uno de los diferentes procesos, capa cidades instaladas así como la eficiencia de todas las --- · líneas de producci6n el ndmero de dias hábiles en el mes. en cado una de las filiales o sucursales del Consorcio -- y los pesos drenados en el caso de productos enlatados.

El submodelo de industrialización requiere que el proceso in trínseco en este módulo, se lleve a cabo dos veces. la prime ra utilizando como entrada la recepci6n bruta (sin hacer -- transferencias de materia prima inter-filiales) de cada unade las filiales o sucursales; ésto da una primera aproxima-ci6n de lo que se desea procesar y la segunda vez se ejecüta para absorver los ajustes que más adelante veremos en detalle.

Con la primera aproximaci6n de "la producci6n deseada", se determina. el total del volumen de producto terminado que se procesaría si se decide a llevar a cabo este programa de producción o en caso contrario permite detectar las modificacioncs necesarias, en base a los resultados del m6dulo de con- trol.ya sea en la recepci6n neta mediante transferencias de materia prima, modificando los criterios de industrialización o tal vez la única opción sea maquilar en empresas de terceros.

En el caso de que existiera alguno de los cambios antes men- 'cionados se efectuará otra estimación de la producción de mo do que ésta ültima cumpla con los objetivos de producción -- (al igual que la anterior) y además esté dentro de las restric ciones de capacidad mensual y anual de cada una de las filiales y sucursales del consorcio en todo el país.

Cabe hacer notar que las decisiones acerca de los ajustes que se crean convenientes de la primera estimación, en lo referen te a la información inicial, se elaborarán en forma externa a la parte del modelo implementado en el computador, pero alhacerlo de esta forma el decisor tiene una visión amplia de la situación en un determinado lugar y momento, y no sólo eso, sino que a la vez no pierde de vista el panorama general y por lo tanto conoce las repercusiones que una decisión suya provocaría a nivel nacional.

#### MODULO DE CONTROL

Mediante este m6dulo se hacen congruentes las políticas de la- empresa con sus capacidades de producción utilizando la primera estimación de la producci6n generada en el m6dulo anterior *y* - las capacidades instaladas de las líneas de producción existentes en cada una de las filiales *y* sucursales del consorcio.

Este módulo es el que dá la pauta para la toma de decisiones con respecto a las variaciones en las condiciones iniciales men cionadas en el de producción. Para llegar a este punto en el mó dulo de control se acumula el producto terminado de diferentespresentaciones de un mismo proceso mensualizado por filial o su cursal *y* especie. *y* éste a su vez acumula el de todas las especies, definiendo así el requerimeinto de capacidad, para cada uno de los procesos, con el que se hace factible la produccióndeseada.

Estas cifras son comparadas con las capacidades de producción de cada planta, resultando de esta comparación una clara visión de cuales son los lugares donde no hay una correcta asignaciónde recursos, es decir, en que lugares la materia prima dispuesta a procesarse excede a la capacidad instalada de producción dentro de los procesos que son factibles para esa especie; *y* en que. lugares se tiene la situación inversa, o sea, en donde exis te todavía capacidad de producción libre en alguna de las líneas.

En base a los resultados mencionados en el párrafo anterior, el decisor puede ejecutar acciones que modifiquen las condiciones iniciales del problema, haciendo factible el programa de produc ción. Hechas las modificaciones requeridas, los ajustes que és tos implican en el programa de producción se introducen en el módulo de producción.

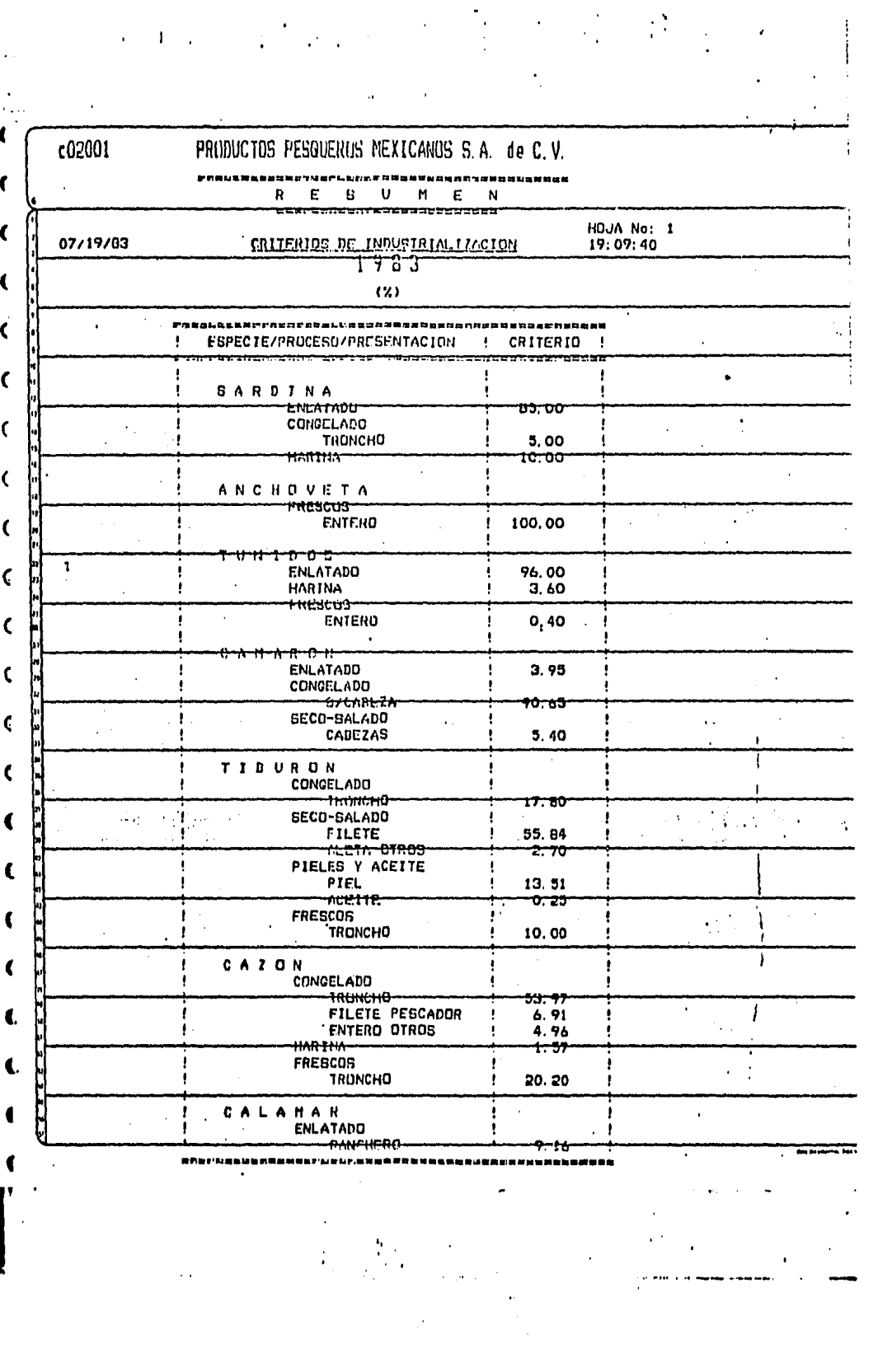

# المتوافق والمتناف والمراد وستقف كعاف واستوقفه فتنصر والمقصود ومكفوها ستقول والقارن والموضوع والمتنافر والمواري

**Sales Street** 

c02001

۰.

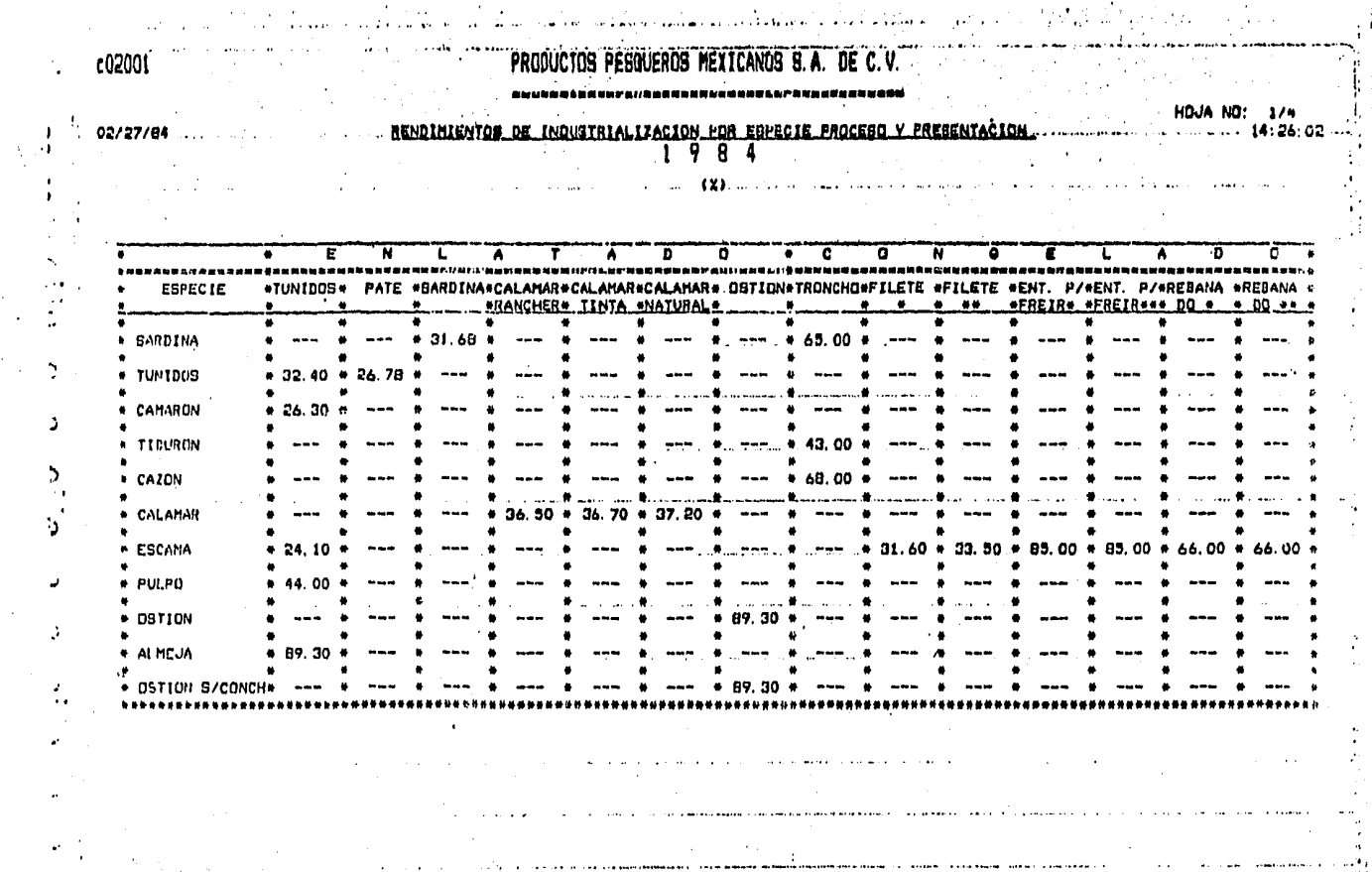

أأحاد الحفاء فالمقاط لقطاط وللمراجي

المعمولات ويقدمونه فالحامات المادات والمحافظ الجاهدة والعماقة والمتحدث والحماشات المتعوضات الماراني والمهيد وللهيد

and the project of the second a consideration of manufacturing or words on considering a special والمناد والمستقطع والمستنب المتناه والمتناور والتباط والمتوقون

计内容的变形

دفان بمعتصصه وأفاره يداول بالرداوى

5495 F.V.

 $\mathbf{A}$ 

 $C02014$ 

 $\mathbf{r}_i$ 

 $\mathcal{L}^{\mathcal{A}}$ 

 $\sim$   $\sim$ 

 $\sim$ 

### PRODUCTUS PESQUEROS MEXICANOS S.A. de C.V.

s particular in the transportance of the control of the control of the computation of the control of the control of the control of the control of the control of the control of the control of the control of the control of t

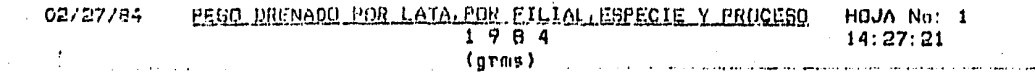

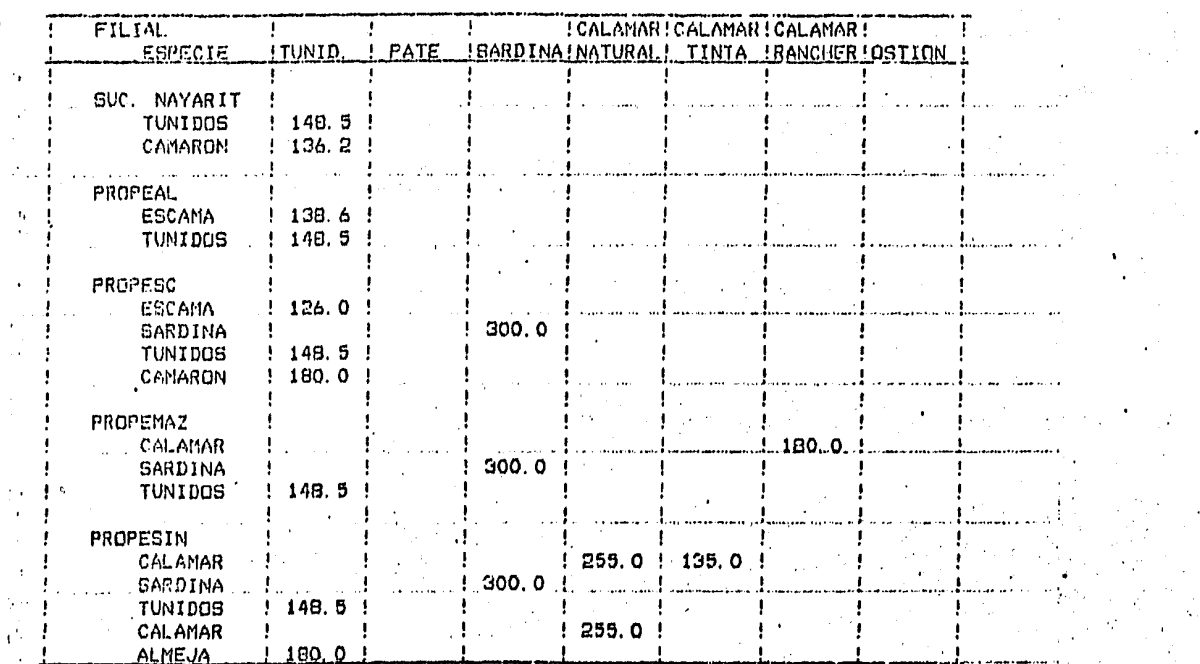

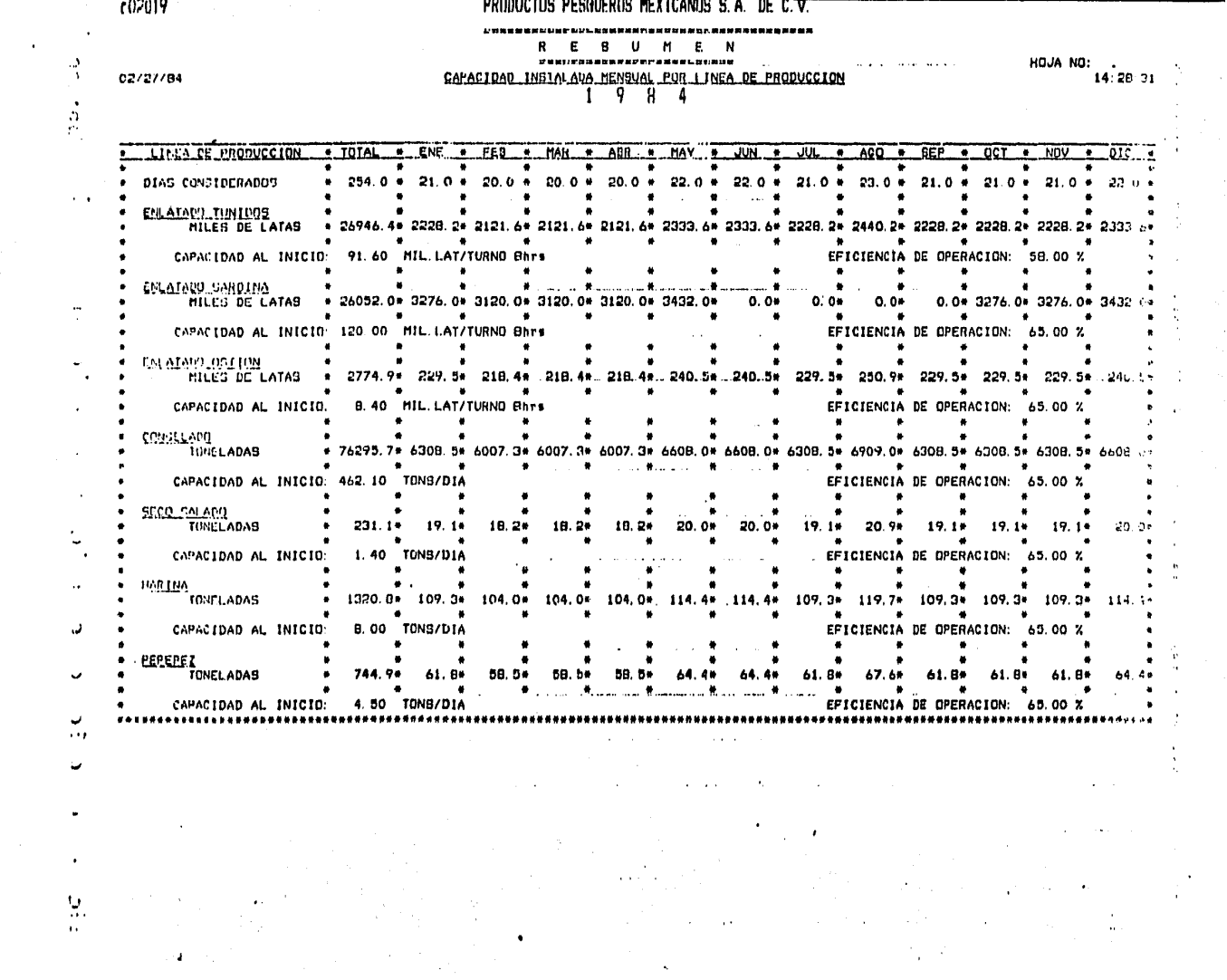

 $\label{eq:2.1} \frac{1}{\sqrt{2}}\int_{\mathbb{R}^3}\frac{1}{\sqrt{2}}\left(\frac{1}{\sqrt{2}}\right)^2\frac{1}{\sqrt{2}}\left(\frac{1}{\sqrt{2}}\right)^2\frac{1}{\sqrt{2}}\left(\frac{1}{\sqrt{2}}\right)^2\frac{1}{\sqrt{2}}\left(\frac{1}{\sqrt{2}}\right)^2\frac{1}{\sqrt{2}}\left(\frac{1}{\sqrt{2}}\right)^2\frac{1}{\sqrt{2}}\frac{1}{\sqrt{2}}\frac{1}{\sqrt{2}}\frac{1}{\sqrt{2}}\frac{1}{\sqrt{2}}\frac{1}{\sqrt{2}}$ 

 $\sim 10^{11}$  km s  $^{-1}$ 

 $\sim$ 

 $\sim$  $\sim$   $\sim$ 

 $\sim$ 

 $\label{eq:2.1} \frac{d\mathbf{r}}{dt} = \frac{1}{2} \left( \frac{d\mathbf{r}}{dt} + \frac{d\mathbf{r}}{dt} \right) \mathbf{r} + \frac{d\mathbf{r}}{dt} \mathbf{r} + \frac{d\mathbf{r}}{dt} \mathbf{r} + \frac{d\mathbf{r}}{dt} \mathbf{r} + \frac{d\mathbf{r}}{dt} \mathbf{r} + \frac{d\mathbf{r}}{dt} \mathbf{r} + \frac{d\mathbf{r}}{dt} \mathbf{r} + \frac{d\mathbf{r}}{dt} \mathbf{r} + \frac{d\mathbf{r}}$ 

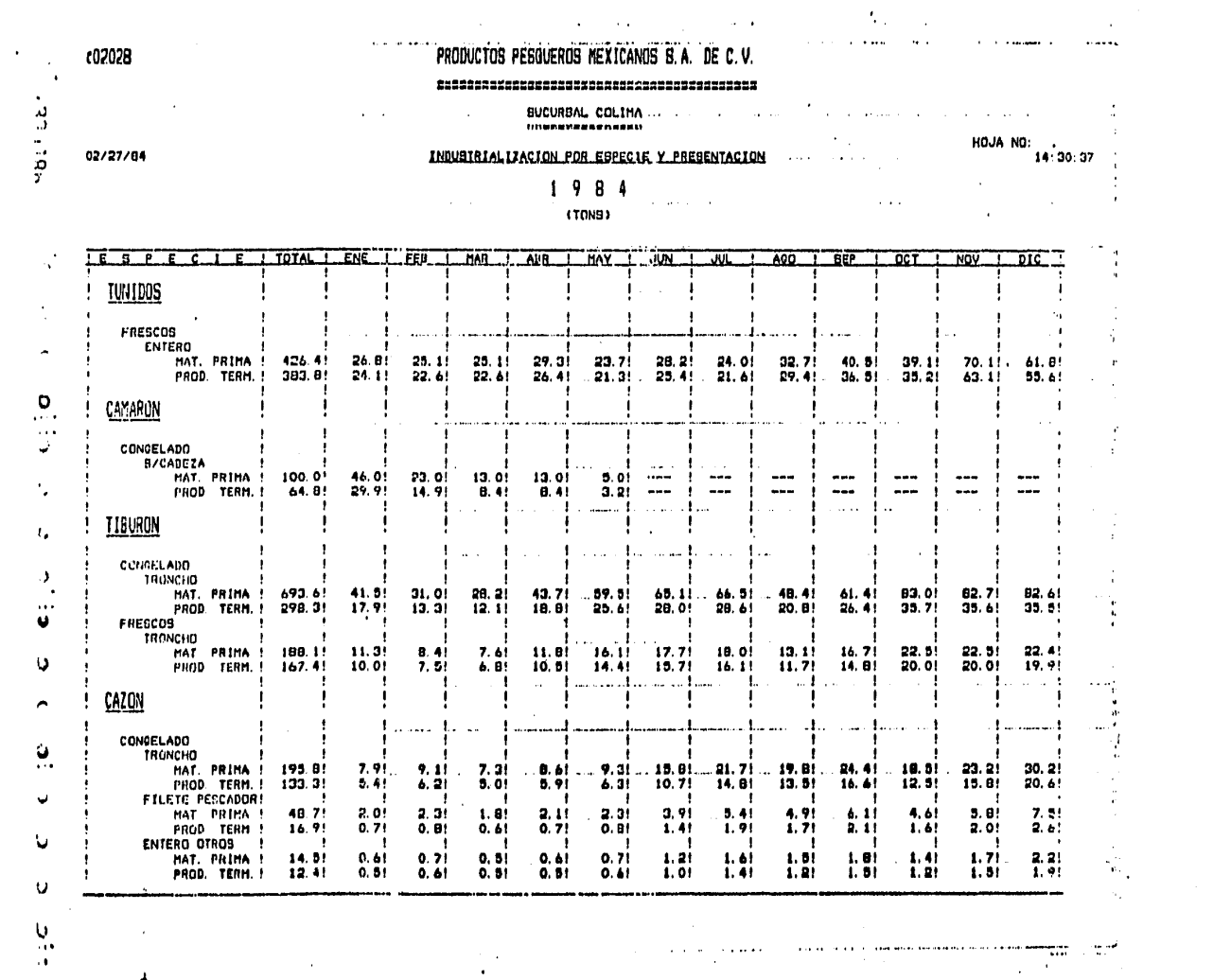

 $\label{eq:2} \Delta_{\rm{max}} = \frac{1}{2} \sum_{i=1}^{N} \frac{1}{\sigma_i} \sum_{i=1}^{N} \frac{1}{\sigma_i} \sum_{i=1}^{N} \frac{1}{\sigma_i} \sum_{i=1}^{N} \frac{1}{\sigma_i} \sum_{i=1}^{N} \frac{1}{\sigma_i} \sum_{i=1}^{N} \frac{1}{\sigma_i} \sum_{i=1}^{N} \frac{1}{\sigma_i} \sum_{i=1}^{N} \frac{1}{\sigma_i} \sum_{i=1}^{N} \frac{1}{\sigma_i} \sum_{i=1}^{N} \frac{1}{\sigma_i} \sum_{i=1}$ 

 $\mathcal{L}_{\text{max}}$  , and  $\mathcal{L}_{\text{max}}$  $\sim 10^{-10}$  km s  $^{-1}$ 

 $\sim 10^{11}$  km s  $^{-1}$ 

 $\sim$ 

 $\sim$   $\sigma$  .

 $\sim$   $\epsilon$ 

PRODUCTOS PESQUEROS MEXICANOS S.A. DE C.V. c02064  $\overline{\phantom{a}}$ b.runnbuspurarNemuskiiraabaut.unpunnausaabad# OPERACION ATUN PERFORMENEAUR HOJA NO: 1 IRANGEENGIAR DE MAIERIA PRIMA (VENTASI  $14:32.23$ 02/27/64  $1984$  $\cdot$ (TONS)  $\sim$ . TOTAL . ENE . FEB . MAR . ALR . MAY . JUN . JUL \* AGO \* BEP \* OCT \* NOV \* DIC \* LEPECIE ... DESTING  $\bullet$  $\overline{\cdot}$  $\overline{\bullet}$  $\bullet$  $\blacksquare$  $\bullet$  $\bullet$  $\bullet$  $\bullet$ \* 3665.0\* 103.5\* 310.6\* 103.5\* 103.5\* 310.6\* 404.4\* 197.4\* 523.6\* 420.0\* 228.7\* 539.2\* 420.0\*  $\ddot{\phantom{0}}$  $\bullet$ TUNIDOS \* PROPESC # 5497. 3# 155. 3# 465. 8# 155. 3\* 155. 3\* 465. 8\* 606. 6\* 276. 0\* 785. 3\* 630. 1\* 342. 7\* 808. 8\* 630. 1\* \* PROPEMAZ  $\sim$   $\sim$  $\bullet$  $\sim$ والمستوقف والمستقطف المناطق المناصب المتعارف المتعارفات المتحدث والمتحدث والمنافذة  $\sim$  $\mathbb{C}^{\mathfrak{p}}$  $\sim$  4  $\sim$ the company of the company of the comment and an income comment.  $\sim$   $\sim$  $\mathbf{r}$ decoupons to the discussion deposition consigns and completely processed control and to a special chain  $\sim 1$ an exchange to an interference of the company of the contract of the contract of the contract of the first of the contract of the contract of the contract of the contract of the contract of the contract of the contract of  $\cdot$  .  $\cdot$ of a constant of the string and market compared and responsible and material constants of the string of the string of the the company and the first state  $\sim$   $\sim$ さんかいきりょう  $\bullet$ the commission of the commission of الداعات J. المتاريخ المراجع والمستحيل والمتراج وبالتواص والتجاوب J. الی ا  $\sim 10^{-1}$  k  $\sim$  $\sim$ seguido de establecido de constituir a la constitución  $\sim$   $\sim$   $\sim$  $\mathcal{A}$ 

 $\bullet$ 

 $\frac{1}{2}$ 

n.

پ

٠

 $\frac{1}{2}$ 

 $\mathbf{r}$ 

 $\alpha = 0.00$ 

 $\mathcal{P}_{\mu,\mu}$ 

#### SURMODELO DE COMERCIALIZACION  $11.3$

En este submodelo se definen los objetivos que se quieren alcanzar con el proceso de recepción e industrialización de pescado, orientados a contribuir en alguna medida a la solución de los problemas de alimentación que actualmente vive nuestro país.

Esta información es utilizada por el submodelo de insutria lización para hacer congruentes los objetivos antes mencio nados con la capacidad de producción de la empresa. Para lograr los fines que persiguen en este submodelo, este seha dividido en dos modulos que son: Demanda y Criterios de industrialización.

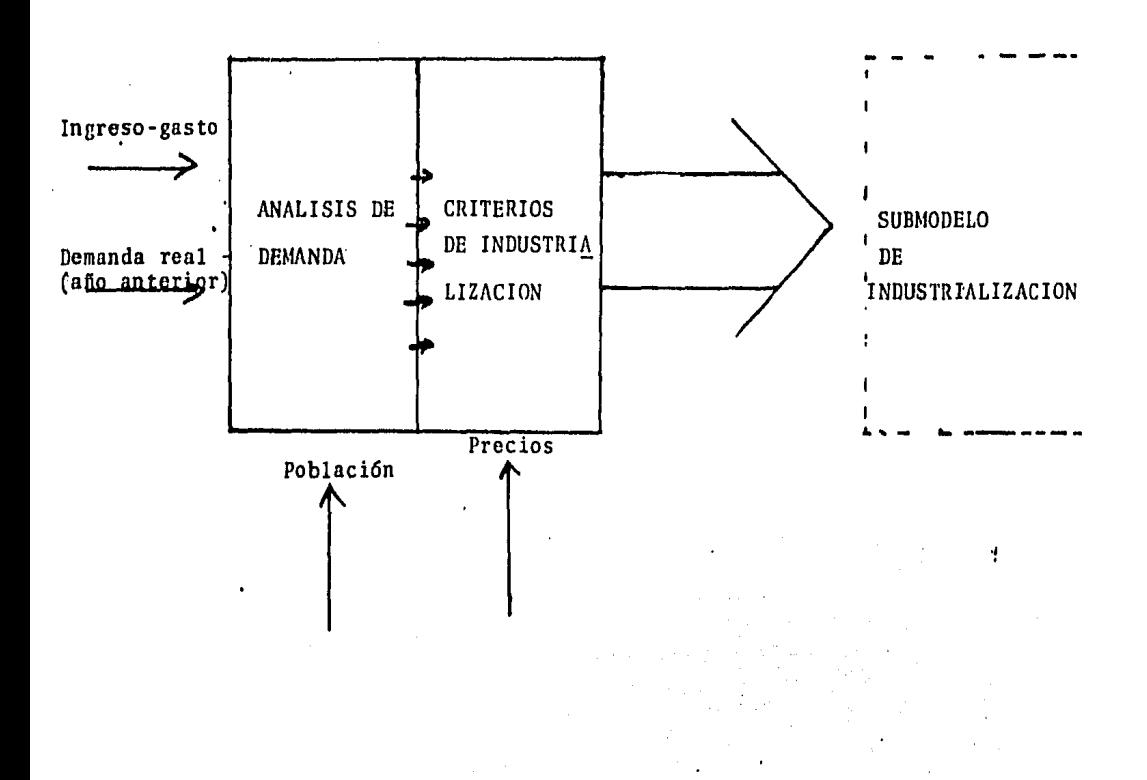

#### MODULO DE DEMANDA

En este m6dulo se elabora una estimación de la demanda potencial de productos pesqueros para consumo humano directo. Esta, se apoya en -tres puntos definitivos que son población, ingreso -gaste *y* mínimosde consumo diario recomendado.

La población total por Entidad Federativa fue obtenida de la proyec-- ci6n programática realizada por el Consejo Nacional de Población.

Por otro lado es evidente que la distribución del ingreso en zonas rurales no es parecida, a la de las urbes; por lo que es necesario paraser más precisos en las estimaciones, que se proyecte la población, -desg1osada en urbana *y* rural.

Para obtener la población urbana a tomar en consideración en el afio re ferido, se utilizan datos históricos de la participación porcentual deesta, en el total de la población en los períodos 1940-1950, 1960-1970 *y* 1980.

Proyectados estos porcentajes se aplican a las poblaciones totales *y* se encuentran las poblaciones urbanas y por lo tanto, las rurales de cada entidad federativa.

Para segmentar la población en base a su nivel de ingreso se dividi6 en cuatro grupos que son; familias que perciben hasta una vez el salario mínimo, entre una y dos veces, de dos a seis veces *y* de seis veces en adelante.

La Encuesta Nacional de Ingreso-Gasto por Hogar (SPP-1977), contiene estadísticas de distribución de la población por nivel de ingreso, con que ella se logra obtener este desgloce.

Para establecer la demanda potencial de pescado se consider6 como el consumo mínimo de 17grs. per-capita diarios para la población cuyos ingresos eran a lo más el salario mínimo mientras que 35 grs. per-capita para las familias que se encontraban perciben

más de 6 veces el salario mínimo *y* se asign6 cantidades intermedias para los niveles 2 *y* 3.

Ya establecido el consumo esperado por habitante se calcula la · demanda potencial por familia y así por nivel *y* el total de cada entidad federativa, Esta se compara con el último dato real de la demanda por entidad que existe a la fecha y se toma el mayorde estas 2 cantidades. La razón que justifica esto, es que el da to que se calcula es el "minimo de consumo" por lo que si se tie ne conocimiento de.que ya se consume más, no se debe subestimarel consumo.

Una vez calculado  $e^1$  monto de la demanda es necesario saber que -tipo de productos o presentaciones se deben elaborar, por lo que es necesario referirse al gasto en el que está dispuestc a incurrir una familia a cambio de este consuno de pescado. Para ca! cularlo se tomaron de la encuesta de Ingresos-Gastos por Hogar- los porcentajes de gastos en alimentos con respecto al ingreso por familia, *y* el porcentaje de gastos en pescado con respecto al destinado a alimentos, cada uno de estos por nivel de ingreso *y* por óltimo se calcul6 el monto que están dispuestos a pagar, · en promedio, las familias de cada nivel,

Con el total de consumo requerido por familia  $\gamma$  conociendo el gas to destinado a pescado se calcula el peso promedio requerido así como un intervalo de precios por nivel de ingresos y entidad fede rativa.

Esto garantiza que con el mismo gasto en pescado que tradicionalmente realiza una familia, se satisfaga el consumo mínimo per-ca· pita tomando como norma la canasta básica.

#### MODULO DE CRITERIOS DE INDUSTRIALIZACION

Una vez estimada la demanda potencial de pescado y los intervalos de precios para cada región, requeridos por los consumidores de di ferentes ingresos, se clasifican las presentaciones que ofrece PPM en los distintos rubros.

De esta forma se obtiene una agrupación de productos de diferentes características, pero aproximadamente del mismo precio y con ello-el consumidor puede elegir el de su agrado pero sin olvidar su pre supuesto.

Con esta información la demanda potencial estimada se pondera enbase a la clasificación obtenida de las presentaciones y el resul tado de esta ponderación es el criterio de industrialización por filial o sucursal, especie y en forma mensual

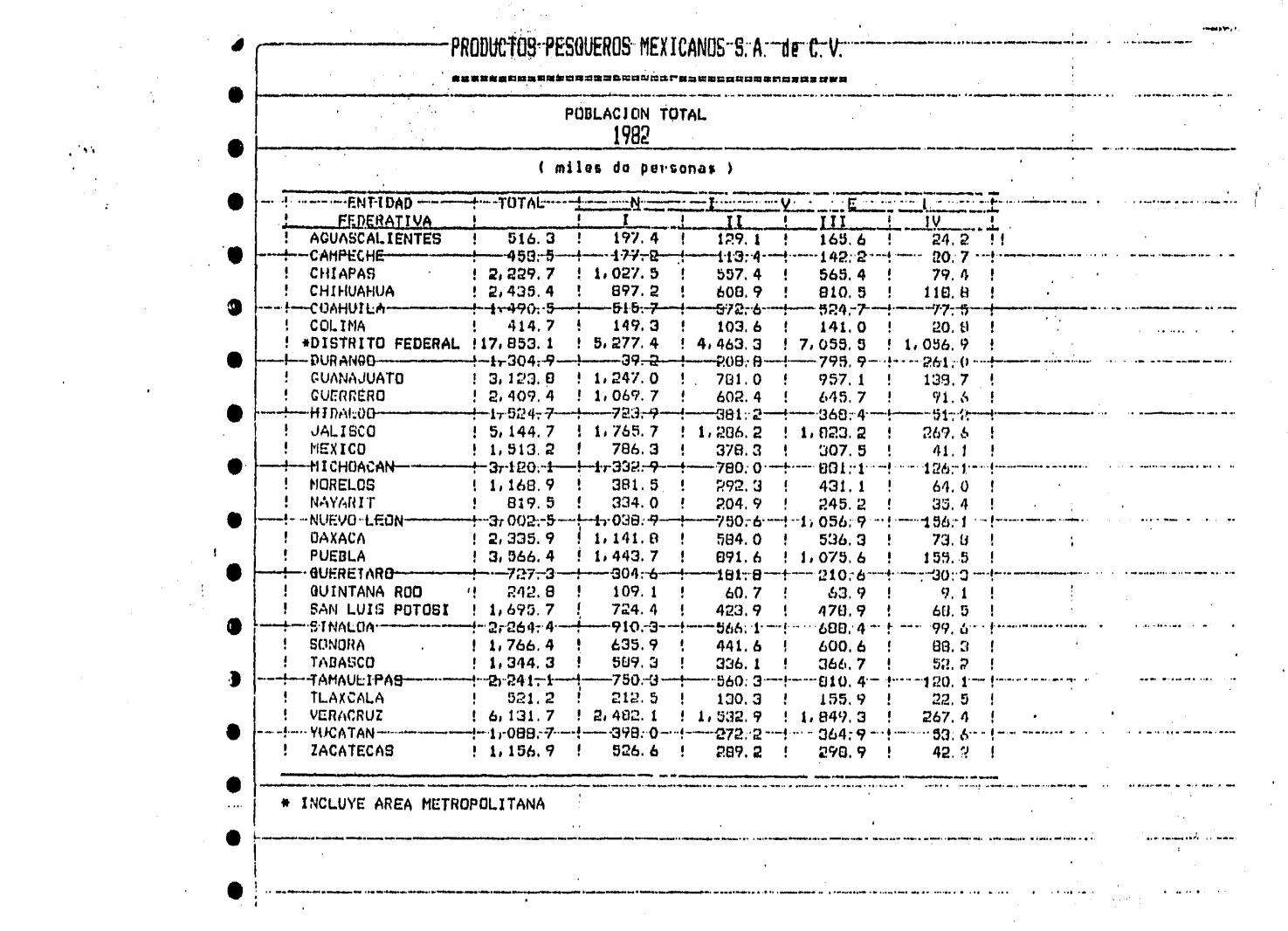

 $\label{eq:2.1} \frac{1}{\sqrt{2\pi}}\int_{0}^{\infty}\frac{1}{\sqrt{2\pi}}\left(\frac{1}{\sqrt{2\pi}}\right)^{2\alpha} \frac{1}{\sqrt{2\pi}}\frac{1}{\sqrt{2\pi}}\frac{1}{\sqrt{2\pi}}\frac{1}{\sqrt{2\pi}}\frac{1}{\sqrt{2\pi}}\frac{1}{\sqrt{2\pi}}\frac{1}{\sqrt{2\pi}}\frac{1}{\sqrt{2\pi}}\frac{1}{\sqrt{2\pi}}\frac{1}{\sqrt{2\pi}}\frac{1}{\sqrt{2\pi}}\frac{1}{\sqrt{2\pi}}\frac{1}{\sqrt{2\pi}}$ 

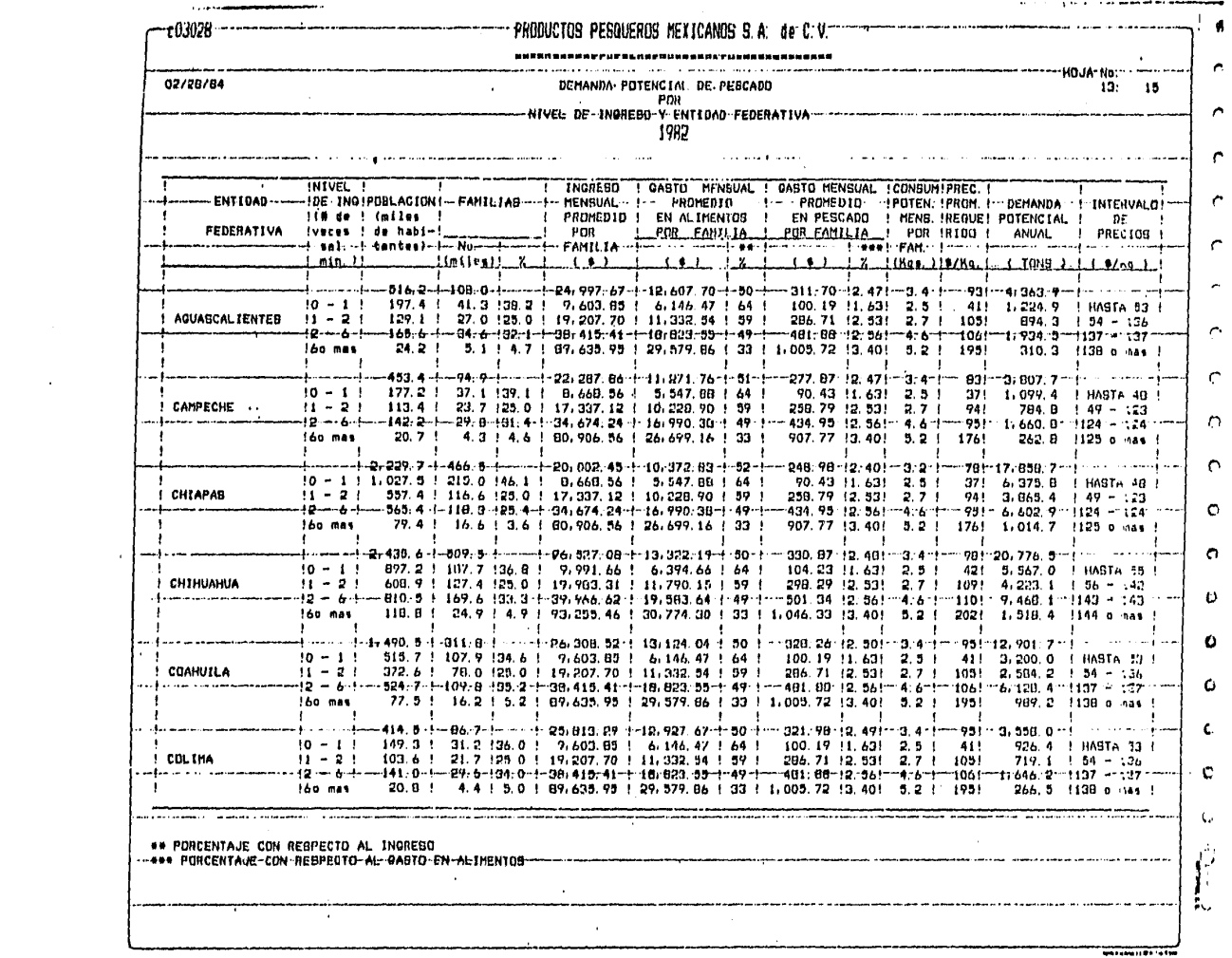

**START** 

#### PRODUCTOS PESQUEROS MEXICANOS S.A. de C.V.

DEMANDA TOTAL

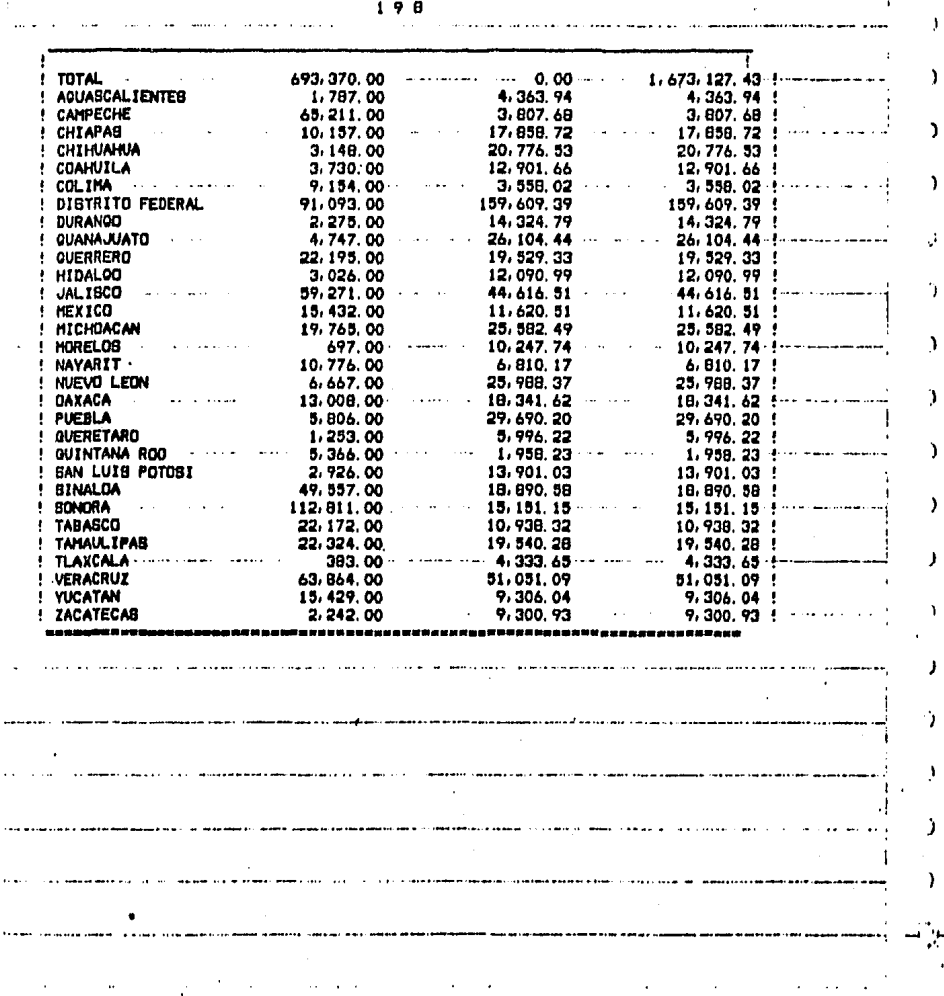

 $\mathbf{I}$ 

 $\mathbf{r}$ 

 $\overline{\mathbf{C}}$  $\mathbf{C}$ 

t

ŧ  $\mathbf{C}$  $\blacksquare$ 

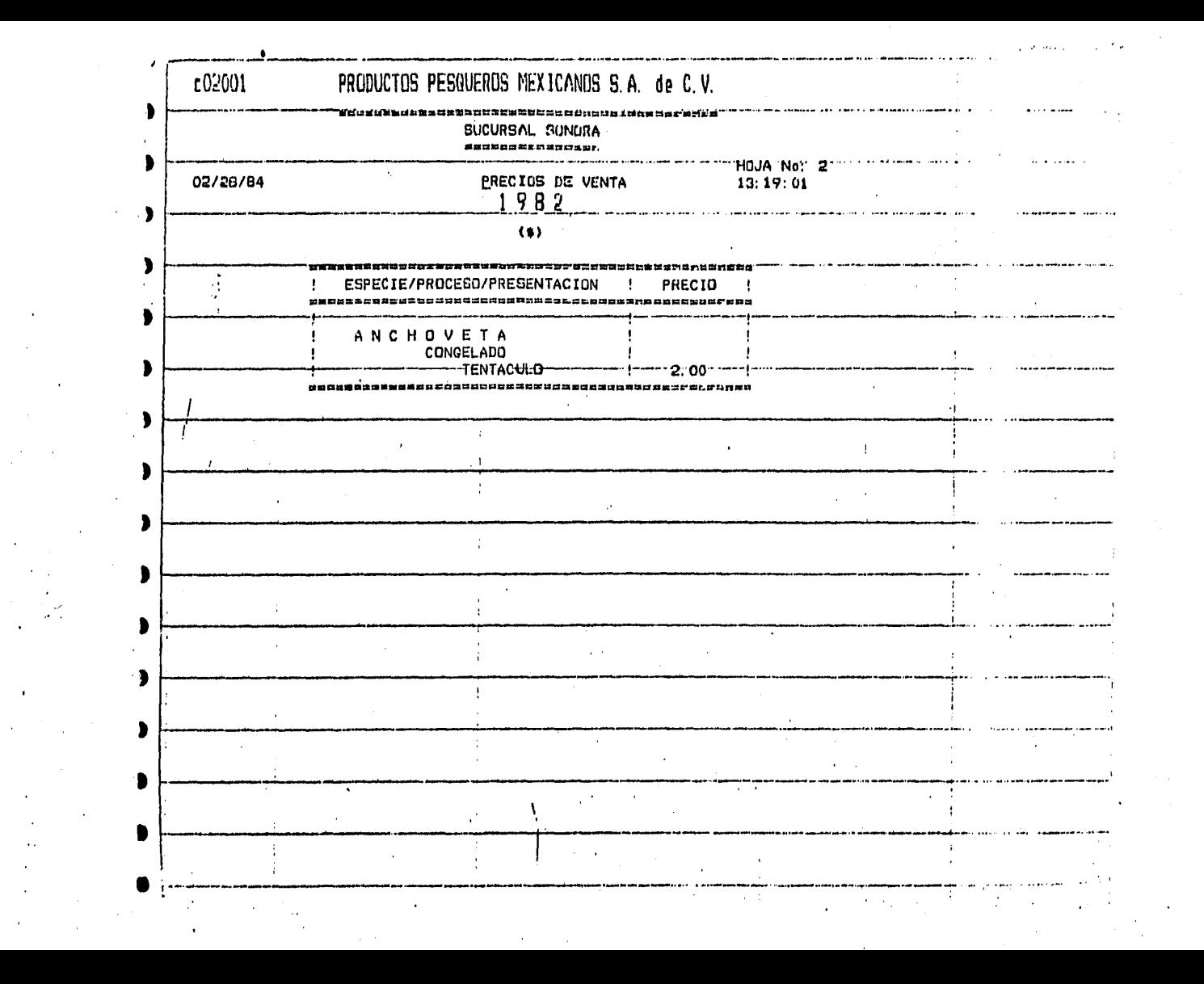

## III, DESCRIPCION MATEMATICA

## III. DESCRIPCION MATEMATICA

 $\bullet$ 

#### III.1 NOTACION

En la descripci6n del MOPI se utiliza una notación que pretende ser lo más sencilla posible, de tal forma que aún las personas no familiarizadas con la notaci6n mátematica puedan seguir paso a paso la formulación delsubmodelo en cada uno de sus m6dulos.

La notaci6n seleccionada se caracteriza por el uso desubíndices que de acuerdo a la letra, especifican y - caracterizan a las variables en que se utilizan. Estos subindices, que a continuación se enumeran, son utilizados a lo largo de la descripci6n de cada uno de los 3 módulos que integran al submodelo, y por tanto es im-portante que el lector se familiarice con ellos.

El uso de subíndices, permite además una mayor facilidad para la programación en el computador de las rutinas de cdlculo necesarias para el Modelo,

1) Tipo de Embarcación.

El tipo de embarcación es identificado en cada una de las variables con el subíndice j.

2) Programa de Embarcaciones.

Cada tipo de embarcación corresponde a un Progra ma de adquisici6n de embarcaciones el cual se - identifica con el subíndice P,

3) Filial y Sucursal.

El subíndice k identifica la filial o sucursal del Consorcio a que se esté refiriendo.

4) Especie.

El índice i representa un grupó homogeneo de espe

cies. La homogeneidad está referida a características morfológicas por lo que se les puede aplicar aproxima damente los mismos procesos.

### S) M e s

El subíndice t identifica el número de mes al que se ha ce referencia. Cuando éste toma el valor 0 se habla del inicio del afio (recursos que existen desde el afio anterior).

ĸ,

#### 6) Proceso

Los procesos de producci6n se representan con el índice p, Estos distintos procesos se refieren a cada una de- las lineas de producci6n existente dentro de al menos una de las plantas del consorcio.

#### 7) Presentaci6n

El índice s se utiliza para referirse a cada una de las diferentes presentaciones del producto terminado. Las presentaciones son cada uno de los diferentes productos que vende Productos Pesqueros Mexicanos.

#### PARAMETROS:

- nis: = Es el porcentaje de producto terminado en la presentaci6n · s de la especie i,que de acuerdo al submodelo de comercia lizaci6n se requiere. Al conjunto de estos porcentajes se les denomina criterio de industrializaci6n de la especie i.
- ris: = Es el rendimiento de la especie i orientada a la elaboraci6n del producto terminado s.

Este rendimiento es el porcentaje de la materia prima que se obtiene, de producto terminado, al aplicarle el (los) proceso (s) necesario (s) para su transformnci6n.

Matriz que calcula la capacidad total de bodega que tiene la embarcación j. Esta capacidad varía para cada tipo de embarcación y sólo per manece constante para embarcaciones del mismotipo. Cabe hacer notar que la capacidad realde pescado en bodega depende del sistema de re frigeración utilizado ya que es éste el que de fine el aprovechamiento de la capacidad totalen bodega. Los sistemas de refrigeración y - los porcentajes de aprovechamiento de bodega para almacenaje de pescado son los siguientes:

- Hielo ( 5oi )
- Sistema de placas americanas de hielo (50\)
- Agua de mar refrigerada (80%)
- $\omega$ Congelación ( 75% )
- Hielo y agua de mar (50%)
- Refrigeración por aspersión ( 100% )

Se trata del porcentaje de captura de la especie i de una embarcación j durante el mes t.-- Este porcentaje se estima de acuerdo a las estadísticas de afias anteriores.

.Porcentaje de participación en las compras de la especie i en el mes t. Existe una matrizde este tipo por cada filial y sucursal. Los porcentajes que se manejan son con respecto a cada uno de los totales.

Porcentaje de participación de la filial k en el monto total de compras del consorcio (C). Con esta matriz se definen los compras por - filial.

t gij =

k Pit =

 $D_{\mathbf{K}}$ 

"

C<sub>i</sub>

Cpt = Capacidad de la línea de producción del proceso p en el Mes t y filial o sucursal k. 1) Aunque existiera la misma capacidad instalada en una cierta línea durante todo el año,  $C_{\sigma}^{\beta}t$  puede va riar mes con mes debido al número de días hábiles en cada uno de los meses.

- $P_{dis}$ = Peso drenado de las especies i en el enlatado s.
- $m<sub>1</sub>$ Número de filiales y sucursales del consorcio --= (indice k).
- $m_{2}$ Número de grupos de especies que se reciben --- = (indice i) .
- $m_{\overline{3}}$ Número de procesos de producción existentes = (índice p).

 $\mathfrak{m}_A$ Número de productos que se elaboran (índice s).  $\blacksquare$ 

- Vj Número de viajes anuales que hace un barco del  $\overline{a}$ tipo j entrando por operación desde el princi- · pio del año. Esta es una constante que se define de acuerdo a experiencias de años anteriores y al número de viajes potenciales (viajes que puede hacer un barco en condiciones 6ptimas).
- ej = Eficiencia que se programa con respecto a la captura para las embarcaciones del tipo j. Esta mide el porcentaje promedio de capacidadde pescado.

k

 $y z_{jk}^k$ 

Es el componente de la matriz que establece el porcentaje de la recepci6n correspondiente almes j dentro de la filial k.

VARIABLES:

=

k Mjt

Matriz que agrupa al ndmero de barcos tipo j asignados a la filial *o* sucursal k que entran en ope- raci6n al inicio del año (t=O) o en el transcurso del mismo (t=l, .... 12).

La asignaci6n de la flota en ocasiones sufre cambios durante el año, por esta raz6n el modelo es flexible y estfi disñado para absorver fácilmente este tipo de modificaciones.

- $B<sup>k</sup>t$ = Es el ndmero de barcos tipo j que están operando en el mes t adscritos a la filial o sucursal k.- Esta cifra indica el ndmero acumulado de embar- caciones que se encuentran operando en cada unode los meses.
- k Pj t

=

Corresponde al ndmero de barcos del tipo j que se encuentran asignados a la filial o sucursal k en varadero en el mes t. El número de barcosen varadero depende directamente de la cantidadde barcos asignados a esa filial o sucursal,•ya que el barco necesita de los servicios de varade ro

al menos una vez ( un mes ) por cada afio de trabajo.

Indica la fracci6n de afio que le resta a un barco al entrar en operaci6n en el mes t. Esta variable pondera el número de viajes que hará el barco desde ese momento hasta el final del afio.

Viajes totales de la flota j asignada a la fill al o sucursal k. Para calcular esta variable es necesario conocer el número de barcos, el mes de entrada en operación de la nueva flota y el nú- mero de viajes anuales programados para ese tipo de embarcación. El resultado nos muestra el acu mulada de todo el afio.

Indica la captura realizada por la flota j de la filial o sucursal k en el mes t. Esta cifra secalcula tomando en cuenta: El número de viajesque la flota de esa filial o sucursal realiz6 - en el mes considerado, la capacidad del barco,- el sistema de refrigeraci6n utilizado y la---- eficiencia programada.

El monto de las compras de la especie i la fili al k.

El monto de las compras de la especie i en la filial k y dentro del mes t.

Recepción estimada de camar6n para maquila en el mes t  $y$  filial  $k$ .

Es la reccpci6n total de la especie i en el mes t y filial k. La forma en que se calcula es:

 $x$  =

k  $VTi =$ 

 $\mathfrak{c}_{\mathfrak{k} \mathbf{i}^+}$ 

k

k  $\mathfrak{c}^{\cdot\cdot}_{\cdot}$ it

 $M_{\rm BL}^{\rm F}$ 

k P. it

 $R_{it}^k = \mathcal{L}_{it}^k + C_{it}^k$ 

Porcentaje de producto terminado de la especie i en la presentaci6n s que se elabora en la fi lial o sucúrsal k.

Recepci6n neta de la especie i en el mes t por la filial k. Esta recepción neta incluye en su caso capturas con flota propia, compras de mate rías primas a terceros, recepción para maquilaa empresas camaroneras y transferencias inter-filiales.

Total de producto terninado de la especie i enel mes t elaborado por la filial o sucursal k.- Este total incluye todas las prestaciones que se elaboran en la filial o sucursal.

Producto terminado s de la especie i que se obtendrá en el mes t y filial k. En este caso la suma de  $t^{tk}_{is}$  sohre todas las presentaciones nos dá el total del producto eleborado por esta filial  $(T^k t)$ .

Total de recepci6n de la especie i que se desti nará al producto s en el mes t y filial k. Lasuma de cada una de éstas  $x_{is}^{tk}$  sobre todas laspresentaciones (s) dan como resultado la recepción de la especie ( $R_{i,t}^{k}$ )

Acumulado del producto terminado de la especiei en el proceso p sumando cada uno de los totales de las diferentes presentaciones del proceso en la filial o sucursal k y mes t. Esta esla variable que se utiliza para la comparacióncontra las capncidades.

k RN it. =

 $n_{i}^{k}$ 

=·

k  $T_{1t}$ 

tk  $t_{is}$ 

 $x_{i,s}^{tk}$ 

 $\gamma_{i,n}^{\text{tk}}$ 

=

"

- $p_{is}^{tk}$ Es el monto total de los desperdicios de la espe-= cie i generados al elaborar el producto s en el mes t por la filial k. Este desperdicio es una parte porcentual de materia prima que se dedica--<br>al producto s ( $x_{i}^{tk}$ ). al producto s
- $b_{is}^{tk}$ = Por medio de cada proceso de producción se elabo ran diferentes presentaciones y esta variable de termina la parte proporcional en el mes t de lapresentación s dentro del proceso p para la espe cie i en la filial k, por lo tanto los que puede tomar están entre O y 1.
- $d_{ip}^{tk}$ = Esta matriz representa la proporci6n en el mes que la especie i representa en el total de pro- dueto terminado producido utilizando el procesop en la filial k.
- atk<br>ip = 'Es la proporci6n en el mes t de producto termina do que se podrá procesar con la capacidad que se tenga en la filial o sucursal de la especie i, proceso p si existe suficiente capacidad.
- $a_{ip}^{tk}$ 1 y si no hay captura
- $a_{1D}^{tk}$ O o algdn punto intermedio si existe capacidad • pero no suficiente.
- Demanda potencial por familia del nivel n en el  $\mathrm{Df}_{\mathrm{an}}$ estado m,
- $\textbf{D}_{\textbf{e}\,\textbf{n}}$ Demanda potencial del estado dentro del nivel n. =
- $A_{en}$ Monto estimado destinado a gastos en alimentos è por una familia del nivel n en el estado e.

#### III. 2 SVBMODELO DE RECEPCION

#### MODULO DE CAPTURA

En base a la flota actual y a la entrada en operación de nuevas embarcaciones, las caracteristicas de los barcos y los porcentajes de participaci6n de las especies en lacaptura, La captura mensual se calcula de la siguiente- forma:

1) El número de viajes que va a realizar la flota de un tipo de barco, está en funci6n la cantidad de - ellos que entran en operación ya sea en el inicio del año o en algún mes durante este. El algoritmo que se detalla en el anexo da como resultado el número de viajes para una filial y tipo de embarca- c16n.Esta forma de programar los viajes permite que-. respetando la estacionalidad de las especies y el mantenimiento adecuado a las embarcaciones, no se tengan grandes variaciones en las recepciones mensua les de tal forma que la capacidad industrial instalada se utilice lo mejor posible.

Los pasos a seguir para este cálculo son los si--- guientes: Fijar el tipo de embarcación y la filial o sucursal; Con la información anterior ejecuta el algoritmo - antes mecionado dando como resultado el número de viajes mensuales a realizar en esa filial y tipo de embarcación  $(F_1^k t)$ .

2) Captura mensual *y* anual por filial o sucursal, a ni vel consorcio y por tipo de embarcación.

> El cálculo de esta captura se realiza de la siguien te manera:

k  $= e_i$ ,  $r_i$ ,  $C_i$ ,  $M_{it}^k$ *{* jt

Donde r<sub>i</sub> es el porcentaje de la capacidad total de bodega de la embarcación que en promedio se llena de pescado\*. Con la información anterior se puede calcular el acumulado anual por filial:

 $\begin{cases} k \\ \beta \end{cases} = \sum_{i=1}^{12} \beta_i^k$ 

Mensual por consorcio:

 $\psi_{jk} = \sum_{k} \beta_{jk}^{k}$ 

total por consorcio:

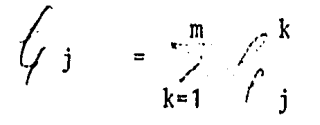

Finalmente para el cálculo de la captura por especie se multiplica la captura de una filial, mes *y* tipo de embarcación,-----  $(\frac{1}{f} + \frac{k}{f})$  por el porcentaje de participación de la especie en lacaptura bajo esas condiciones (  $\mathfrak{q}_{\mathbf{i}\, \mathbf{t}}^*$  ), al resultado se suman todos los tipos de embarcaciones dando la captura total de la especie considerada, esto es:

$$
\sqrt{\frac{k}{it}} = \frac{1}{2} \sum_{i=1}^{j} k_i \cdot \frac{i}{q_{jt}}
$$

#### MODULO DE COMPRAS

Para estimar las compras que se harán en un afio determinado, se quiere como información de entrada en monto total de las compras del consorcio por filial o sucursal *y* especie en el afio (C).

\*Fl valor de este parámetro depende del sistema de refrigeración con que cuenta la embarcación.

Internamente en el sistema, con opción a modificarse en cualquier momento se tienen las matrices  $P_{i}$  y  $C_{i k}$ 

Por ello para calcular las compras por especie, filial, mes se -hace el cálculo de las K matrices  $C_{i,t}^k$  de la siguiente forma:

$$
c_{it}^k = c_{ik} p_{ik}^t
$$

El total por consorcio es el acumulado de las compras de la especie i y el mes i en todas las filiales, es decir

$$
c_{it} = \sum_{k} c_{ik}^{t}
$$

#### MODULO DE MAQUILA

Para calcular la recepción de camarón de las cooperativas para ser maquilado por P.P.M. se estima primero el total de camarón que recibira la filial en cuestión por el método de promedios móviles.

Este método consiste en tomar los N valores de años anteriores y el promedio de ello será el siguiente dato, para los siguientes cálculos, se toman los II últiros valores incluyendo los estimados, es de cir:

$$
M_{tk} = \sum_{t = N0}^{N} \frac{n}{t} t^{n}
$$
  

$$
M_{t+1} = \sum_{t = N0+1}^{N+1} \frac{1}{t^{k}}
$$

donde  $n = N - N0 + 1$ 

Una vez obtenido el total anual de cada filial se distribuye en base a los porcentajes conseguidos.

#### III.3 SUBMODELO DE INDUSTRIALIZACION

#### MODULO DE DEFINICION

La informaci6n requerida para este m6dulo es la recep· ci6n neta de materia prima anual ( $R_i^K$ ) de cada filial o sucursal, las capacidades de producción anual ( $C_n^K$ *y* en el criterio de industrializaci6n de cada filial · o sucursal  $(n_i^k)$ .

El procedimiento es para cada filial y sucursal si  $R_j^k > 0$ <br>entonces checar cuales son las  $C_p^k > 0$ .

Se fijan los procesos  $(p)$  para lo que esto ocurre  $y$  en tonces el criterio de industrializaci6n se calcula como.

$$
n_{is}^{k} = \frac{n_{is} \star}{\sum_{s=1}^{n} n_{is} \star}
$$

Donde 3\* solo corresponde a las presentacions para lo que existe capacidad de producción en la filial o sucur sal.,

De esta manera nos aseguramos que la condición:

$$
\sum_{s} n_{is}^{k} = 1.
$$

se cumpla.

Este procedimiento se repite para todas las especies de las que so tenga recepci6n en cada una de las plantas.

Puede suceder que en alguna planta no exista ninguna línea de protlucci6n en la que se pueda procesar una cierta especie, este caso se estudia mas adelante en el m6du lo de control.
## MODULO DE PRODUCCION

Aquí se requiere tanto información generada dentro del submodelo como de información recopilada fuera del él. Aquella que es generada interiormente proviene de las diversas partes que compo-nen el modelo, tanto del módulo de definición, como del submodelo de recepción *y* del módulo de de control en el caso de que 6sta no sea la primera vez en este ciclo, que se utiliza este módulo.

La información necesaria generada internamente es: del módulo de definición, los criterios de industrialización por filial *y* sucursal; del submodelo de recepción, la recepción mensualizada de materia prima de cada filial y sucursal; del módulo de control, las modificaciones requeridas por el programa de producción ini cial para hacerlo congruente con las limitaciones de la empresa.

El objetivo de este módulo es 'el cálculo del producto terminado por proceso y presentación asf como la materia prima que se asi gnar§ a la producci6n de éste con el objeto de satisfacer la de manda deseada.

Como los criterios de industrialización son porcentajes de producto terminado y cada especie y presentación tienen diferentes rendimientos, para encontrar la materia prima necesaria para -producirlo, es necesario resolver un sistema de ecuaciones dela forma:

$$
r_{i1}x_{i1}^{tk} = r_{it}^{k} n_{i1}^{tk}
$$

$$
r_{i2}x_{i2}^{tk} = r_{it}^{k} n_{i2}^{tk}
$$

$$
r_{im_4}x^{tk}_{im_4} = T_{it}^{k} n_{im_4}^{tk}
$$
  

$$
\sum_{s=1}^{k} x^{tk}_{is} = R_{it}^{k}
$$

y

donde resolviendo para  $T_{it}^k$  y  $\mathbf{x}_{\text{i s}}^{\text{tk}}$ 

tenemos que  $T_{it}^{k}$ =

$$
\begin{array}{c}\nR_{\underline{i}t} \\
\hline\nm_{4n}t_k \\
\hline\n\ldots\n\end{array}
$$

 $x_{is}^{tk}$  $n_{is}^{tk}$  T  $\blacksquare$  $\frac{it}{ }$ por lo que  $\frac{ris}{x_{is}^{tk}/r_{is}}$  $t_{is}^{tk}$  $\blacksquare$ 

se  $\overline{1,m_4}$ 

Para

$$
\begin{array}{c}\n k \\
 \hline\n \end{array}
$$

Con esto se obtiene el producto terminado\*( $\dot{\tau}_{is}^{tk}$ ) y la materia prima que es necesario destinar para conseguirlo ( $x_{is}^{tk}$ ) de to-<br>dos los productos en cada uno de los meses por filial o sucur-sal.

lLbs desperdicios generados en cada uno de los procesos industria les se encuentran como el producto del porcentaje de desperdicio con la materia disponible a cada proceso, es decir.

$$
D\underset{\text{is}}{\text{tk}} = \chi\underset{\text{is}}{\text{tk}}d_{\text{is}}
$$

Este desperdicio se utiliza posteriormente la mayorfa de los ca- ' sos para la elaboración de harina.

El cálculo la producción del consorcio se efectúa de 2 formas:-una directamente con base en los criterios de industrialización, a nivel nacional *y* la recepción total como si el consorcio fuera otra filial más donde esto nos daría exactamente lo que quisiera mos producir (aunque este cálculo supone que las líneas de pro- ducción y la recepción de materia prima está donde la necesita-mas) *y* otro que es el acumulado de la producción de todas las plantas.

En el caso de los enlatados, para encontrar el número de latas por toneladas en necesario dividir el total de producto terminado entre el peso drenado en grms. por lata,

Esto es

$$
x_{is}^{t} = \sum_{\substack{k=1 \ n \text{ s}}^{m} \text{ s}}^{m} x_{is}^{t}
$$
\n
$$
t_{is}^{t} = \sum_{\substack{k=1 \ n \text{ s}}^{m}}^{m} t_{is}^{t}
$$
\n
$$
t_{is}^{t} = \sum_{\substack{k=1 \ n \text{ s}}^{m}}^{m} t_{is}^{t}
$$

Estas dos formas de calcular la producción de Productos Pesqueros Mexicanos servirán en el Módulo de Control para detectar posibles cambios en la solución inicial.

# MODULO DE CONTROL

Este módulo es el filtro de la informaci6n que se obtiene en elm6dulo de producción, la información de entrada es la producción mensualizadas de cada una de las filiales y sucursales del con- sorcio y las capacidades instaladas de cada una de de las plan- tas, así como la eficiencia de operación a la que estén trabajan do.

El monto de produccón de un mismo proceso se acumula es decir;

$$
y_{ip}^{tk} = \sum_{s} t_{is}^{tk} y
$$

$$
Y_{\text{pt}}^k = \sum_{i} Y_{\text{ip}}^{\text{tk}}
$$

Y se hace el cálculo de

$$
b_{pt}^{tk} = t_{is}^{tk} / Y_{ip}^{tk} y f_{ip} = Y_{ip}^{tk} / Y_{pt}^{k}
$$

Estas  $Y_{ip}^{tk}$  son los requerimientos de capacidad para lograr el programa de producción que se está analizando por lo que si:

$$
y_{\text{pt}}^k > c_{\text{pt}}^k
$$

Entonces existe un excedente de materia prima que no se podrá procesar en esa filial por lo que definiremos como

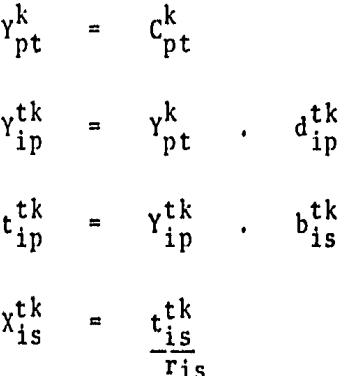

de esta manera se definen los montos a producir de cada uno de los productos cuyo proceso fuente existiera un faltante de capacidad.

Los sobrantes de materia prima se encuentran de la misma forma.

$$
s_{ip}^{tk} = s_{pt}^{k} \t d_{ip}^{tk}
$$
  
\n
$$
s_{is}^{tk} = s_{ip}^{tk} \t b_{is}^{tk}
$$
  
\n
$$
M_{is}^{tk} = \sum_{s}^{5} s_{is}^{tk}
$$
  
\n
$$
r_{is}
$$

Para el caso contrario tenemos que el excedente de capacidad lo definiremos como

 $\mathtt{E_{pt}}^{\mathrm{x}}$ 

En base a estos resultados se definen las transferencias mensua les de materia prima se son factibles, estas estarán represen· tadas por las variables  $M_{is}^{tk}$  para transferencias ventas *y* porlas transferencias compras en cada filial o sucursal del-consorcio,

Existe otra manera de control en la programación de la producción, del consorcio y es mediante las dos formas de calcularlas onel módulo de producción, Una de ellas es la 'objetivo' y la ·· otra es la que se logrará si se sigue el plan de producción pro puesto bajo las limitaciones de la empreso.

Calculando las diferencias entre estas dos se hace un análisisde que tan significativas son estas diferencias y las alternati vas de solución para la corrección de estas desviaciones ya sea definiendo transferencias de materia prima como se mencionóº con modificaciones en los criterios de industrialización.

### III.4 SUBMODELO DE COMERCIALIZACION

### MODULO DE ANALISIS DE LA DEMANDA POTENCIAL

Para poder elaborar una estimación de la demanda potencial, de productos del mar, es necesario conocer el tamaño de la poblaci6n a la que se estudiará, asi como su distribuci6n en arcas urbanas y rurales.

Para ello, el tamaño de la población por entidad federativa se definió en ba se a la proyección programática elaborada por el CONAPO, mientras que la dis tribución de ésta en urbana y rural, se estimó por medio de una regresión lo garitmi¿a aplicada a los porcentajes de población urbana que se tenían en años anteriores. !/

Habiendo estimado el porcentaje de población urbana y tomando el total de po hlación por entidad federativa el cálculo de la población urbana entonces:

$$
U_{\alpha} = P_{\alpha} Y_{\alpha} y R_{\alpha} = P_{\alpha} - U_{\alpha}
$$

Asimismo, la población del estado por nivel de ingreso

$$
P_{en} = U_{e} d_{un} + R_{u} d_{rn}
$$

Como se había mencionado anteriormente consideramos el minimo de alimentaci6n para el 1er. nivel como de 17 grms. y para el 4e de 35 hrms. acordes con la canasta básica.

Para hacer la estimación de mínimo de consumo de pescado en los niveles 2 y 3 suponemos linealidad e interpolamos de acuerdo al ingreso promedio de estos niveles y al de los extremos.

Los resultados obtenidos con esta metodología son que los consumos minimos - considerados dentro del modelo para los niveles 1,2,3 y 4 respectivamente con 17,19,32y35· Por lo que para calcular el monto de la demanda potencial por familia\* se define:

\*Se tomaron 4.78 personas en promedio por familia.

1/ El tipo de regresión utilizada estuvo enfocada a satisfacer la condición de crecimiento de estos porcentajes, aunque afio con afio este sea cada vezmenor.

$$
Df_{en} = C_{en*} 4.78
$$
  

$$
D_{en} = Df_{en} F_{en}
$$
  

$$
D_{e} = \sum_{n=1}^{4} D_{en}
$$

Para e  $\epsilon$   $\overline{1,32}$  y n  $\epsilon$   $\overline{1,4}$ 

Comparamos con demanda real (último dato) y la mayor de las dos será la que consideramos en este estudio.

El precio promedio de productos pesqueros requerido, se calcula en base a los porcentajes del ingreso destinado al gasto en alimentos,dedicado al consumo de pescado.

$$
A_{en} = I_{en*}A_{en}
$$
  

$$
E_{en} = A_{en*}e_{en}
$$

con estos datos el precio promedio requerido es

$$
PM_{en} = E_{en}/DF_{en}
$$

Y los limites del intervalo de precios para el nivel n son:

$$
I_{en} = PM_{en*} \quad 1.3
$$
  

$$
i_{en} = I_{en-1}+1
$$

# MODULO DE CRITERIOS DE INDUSTRIALIZACION

Para el cálculo de los criterios de industrialización es necesario tener como información inicial los productos de los que se tenga referencia que se hayan vendido en el estado o que se quieran in- troducir en él, así como su precio en ese estado. Estos se clasifi can en cada unó de los intervalos de la siguiente manera:

Si  $i_{en} \leq b^{e}$  is  $\leq I_{en}$  ent  $b_{is}^{en} = b_{is}^{e}$ 

definido,  $b^{en}_{is}$  calculamos la demanda de este producto con

$$
D_{is}^{en} = \begin{pmatrix} b_{is}^{en} & / \sum_{s} b_{is}^{en} \end{pmatrix} * Den
$$

la demanda por nivel o por edo.

$$
D_{is}^{e} = \sum_{n=1}^{4} D_{is}^{en}
$$
  

$$
D_{is}^{n} = \sum_{e=1}^{32} D_{is}^{en}
$$

*y* la demanda total a nivel nacional

$$
D_{is} = \sum_{e=1}^{32} \sum_{n=1}^{4} p_{is}^{en}
$$

hasta el momento ya sabemos cual es lo que debemos producir de cada producto suponiendo que no tenemos limitaciones de recursos, aunque esto nunca sucede, principalmente por la aleatoriedad de la recep-ción de las especies, por lo que calcularemos porcentajes con respec to n la rcccpci6n de la especie,

 $p_{is}$  /  $\sum_{s} p_{is}$  $\tilde{\mathbf{n}_{is}}$  $\blacksquare$ 

# IV. INSTRUMENTACION EN EL COMPUTADOR

# DESCRIPCION GENERAL DE PROCESOS

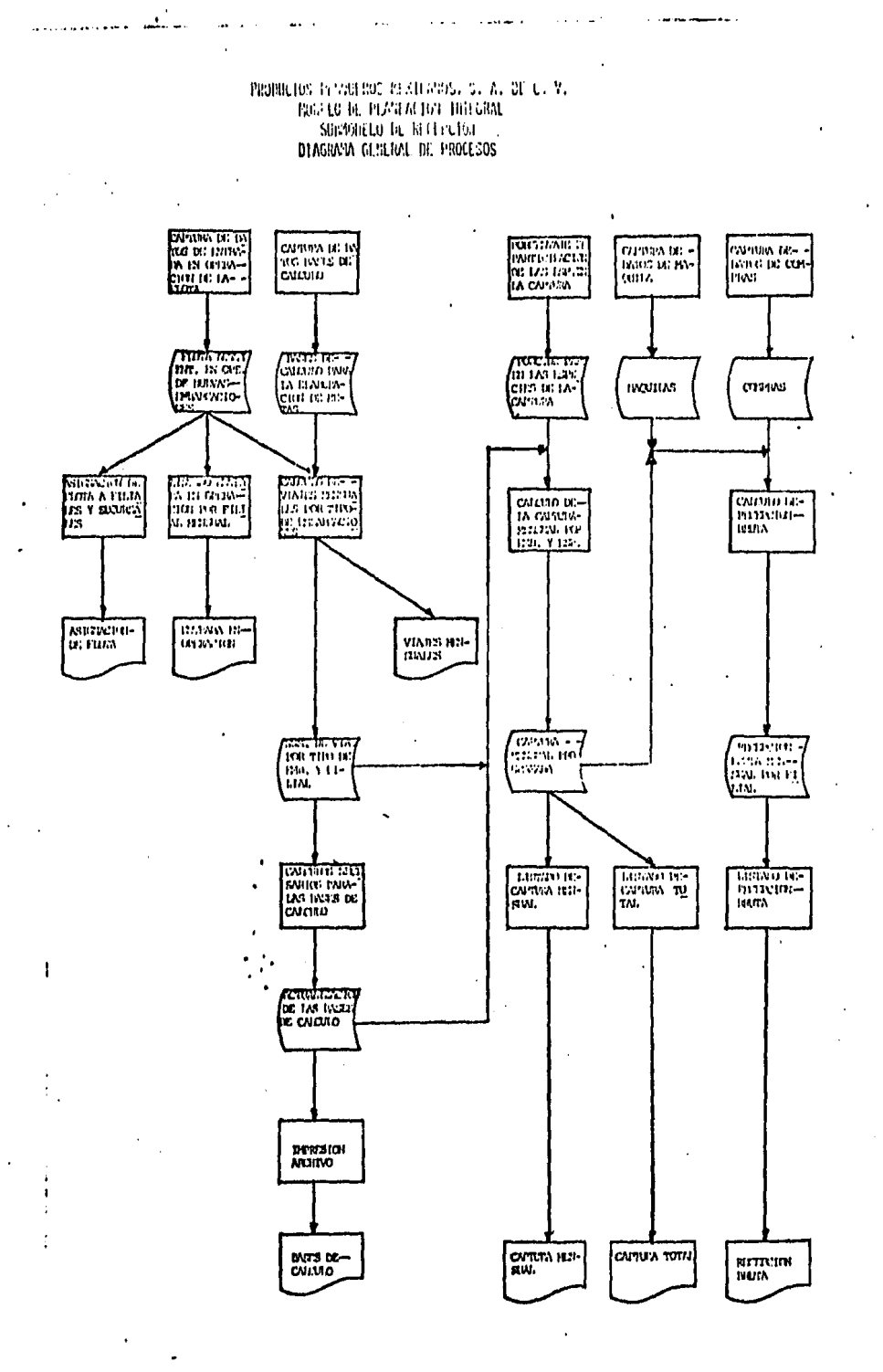

 $\mathbf{r}$ 

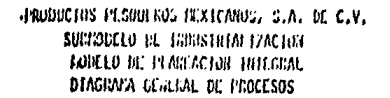

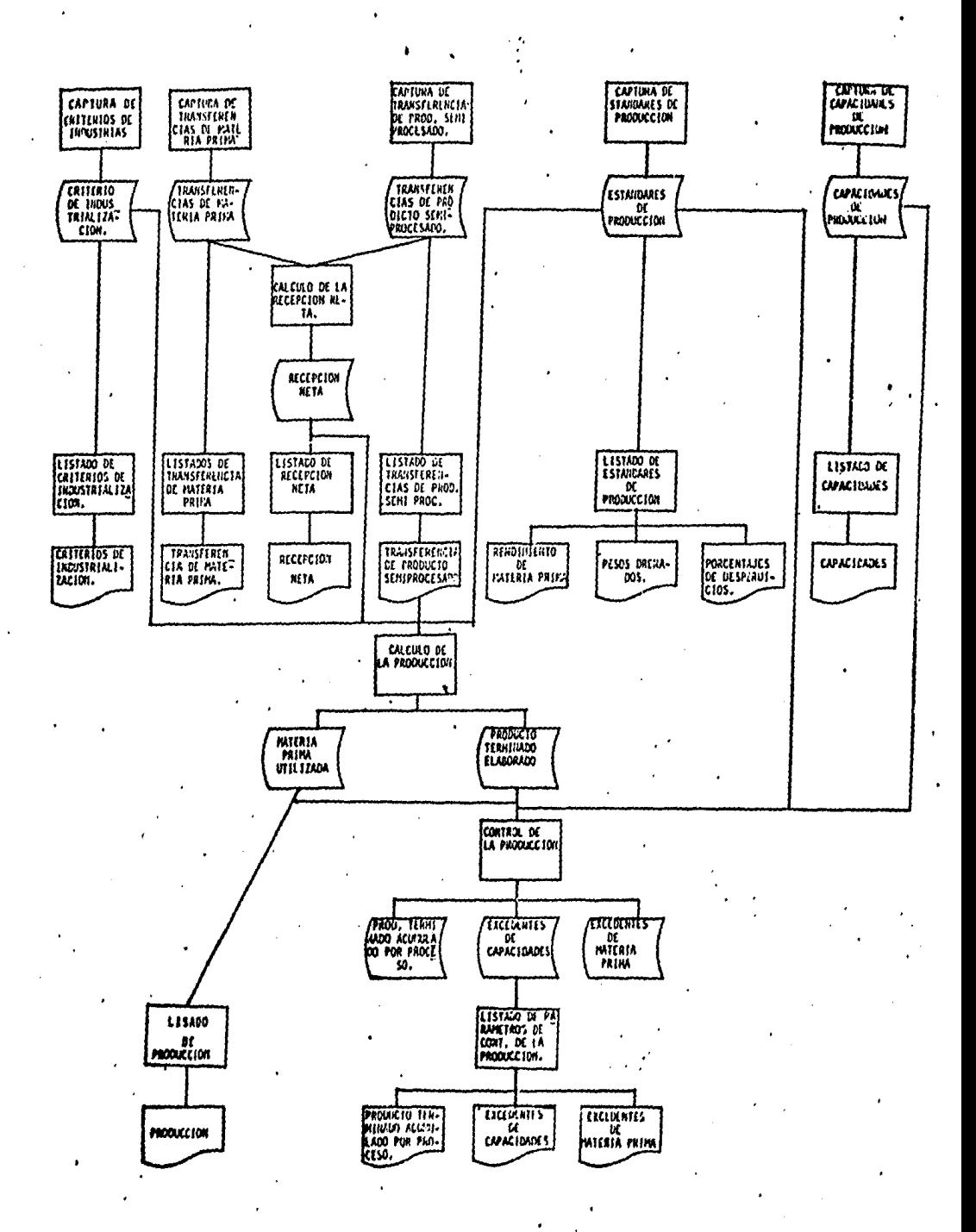

. . . . **.** 

# DESCRIPCION DE ARCHIVOS

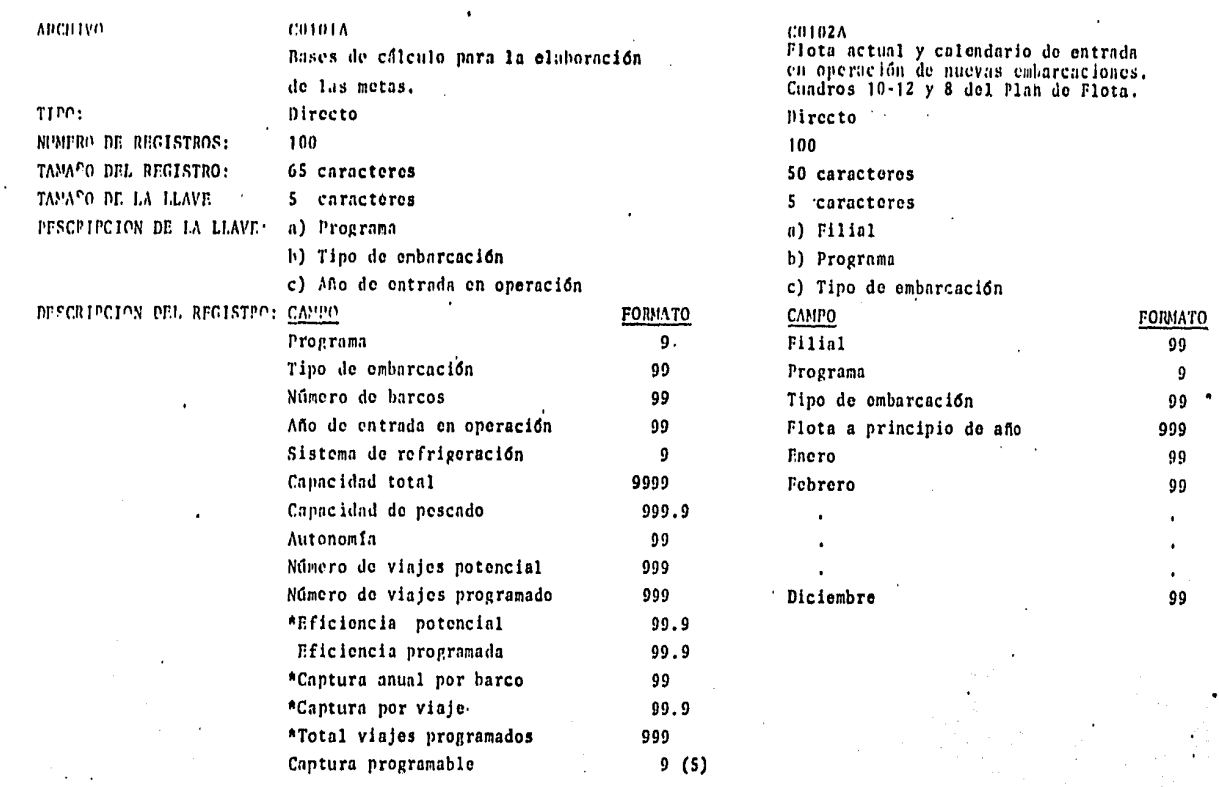

 $\sim$ 

医无心细胞 转让 网络阿尔比

 $\sim$   $\bullet$ 

 $\mathcal{P}^{\text{max}}_{\text{max}}$  , where  $\mathcal{P}^{\text{max}}_{\text{max}}$ 

 $\mathcal{O}(\mathcal{O}_\mathcal{A})$  ,  $\mathcal{O}(\mathcal{O}_\mathcal{A})$ 

 $\mathcal{A}^{\pm}$ 

 $\cdot$ 

 $\ddot{\phantom{a}}$ 

 $\frac{1}{2}$ 

 $\gamma_{\rm s}$ 

 $\mathbf{r}$ 

\* Estos campos no serán capturados. En su lugar se efectuarán · los cálculos.

 $\bullet$ 

 $\ddot{\phantom{0}}$ 

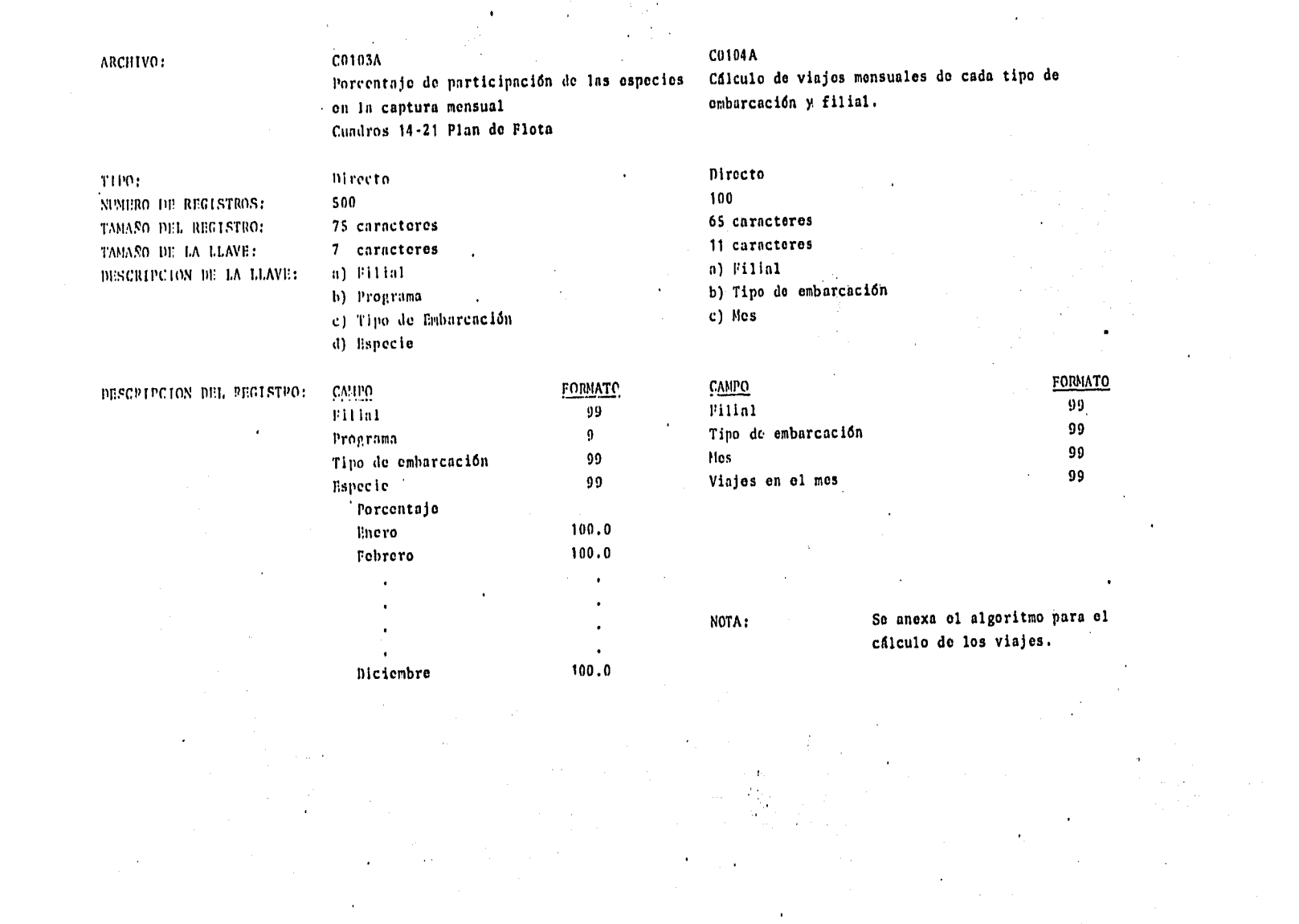

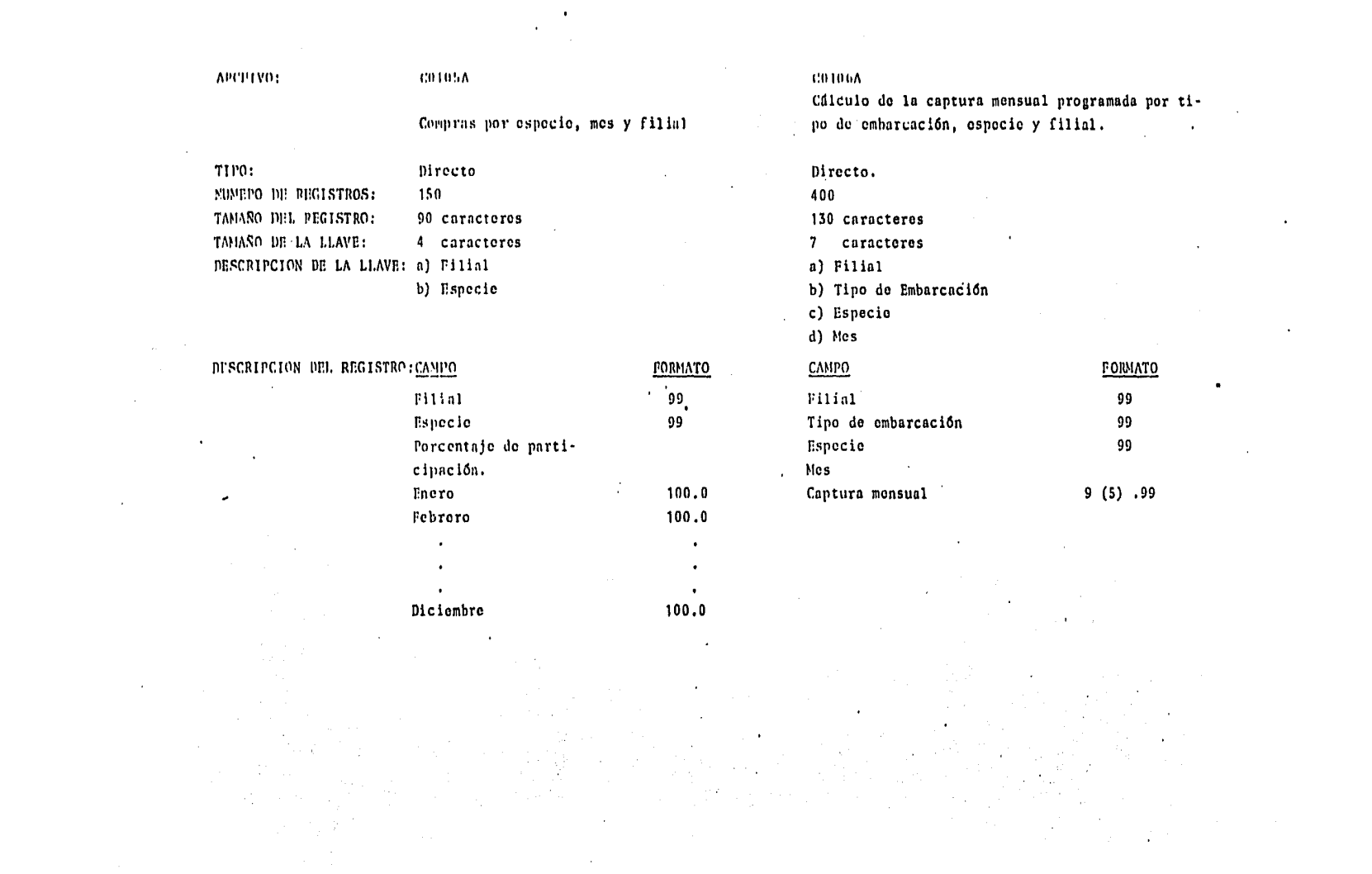

 $\mathcal{L}^{\text{max}}_{\text{max}}$  and  $\mathcal{L}^{\text{max}}_{\text{max}}$ 

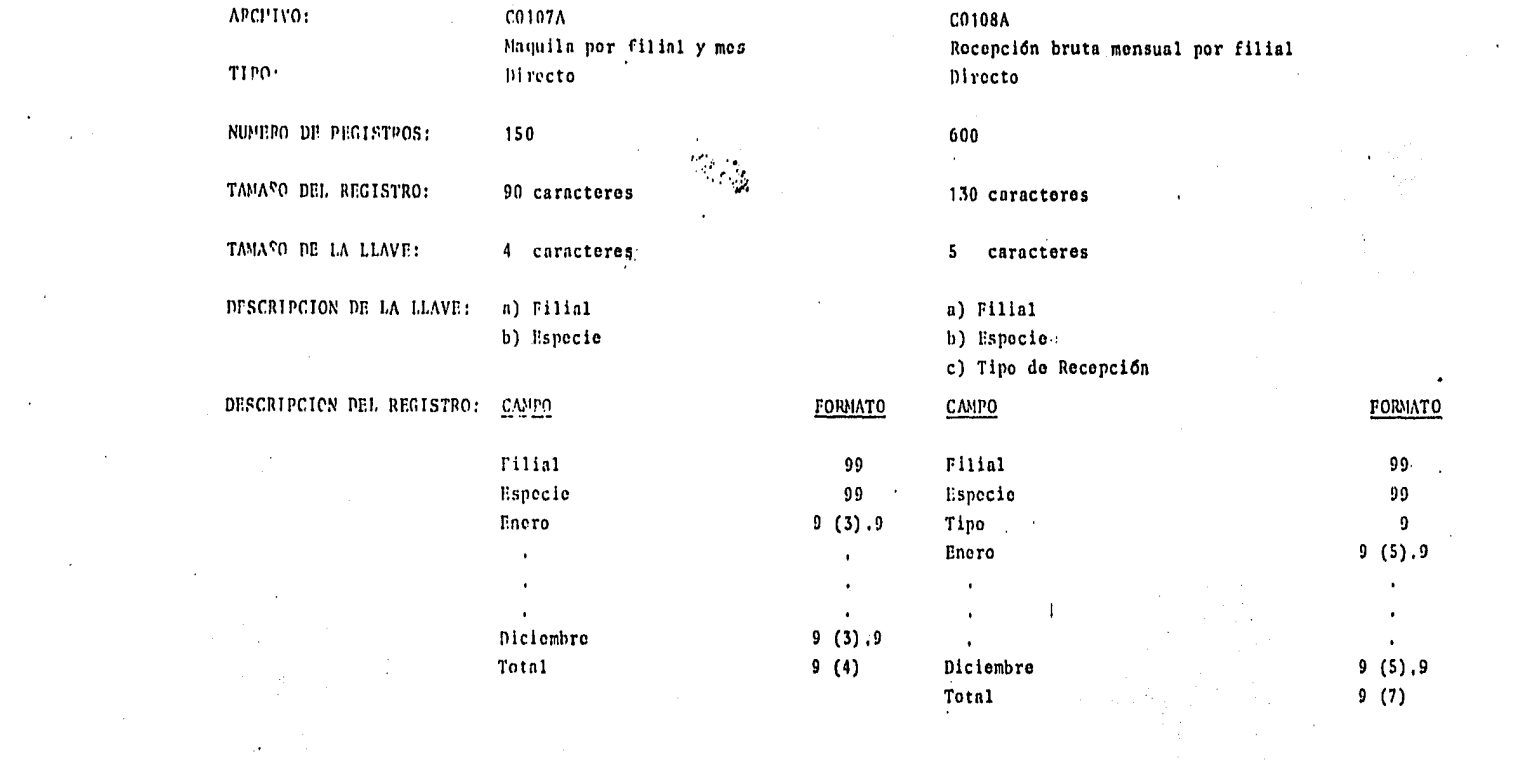

 $\label{eq:2.1} \frac{1}{2}\sum_{i=1}^n\frac{1}{2}\sum_{i=1}^n\frac{1}{2}\sum_{j=1}^n\frac{1}{2}\sum_{i=1}^n\frac{1}{2}\sum_{i=1}^n\frac{1}{2}\sum_{j=1}^n\frac{1}{2}\sum_{j=1}^n\frac{1}{2}\sum_{j=1}^n\frac{1}{2}\sum_{j=1}^n\frac{1}{2}\sum_{j=1}^n\frac{1}{2}\sum_{j=1}^n\frac{1}{2}\sum_{j=1}^n\frac{1}{2}\sum_{j=1}^n\frac{1}{2}\sum_{j=1}^n\$ 

 $\bullet$ 

 $\mathcal{L}^{\mathcal{L}}(\mathcal{L}^{\mathcal{L}})$  and  $\mathcal{L}^{\mathcal{L}}(\mathcal{L}^{\mathcal{L}})$  and  $\mathcal{L}^{\mathcal{L}}(\mathcal{L}^{\mathcal{L}})$  and  $\mathcal{L}^{\mathcal{L}}(\mathcal{L}^{\mathcal{L}})$ 

 $\mathcal{L}^{\text{max}}_{\text{max}}$  , where  $\mathcal{L}^{\text{max}}_{\text{max}}$ 

 $\label{eq:2} \frac{1}{\sqrt{2}}\sum_{\alpha\in\mathbb{Z}}\frac{1}{\alpha\sqrt{2}}\sum_{\alpha\in\mathbb{Z}}\frac{1}{\alpha\sqrt{2}}\sum_{\alpha\in\mathbb{Z}}\frac{1}{\alpha\sqrt{2}}\sum_{\alpha\in\mathbb{Z}}\frac{1}{\alpha\sqrt{2}}\sum_{\alpha\in\mathbb{Z}}\frac{1}{\alpha\sqrt{2}}\sum_{\alpha\in\mathbb{Z}}\frac{1}{\alpha\sqrt{2}}\sum_{\alpha\in\mathbb{Z}}\frac{1}{\alpha\sqrt{2}}\sum_{\alpha\in\mathbb{Z}}\frac{1}{\alpha\sqrt{2}}\sum_{$ 

 $\mathcal{F}=\mathcal{F}(\mathcal{F})$ 

 $\mathcal{L}_{\text{max}}$  and  $\mathcal{L}_{\text{max}}$ 

 $\mathcal{L}^{\text{max}}_{\text{max}}$  and  $\mathcal{L}^{\text{max}}_{\text{max}}$ 

# $\begin{tabular}{l} \bf{D}}\\[-1.5mm] \bf{D} \end{tabular}$

 $\label{eq:2.1} \frac{1}{\sqrt{2}}\int_{0}^{1} \frac{1}{\sqrt{2\pi}}\left(\frac{1}{\sqrt{2\pi}}\right)^{2} \frac{1}{\sqrt{2\pi}}\int_{0}^{1} \frac{1}{\sqrt{2\pi}}\left(\frac{1}{\sqrt{2\pi}}\right)^{2} \frac{1}{\sqrt{2\pi}}\int_{0}^{1} \frac{1}{\sqrt{2\pi}}\left(\frac{1}{\sqrt{2\pi}}\right)^{2} \frac{1}{\sqrt{2\pi}}\int_{0}^{1} \frac{1}{\sqrt{2\pi}}\left(\frac{1}{\sqrt{2\pi}}\right)^{2} \frac{1}{$ 

ARCHIVO:

C0201A Criterios de Industrialización por filial, especie y presentación

TIPO: Directo NUMERO DE REGISTRO: 3000

TAHA"O DEL REGISTRO: 20 caracteres

TAMA<sup>CO</sup> DE LA LLAVE: 6 caracteres

DESCRIPCION DE LA LLAVE: a) Filial b) Especie c) Presentación

Filial

Especie

Presentación

Porcentaje

PESCRIPCION DEL REGISTRO: CANDO

FORMATO

 $\mathbf{r}$  $\Delta$ 

### $99$ 99  $\bullet$ 99 999.99.

#### C0202A

Rendimiento para industrialización por presentación do cada especie expresados en porcentaje.

Indisado 24

CAMPO

400 caracteres

Presentación 999,99 (ide rendimiento de cada una de las 56 presentaciones).

FORMATO

س ک

 $\mathbf{I}$ 

 $\ddot{\phantom{1}}$ 

APCD FVO 1

# $0.02028$ Porcontajos de desperdicios gene-rados en los procesos de industria lización para cada especie y porcen tajos de merma y materia prima noapta para proceso.

### $002020$

Posos drenados de los procosos de enlatado expresado en gramos por fi lial y ospecio.

 $\mathbf{r}$ 

**FORMATO** 

..

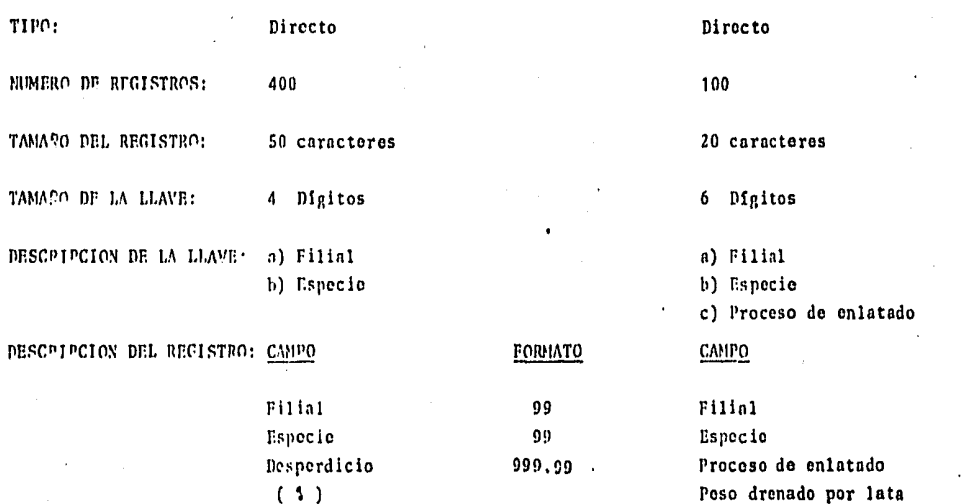

999.99

Merma

 $(3)$ 

٠

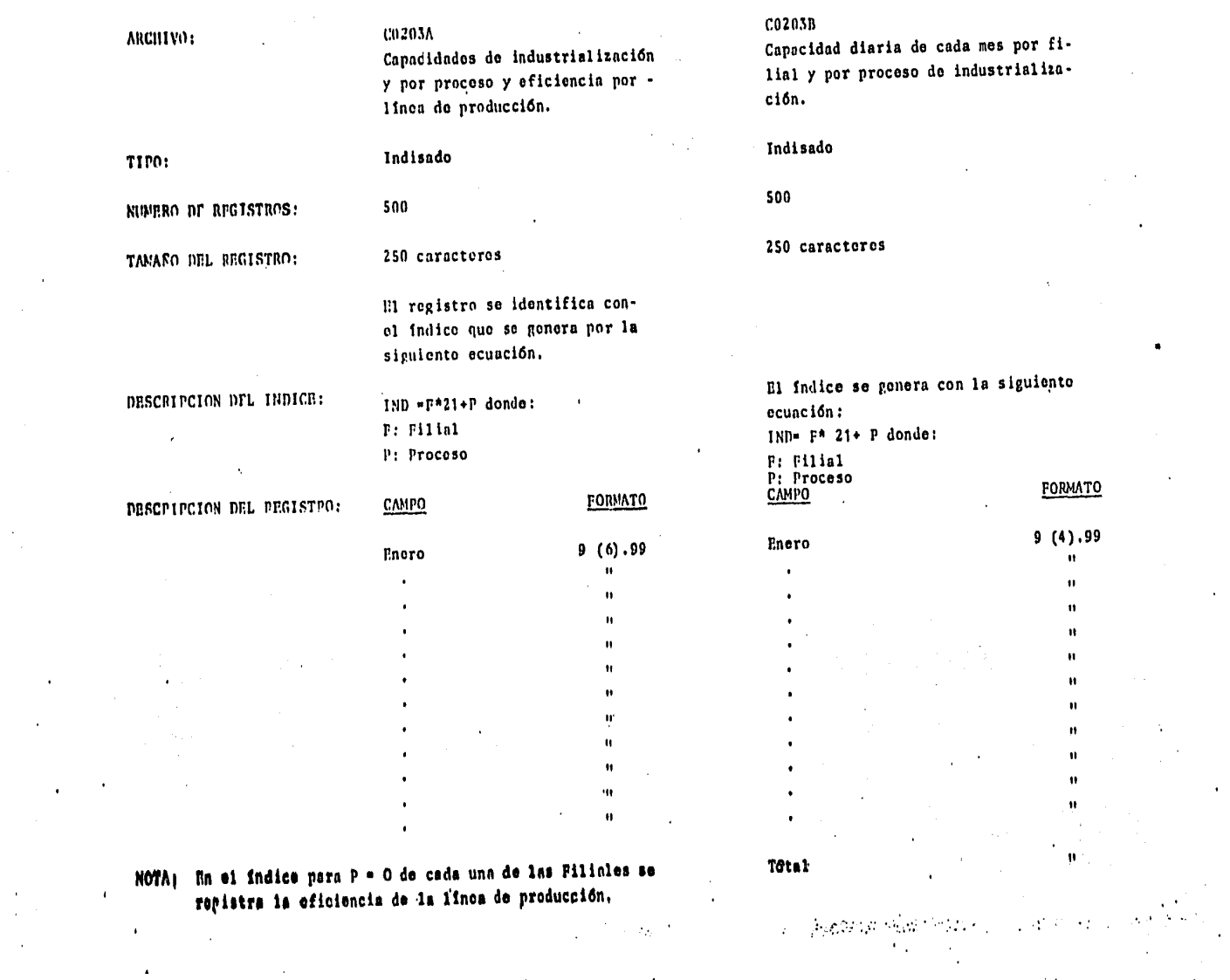

**All Contracts** 

 $\sim$ 

 $\sim$   $\alpha$  $\mathcal{L}$ 

 $\mathcal{L}^{\mathcal{L}}$  . The contribution of the contribution of  $\mathcal{L}^{\mathcal{L}}$ 

 $\sim$ 

 $\sim$ 

 $\bullet$ 

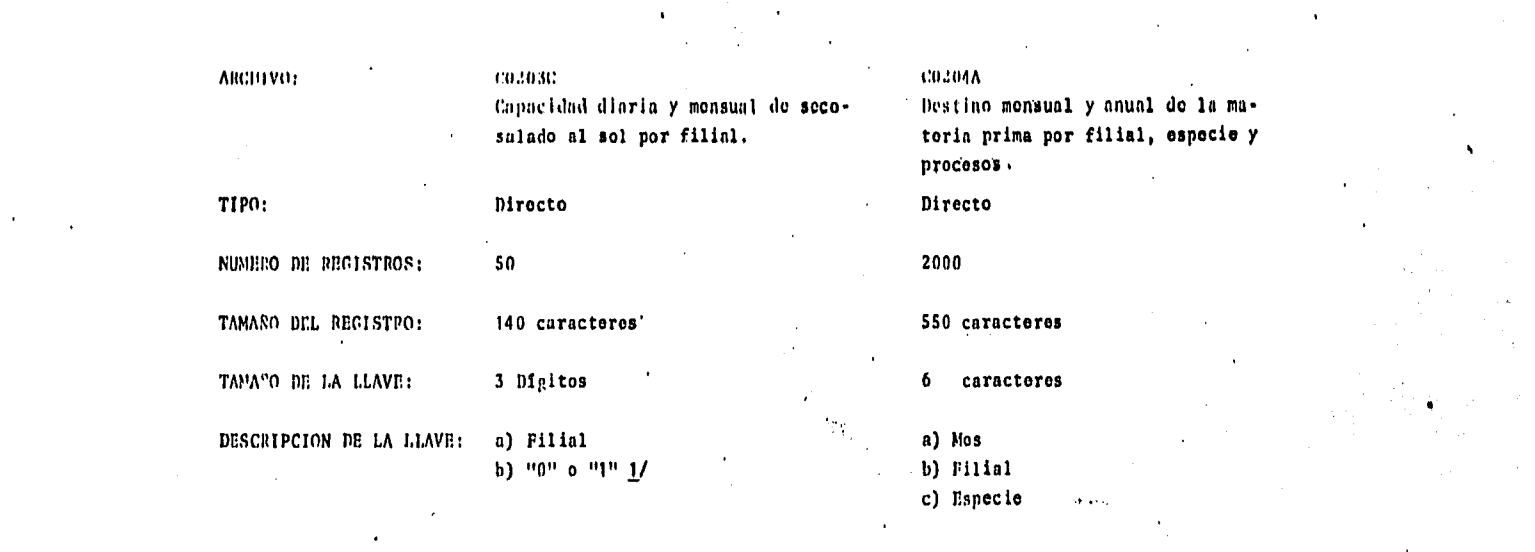

and the control of the con-

 $\mathbf{E} = \mathbf{E} \left[ \mathbf{E} \left( \mathbf{E} \right) \mathbf{E} \left( \mathbf{E} \right) \mathbf{E} \left( \mathbf{E} \right) \mathbf{E} \left( \mathbf{E} \right) \mathbf{E} \left( \mathbf{E} \right) \mathbf{E} \left( \mathbf{E} \right) \mathbf{E} \left( \mathbf{E} \right) \mathbf{E} \left( \mathbf{E} \right) \mathbf{E} \left( \mathbf{E} \right) \mathbf{E} \left( \mathbf{E} \right) \mathbf{E} \left( \mathbf{E} \right) \mathbf{E}$ 

 $\label{eq:2.1} \frac{d\mathbf{r}}{d\mathbf{r}} = \frac{1}{\mathbf{V}\left(\mathbf{r}^2-\mathbf{r}^2\right)} \left(\mathbf{r}^2-\mathbf{r}^2\right) \mathbf{r}^2 \mathbf{r}^2 \mathbf{r}^2 \mathbf{r}^2 \mathbf{r}^2 \mathbf{r}^2 \mathbf{r}^2 \mathbf{r}^2 \mathbf{r}^2 \mathbf{r}^2 \mathbf{r}^2 \mathbf{r}^2 \mathbf{r}^2 \mathbf{r}^2 \mathbf{r}^2 \mathbf{r}^2 \mathbf{r}^2 \mathbf{$ 

**Contract Contract** 

 $\mathcal{N}_{\rm{max}}$ 

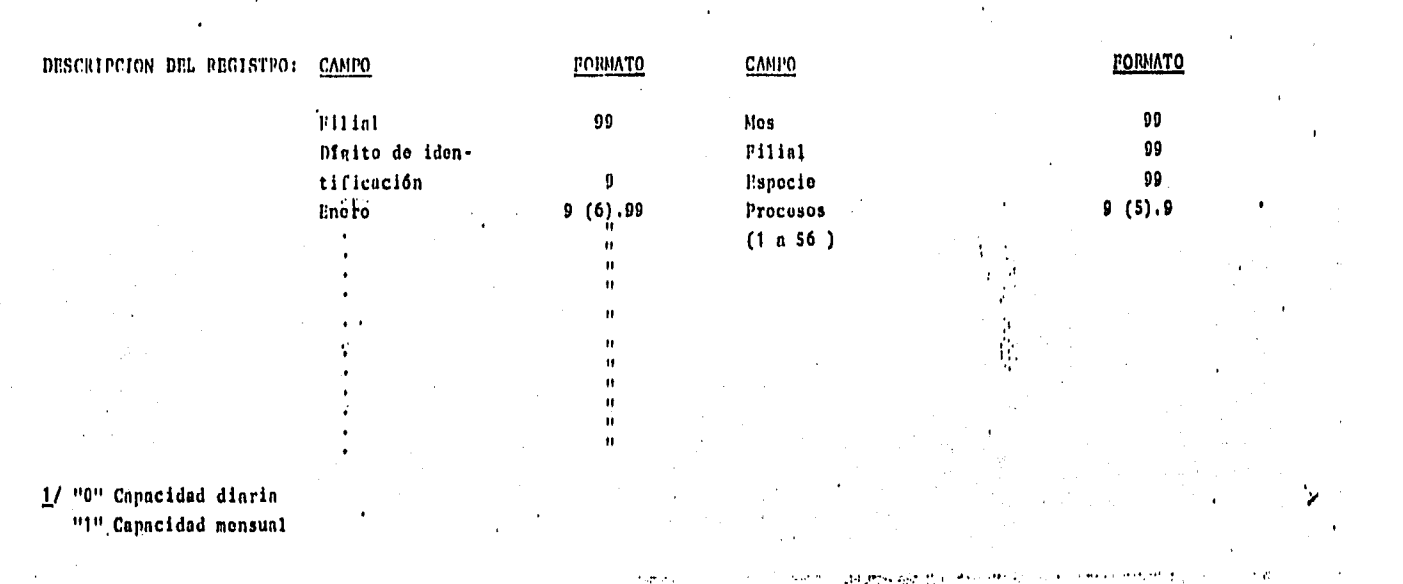

 $\mathcal{O}(\mathcal{O}(n^2))$  . The set of the set of the set of the set of the set of  $\mathcal{O}(\mathcal{O}(n^2))$ 

 $\mathcal{F}(\mathcal{F})$  .

The contract of the second of the contract of the contract of the contract of the contract of the contract of the

 $\mathcal{L}_{\mathcal{A}}$  and  $\mathcal{L}_{\mathcal{A}}$  and  $\mathcal{L}_{\mathcal{A}}$  are the set of the set of  $\mathcal{A}$ 

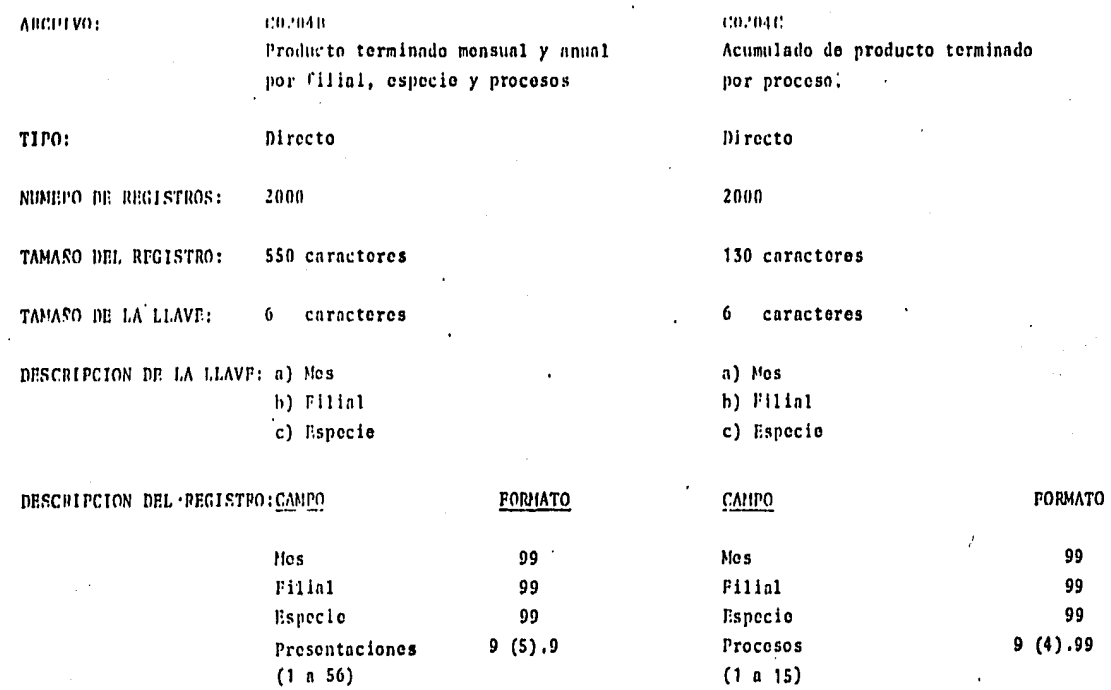

 $\mathbf{r}$ 

 $\bullet$ 

 $(1 \t{a} 56)$ 

 $\cdot$ 

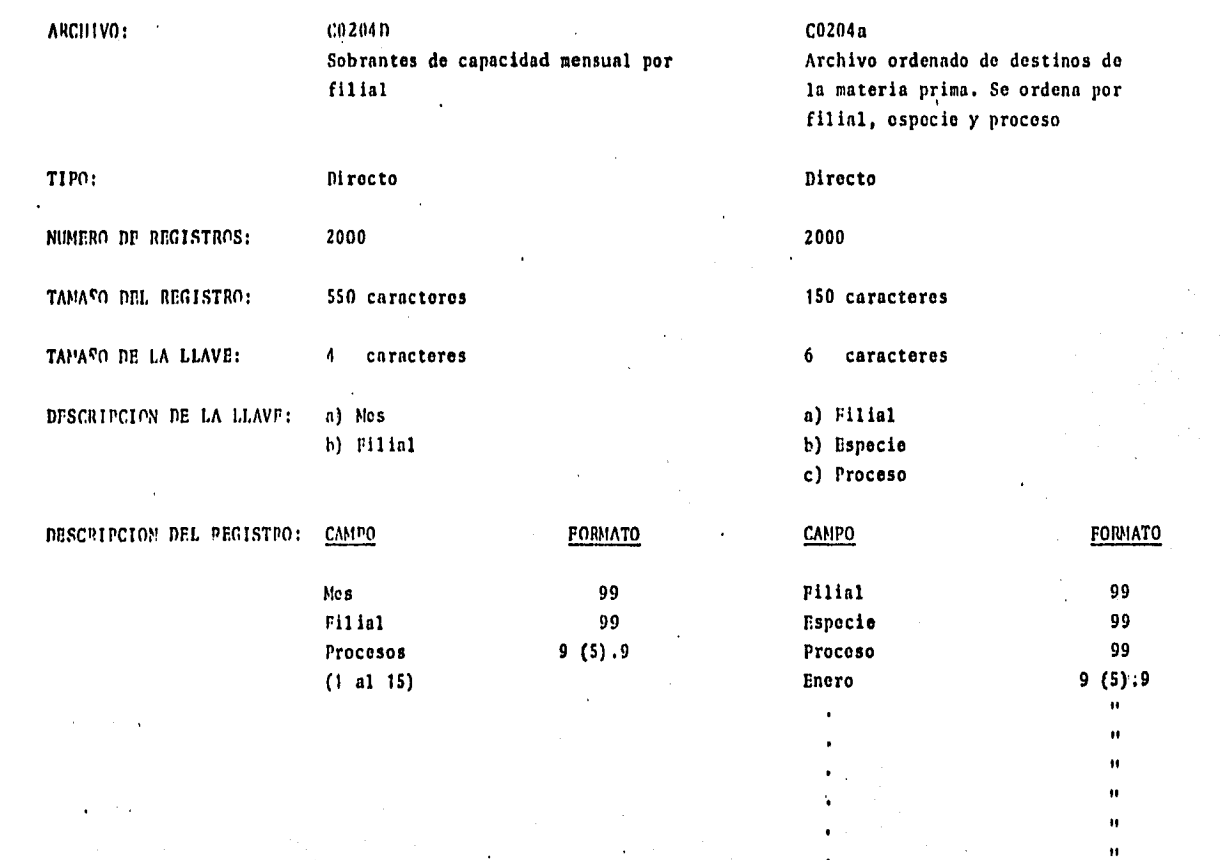

 $\sim 10^{-1}$ 

 $\mathcal{L}^{\text{max}}(\mathcal{A})$  , where  $\mathcal{L}^{\text{max}}_{\text{max}}$ 

 $\epsilon$ 

 $\bullet$ 

 $9(5), 9$ 

 $\ddot{\phantom{a}}$ 

1202227

 $\bullet$ 

Total

 $\mu \propto \mu$  as

 $\lambda$ 

**SECRET SEC** 

 $\mathbf{H}$  $\mathbf{H}$ 

 $\mathbf{u}$  .

 $\hat{\mathbf{H}}$  $\mathbf{H}$ 

main calls are waiting arms

 $\bullet$ 

 $\chi=20$ 

 $\bullet$ 

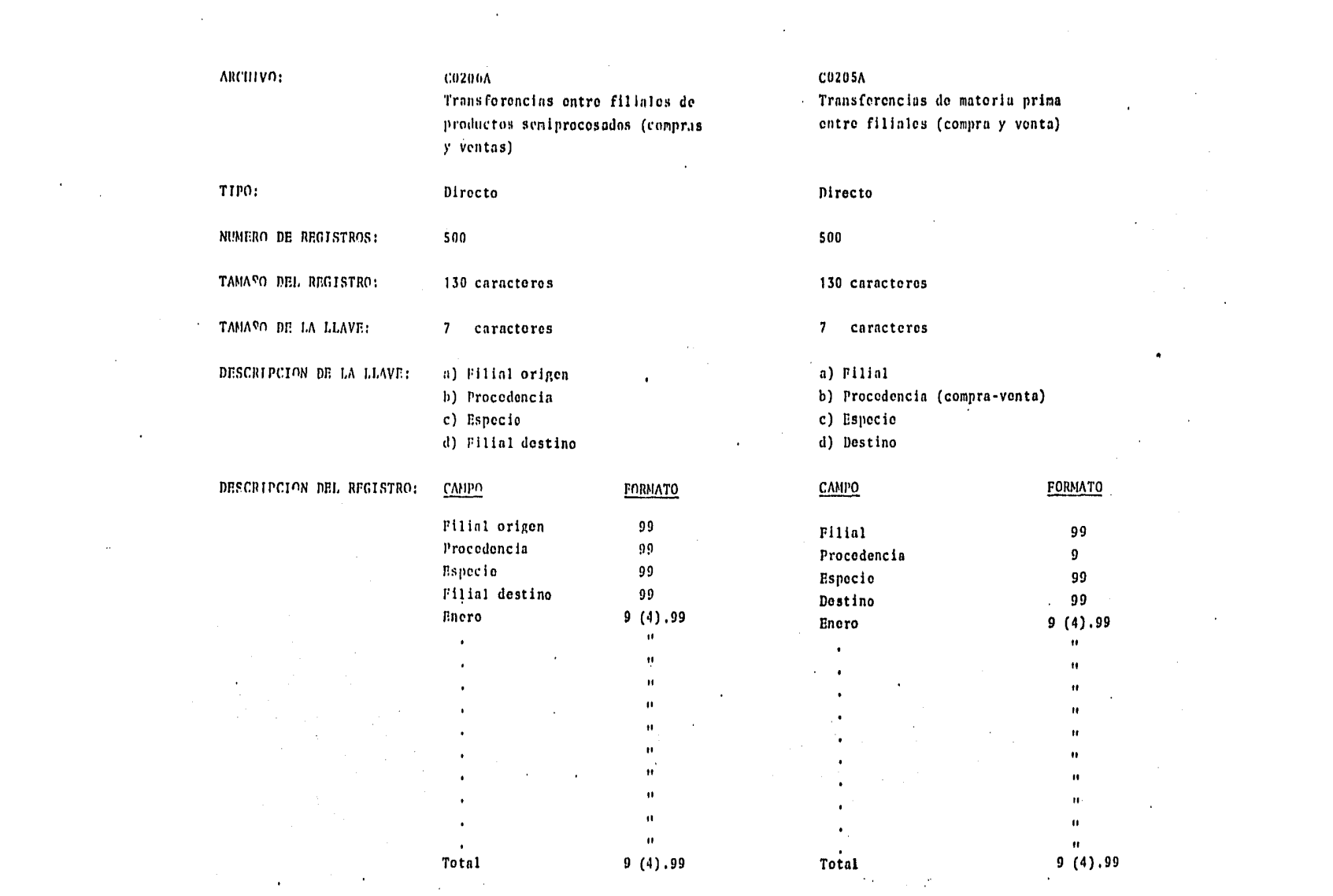

 $\mathcal{L}(\mathcal{L}(\mathcal{$ 

ARCHIVO:

 $\sim$ 

 $\ddot{\phantom{a}}$  $\overline{\phantom{a}}$ 

 $\mathbf{I}$ 

 $00204h$ Archivo ordenado de producto ter-

 $\ddot{\phantom{1}}$ 

 $\sim$  10  $\pm$ 

 $\bullet$ 

pecie y proceso

minado. Se ordena por filial, es-

 $0.0204d$ 

Sobrantes de materia prima por filial y especie

 $\mathcal{L}$ 

 $\ddot{\phantom{a}}$ 

 $\bullet$ 

 $\epsilon_{\rm s}$ 

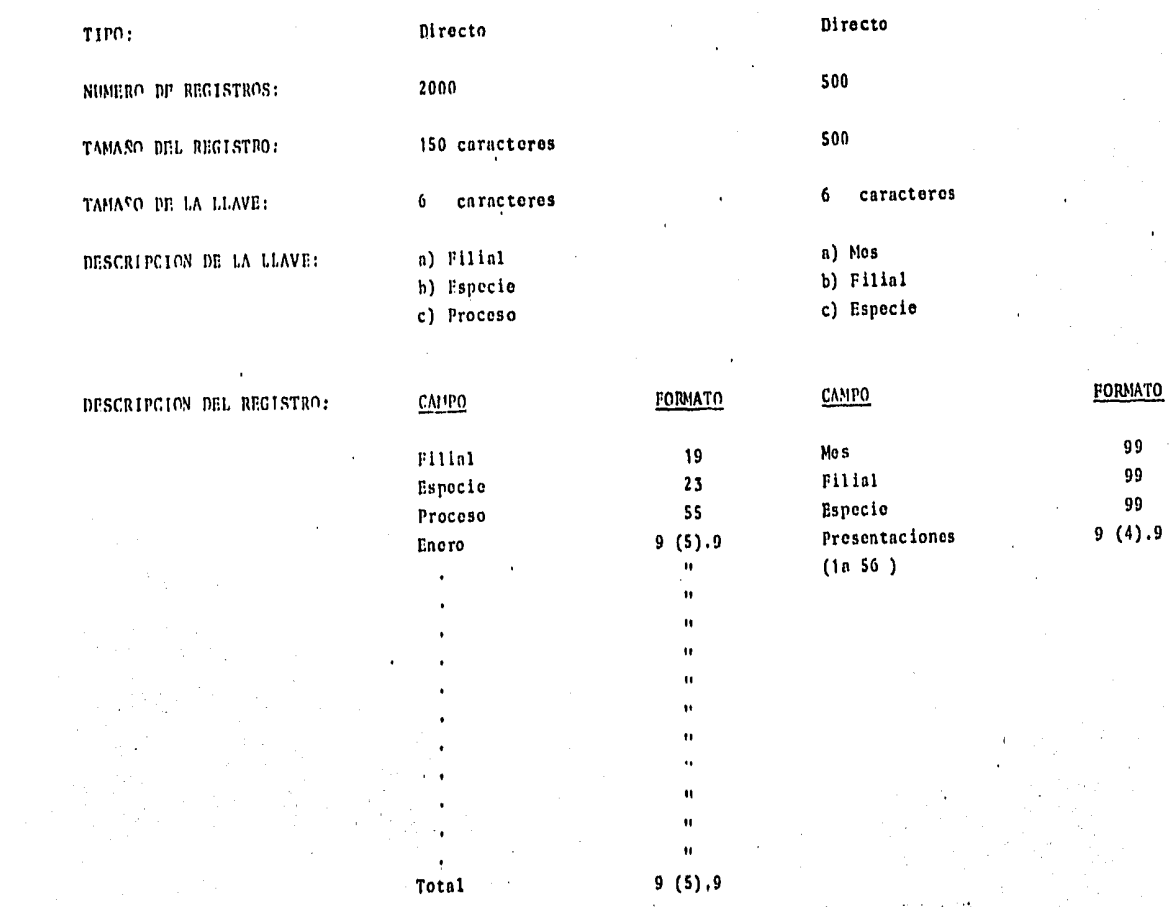

 $\lambda$ 

 $\mathbf{r}$ 

 $\sim$ 

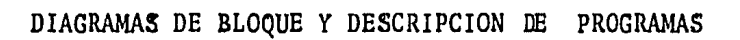

BASES DE CALCULO PARA LA ELABORACION DE METAS.

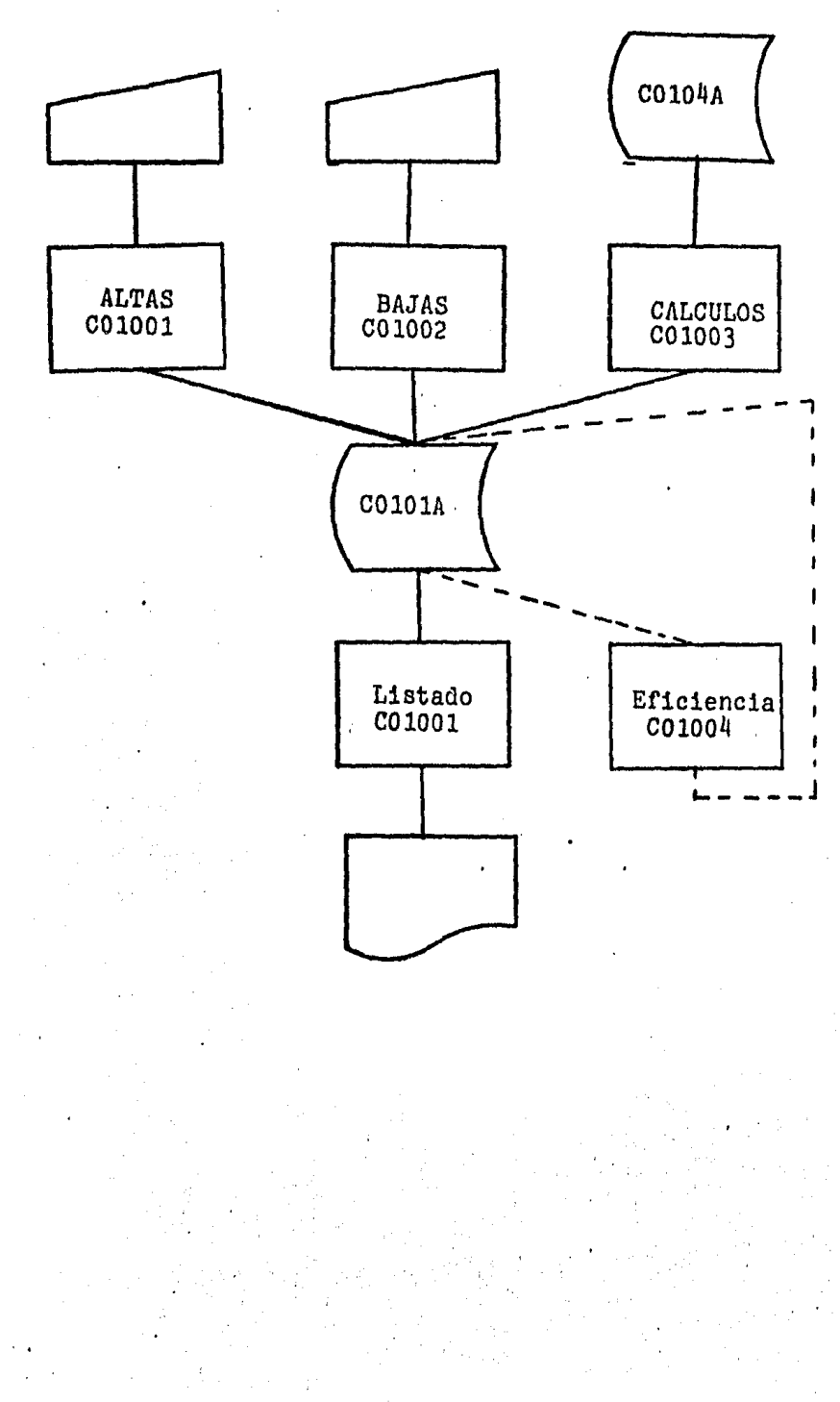

## NOMBRE: COlOOl

OBJETIVO: Se da de alta en disco el archivo de "Bases de Cálculo para la elaboración de las Metas" (C0101A). No genera ningún reporte.

> El programa verifica la v6lidez de los datos que se capturan con base a lo siguiente:

VARIABLE: VALIDACION Programa (P) Numérica entera positiva menor oigual que 6. Tipo de Emb. (T) Numérica entera positiva menor oigual que 25. # de Barcos (B) Numérica entera no negativa de 2 digitos Afio de Ent. en Op. (E) Numérica entera positiva menor o igual que 71. Sistema de Refrigeración (P). Capacidaó Total (C) Capacidad de Pescado (C) # Viajes Potenciales (VI) *H* Viajes Programados (V2) Eficiencia Programable (El) Numérica positiva entera menor o igual que 6, Numérica positiva entera menor o igual de 1,200. Numérica positiva con un decimal y menor que 1,000 Numérica positiva menor o igual que 240. Numérica positiva menor o igual que 200 *y* menor o igual que # via jes potenciales, Numérica positiva con un decimal y menor que 100.

ENTRADA: Cuadros 37-40 Plan de Flota codificado de acuerdo anexo tablas.

# NOMBRE: C01002

OBJETIVO: Dar de baja un registro del archivo COlOlA (Bases de Cálculo para la elaboraci6n de Metas). No genera reporte.

> Para accesar el registro se le da la llave (Programa tiempo de embarcaci6n ) Muestra el registro si estáy da aviso en caso contrario. Si es el registro que se pedía, lo da de baja.

ENTRADA: Llave del registro que se va a borrar.

SALIDA: Archivo COIOIA modificado. NOMBRE:

### C010U3

viaje,

OllJETIVU:

Hace los cdlculos necesarios para completar el archivo COlOlA (Bases de C§lculo para la Elaboración de metas). Este programa se corre solo cuando existe alguna modificaciónal archivo,

EFICIENCIA POTENCIAL= (Número de viajes programado/número de viajes potenciales multiplicados por eficien- cia programada).

CAPTURA POR VIAJE= Capacidad de pescado X eficiencia programada CAPTURA ANUAL POR BAE  $CO<sup>2</sup>$  Captura por viaje X número de viajes progra

mados.

TOTAL DE VIAJES PRO-· GRAMADOS= Número de barcos X número de viajes reales.

CAPTURA PROGRAMABLE= Total de viajes programados X  $\text{captura pro}$  -

NUMERO DE VIAJES REA

LES= (Número de viajes en el mes j.)

DONDE (Número de viajes en el mes j .) es leido • del archivo C0104A,

ENTRADA:

Archivo COlOlA, COlOZA (entrada en Opera-· ci6n).

SALIDA:

Archivo C0101A modificado con las variables faltantes.

NOMBRE:

OBJETIVO:

ENTRADA:

SALIDA:

C01004

Cambia la eficiencia de los barcos en las bases de cálculo con las que se cálcula su captura.

Eficiencia requerida,

Archivo C01014.

cOlOOl

NOMBRE;

OBJETIVO:

ENTRADA;

SALIDA;

Imprimir un reporte (anexo) las bases· de cálculo para la elaboraci6n de las metas (COlOlA)

Archivo COlOlA

Reporte,

CALENDARIO DE ENTRADA EN OPERACION DE NUEVAS EMBARCA CIONES Y FLOTA ACTUAL.

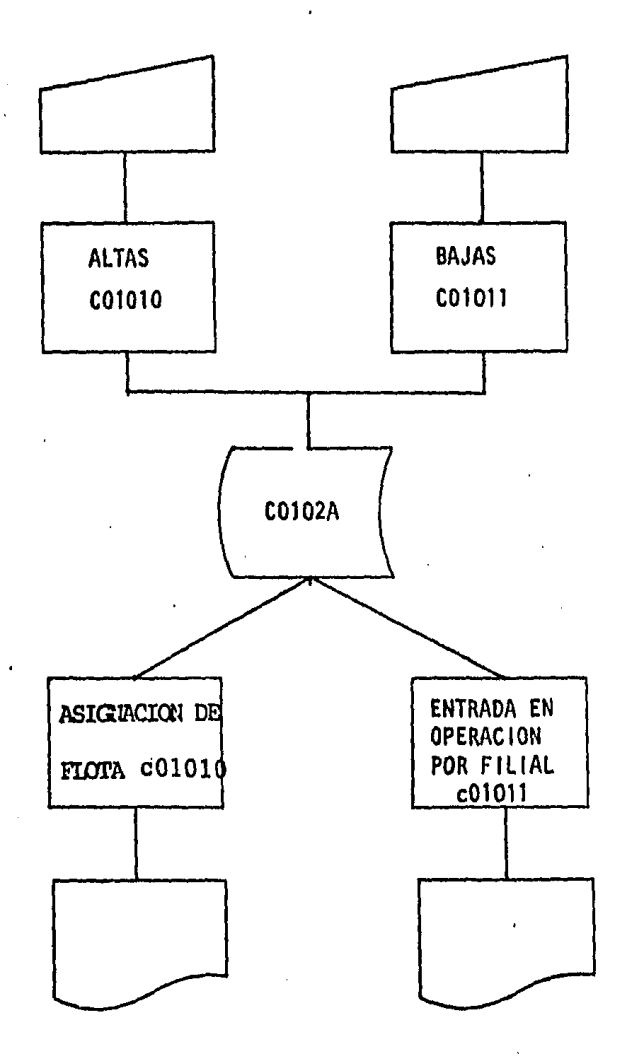

### OBJETIVO:

## C01010

Se da de alta en disco el archivo "Flota Actual y Entrada en Operaci6n de nuevas-Embarcaciones" (COlOZA). No genera nin- gún reporte.

El programa verifita la validez de los datos que se capturan de la siguiente - forma:

PROGRAMA ( P)

Numérica entera positiva me nor o igual que 6.

TIPO DE EMB. (T) Numérica entera positiva me nor o igual que 25.

FILIAL Numérica entera positiva me nor o igual que 19.

FLOTA A LA FECHA (f) Numérica entera no negativa menor que 1000

 $ENE-DIC.$  (i)

Numérica entera no negativa menor que 100.

ENTRADA:

Cuadros 8, 10-12 del Plan Operativo de Flota del-Cuadro 8 se toma flota actual y del 10 al 12 nueva flota.

SALIDA:

Archivo COlOZA.

### NOMBRE:

C01011

OBJETIVO: Dar de baja un registro del archivo C0102A (Flota actual y entrada en operaci6n de flota nueva) No genera reporte.

> Paraaccesar el registro se le da la llave (Filial, Programa *y* Tipo de Embarcaci6n) muestra el registro si existe y manda mensaje en caso con- trario. Si el registro es el correcto lo da deba ja.

ENTRADA: Llave del registro que se va a borrar.

SALIDA: Archivo C0102A modificado.

NOMBRE: c01010

OBJETIVO: Imprime reporte (anexo) de asignaci6n de Flota en cada una de las filiales *y* sucursales.

ENTRADA: Archivo C0102A

SALIDA: Reporte.

NOMBRE: c01011

OBJETIVO: Imprime reporte (anexo) de flota actual y calenda rio de entrada en operación de nuevas embarcaciones por filial.

ENTRADA: Archivo C0102A

SALIDA: Reporte,
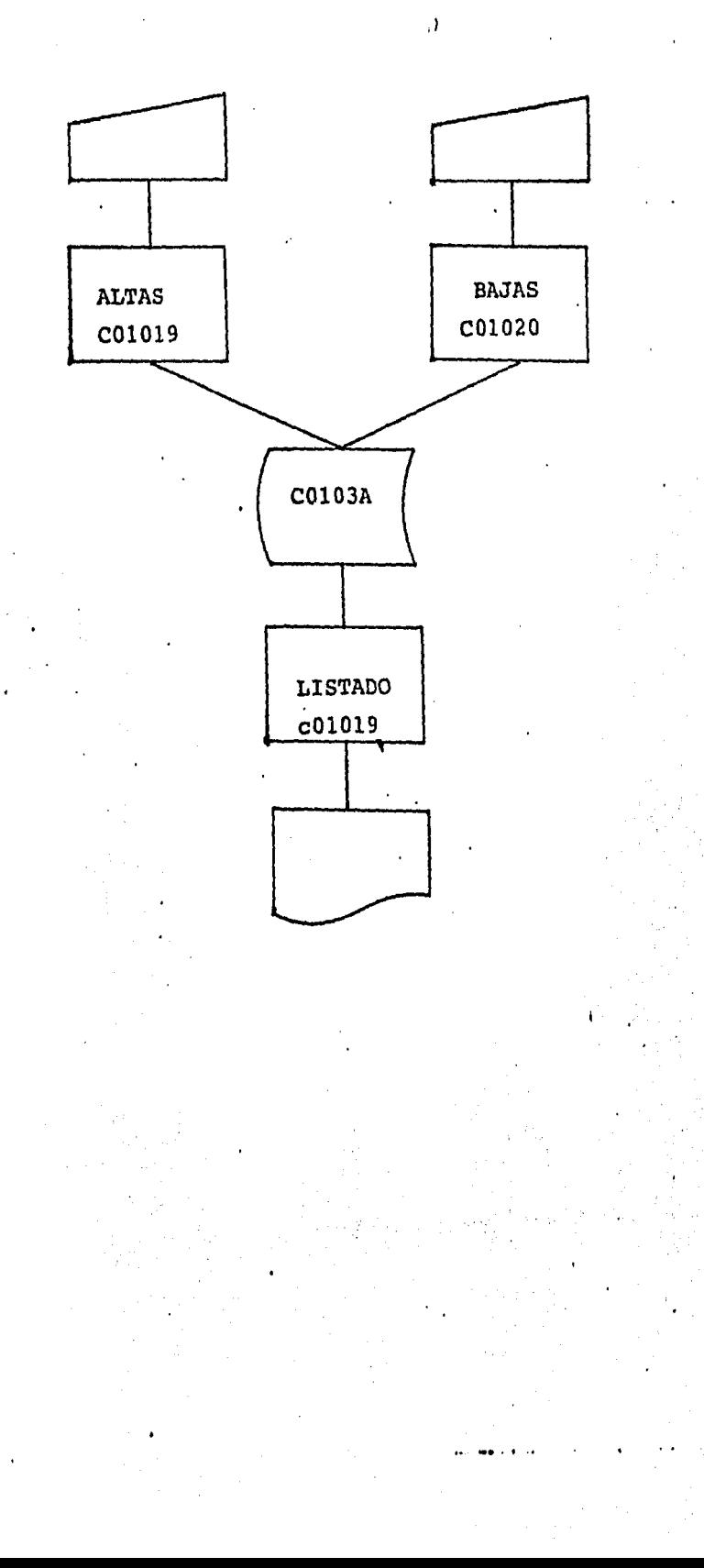

#### NOMBRE: C01019

OBJETIVO: Se da de alta en disco el archivo de "Porcentajes de participación de las especies en la captura" - (C0103A). No genera ningún reporte.

> El programa verifica la validez de los datos dela siguiente forma:

FILIAL (f) Numérica entera positiva menor o igual a 19.

PROGRAMA (P) Numérica entera positiva menor o igual a 6,

TIPO DE EM, (T) Numérica entera positiva menor o igual a 25.

ESPECIE (E) Numérica entera positiva menor o igual a 20.

ENERO· DICIEMBRE Numérica entera no negativa menor o --- igual a 100.

ENTRADA: Porcentaje de participaci6n de las especies en la captura tomando como base los cuadros 14 a 18 (Cap tura Mensualizada por tipo de flota, filial y espe cie 1982) del Plan Operativo de flota pesquera.

SALIDA: Archivo C0103A.

C01020

OBJETIVO: Dar de baja un registro del.archivo C0102A (Porcentajes de participación de las especies en la captura). No genera ningún reporte.

> El registro se accesa proporcionando la llave co rrespondiente (filial, programa, tipo de embarca ci6n *y* especie), si el registro existe, lo muestra, en caso contrario manda un mensaje; a conti nuaci6n si el registro es el correcto lo da de baja.

ENTRADA: Llave del registro que se va a borrar.

SALIDA: Archivo C0103A modificado.

NOMBRE: c01019

OBJETIVO: Imprime reporte de porcentajes de participación de las especies en la captura en forma mensual, de todas las filiales *y* sucursales del consorcio.

ENTRADA: Archivo C0103A

SALIDA: Reporte,

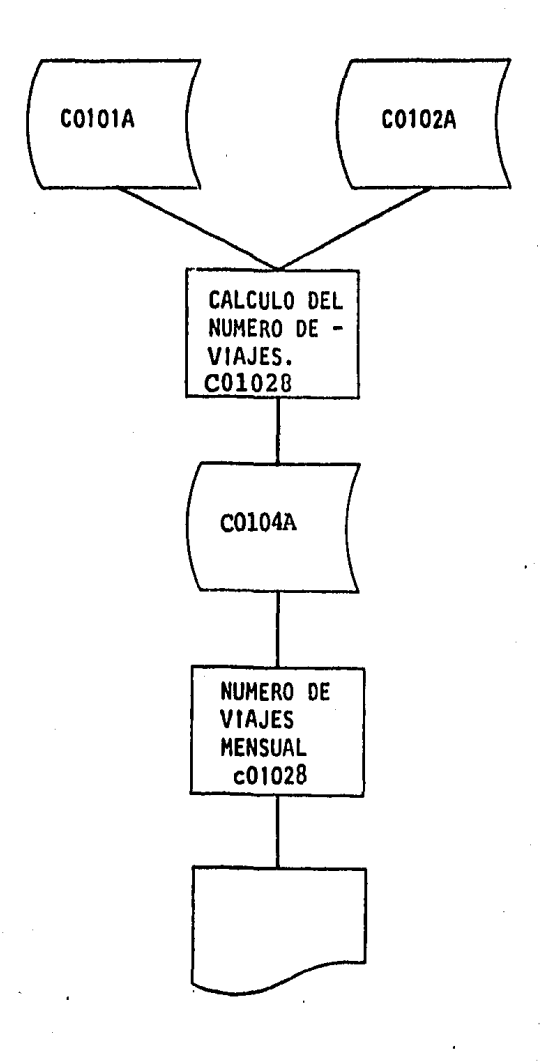

C01028

OBJETIVO: Efectúa cálculos del número de viajes mensuales a realizar por las embarcaciones, de acuerdo a su mes de entrada en operaci6n y da de alta en un ar chivo, en disco (C0104A) los resultados.

ENTRADA: Archivo COlOlA (Bases de cálculo), archivo C0102A ( Entrada en operación de nuevas embarcaciones).

SALIDA:

Archivo COl 04A

NOMBRE:· C01028

OBJETIVO: Imprime reporte de número de viajes por tipo de embarcación de todas las filiales y sucursales -de 1 consorcio.

ENTRADA: Archivo C0104A

SALIDA: Reporte.

cozoz 8

OBJETIVO:

Imprimir reporte (Adjunto) de "Industrializaci6n por Especie y Presentación". Este reporte se pre senta desglozado por materia prima (C0204a), Pro ducto terminado (C0204b) y Desperdicios (Calcula dos a partir de los % existentes en el archivo - ~0202B) para cada filial, especie proceso y presentación.

Indica además en los procesos de enlatado, las miles de latas calculadas a partir de los pesos drenados por lata existentes en el archivo ----co202c,

ENTRADA: Archivos C0204a, C0204b, C0202B y C0202C,

SALIDA:

Reporte de industrialización.

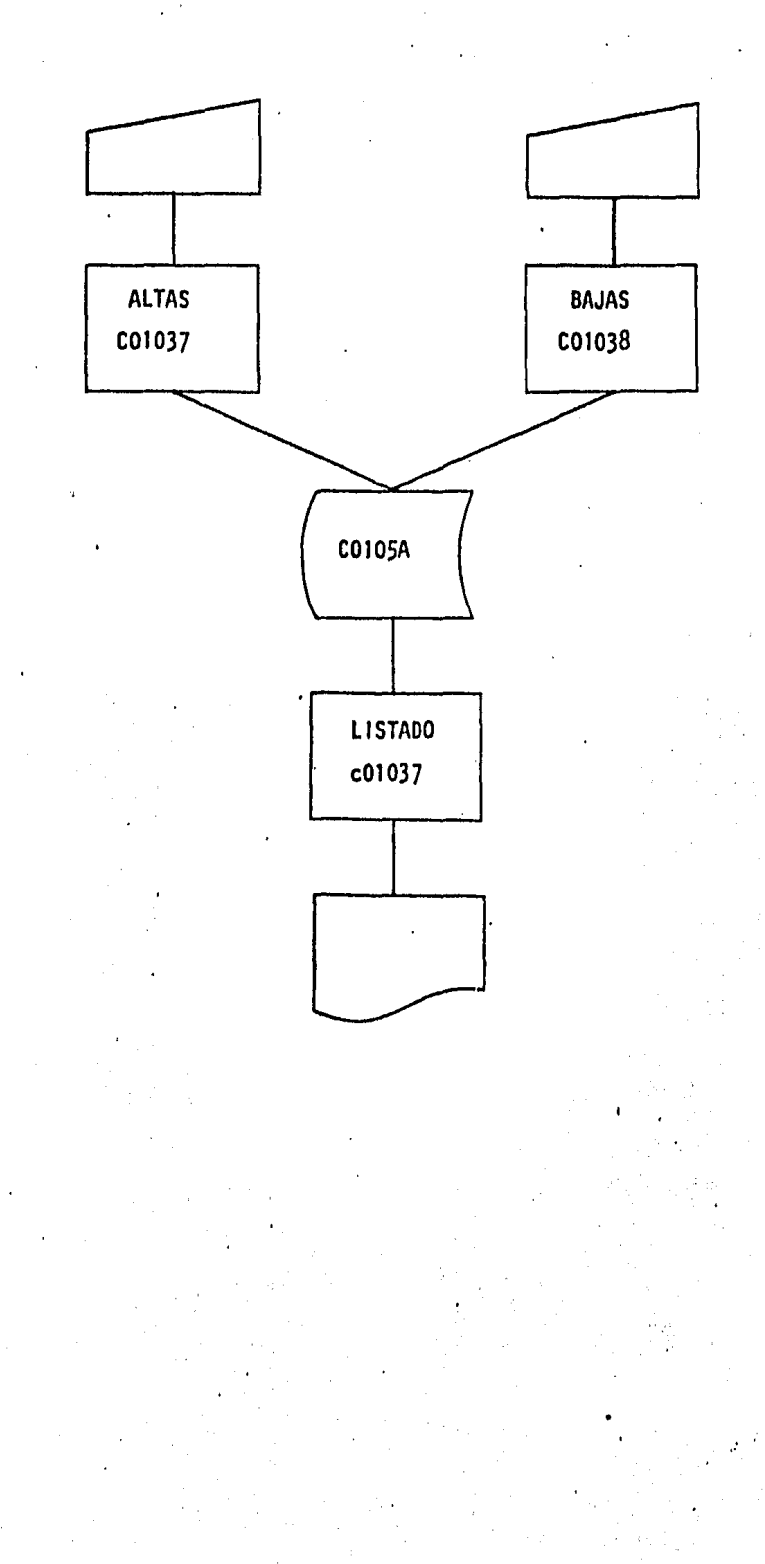

## NOMBRE: C01037

OBJETIVO: Se da de alta en disco el archivo de "COMPRAS". (COlOSA). No genera ningún reporte.

FILIAL (F) Numérica entera positiva menor o igual a 19

ESPECIE (E) Numérica entera positiva menor o igual a 20

ENE-DIC Numérica entera no negativa menor o igual a 999,9

ENTRADA:

Datos de compras por especie proporcionados por Gerencia General de Compras.

SALIDA:

Archivo COlOSA

#### NOMBRE: C01038

OBJETIVO Dar de baja un registro del archivo C01038 (COM PRAS). No genera ningún reporte.

> El registro se accesa proporcionando la llave co rrespondiente (filial o especie) , si el registro existe lo muestra, en caso contrario manda un -mensaje y a continuación si el registro es el co rrecto lo da de baja.

ENTRADA: Llave del registro a borrar.

SALIDA: Archivo COlOSA modificado.

NOMBRE: t01037

OBJETIVO: Imprime reporte de compras mensuales por especie de las filiales y sucursales del consorcio.

ENTRADA: Archivo COlOSA

SALIDA: Reporte.

#### CALCULO DE LA CAPTURA MENSUAL PROGRAMADA POR TIPO DE EMBARCACION Y ESPECIE.

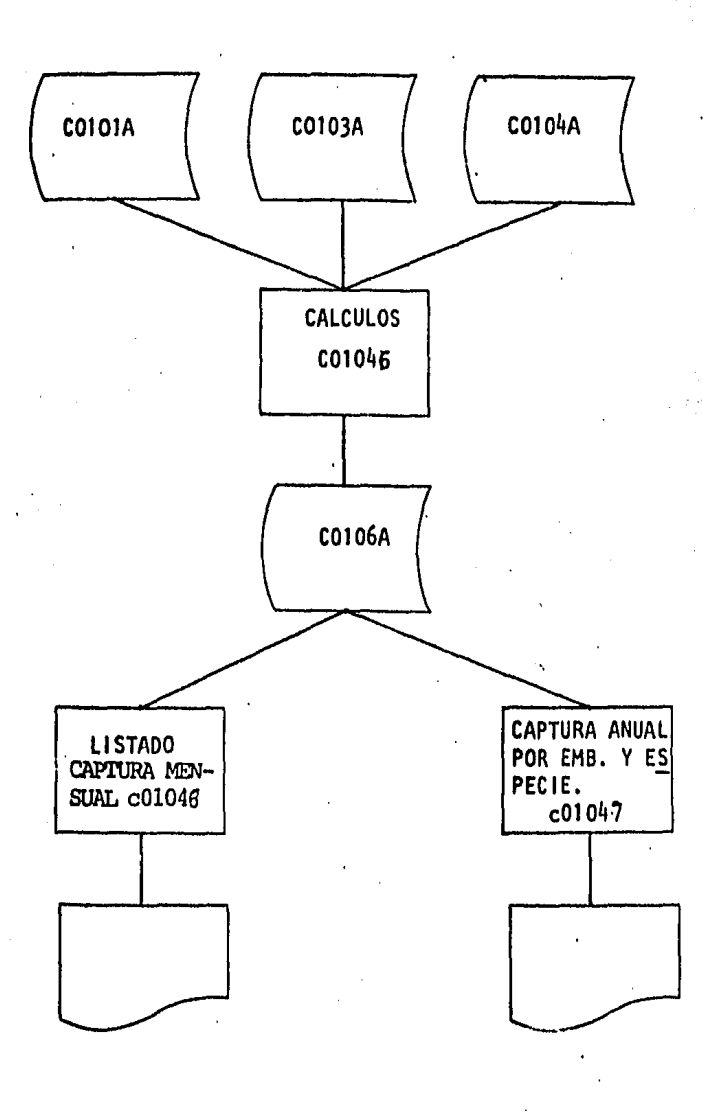

C01046

OBJETIVO Efectúa los cálculos de la captura mensual programada por especie y da de alta en un archivo en dis co (C0106A) los resultados.

Los cálculos se detallan a continuación.

CAPTURA PROGRAMADA DE LA ESPECIE i POR LA EMBARCA CION <sup>j</sup>EN EL MES t.

No. de viajes de la Emb. J. en el mes 't X captura por via je de la Emb. j X porcentaje de participación de la espe- cie· i en la captura de la Emb . .j en el mes t.

ENTRADA:

Archivo CO101A (Bases de cálculo), CO103A (Porcentaje de participación de las especies en la captura) y C0104A (Número de viajes mensuales.)

SALIDA:

Archivo·C0106A

NOMBRE: c01046

OBJETIVO: Imprime reporte de captura mensual por tipo de embarcación y especie de las filiales y sucursa les del consorcio. •

ENTRADA: Archivo C0106A

SALIDA: Reporte.

NOMBRE: c01047

. OBJETIVO: Imprime reporte de captura anual por tipo de em barcaci6n y especie de todo el consorcio.

ENTRADA: Archivo C0106A

SALIDA: Reporte.

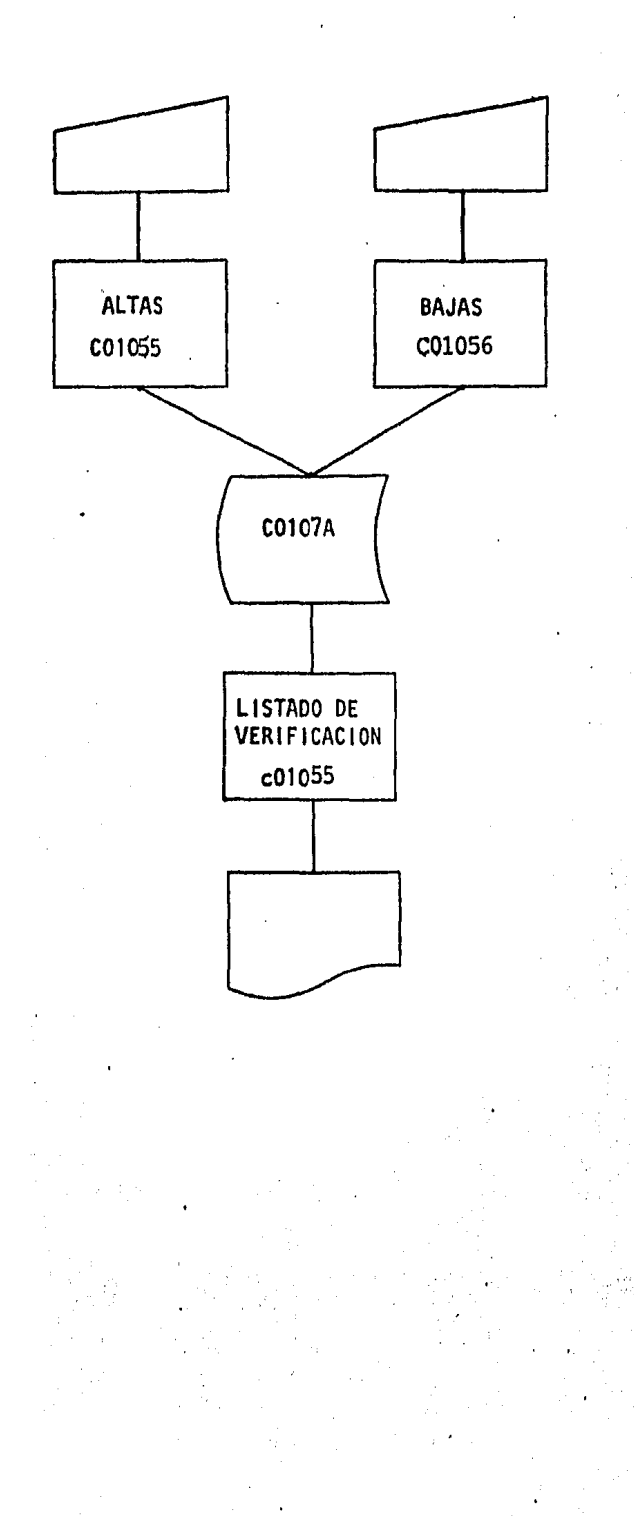

#### NOMBRE: COlOSS

OBJETIVO: Se da de alta en disco el archivo de maquila a empresas de terceros(C0107A). No genera reporte.

> El programa verifica la validez de los datos que se capturan con base a lo siguiente:

#### VARIABLE:

## VALIDACION

FILIAL (F) Numérica entera positiva menor o igual que 19.

ESPECIE (E) Numérica entera positiva menor o igual que 20.

ENE-DIC. Numérica entera no negativa con un decimal menor que 1000

TOTAL Numérica entera no negativa con un decimal menor que 10 000.

ENTRADA: Datos de maquila a empresas de terceros.

SALIDA: Archivo C0107A

 $CO1056$ 

OBJETIVO: Dar de baja cualquier registro del archivo --- C0107A. (Maquila por filial y mes). No genera ningún reporte.

> El registro se accesa proporcionando la llave correspondiente si el registro existe, lo mues tra,en caso contrario manda un mensaje.

A continuaci6n si él registro es el correcto lo da de baja.

ENTRADA: Llave del· registro que se va a borrar.

SALIDA:

Archivo C0107A modificado,

NOMBRE:

COlOSS

OBJETIVO: Imprime un reporte maquila a empresas de terceros por filial *y* mes.

ENTRADA: Archivo C0107A

SALIDA: Reporte, RECEPCION BRUTA MENSUAL POR FILIAL, ESPECIE Y PRESENTACION.

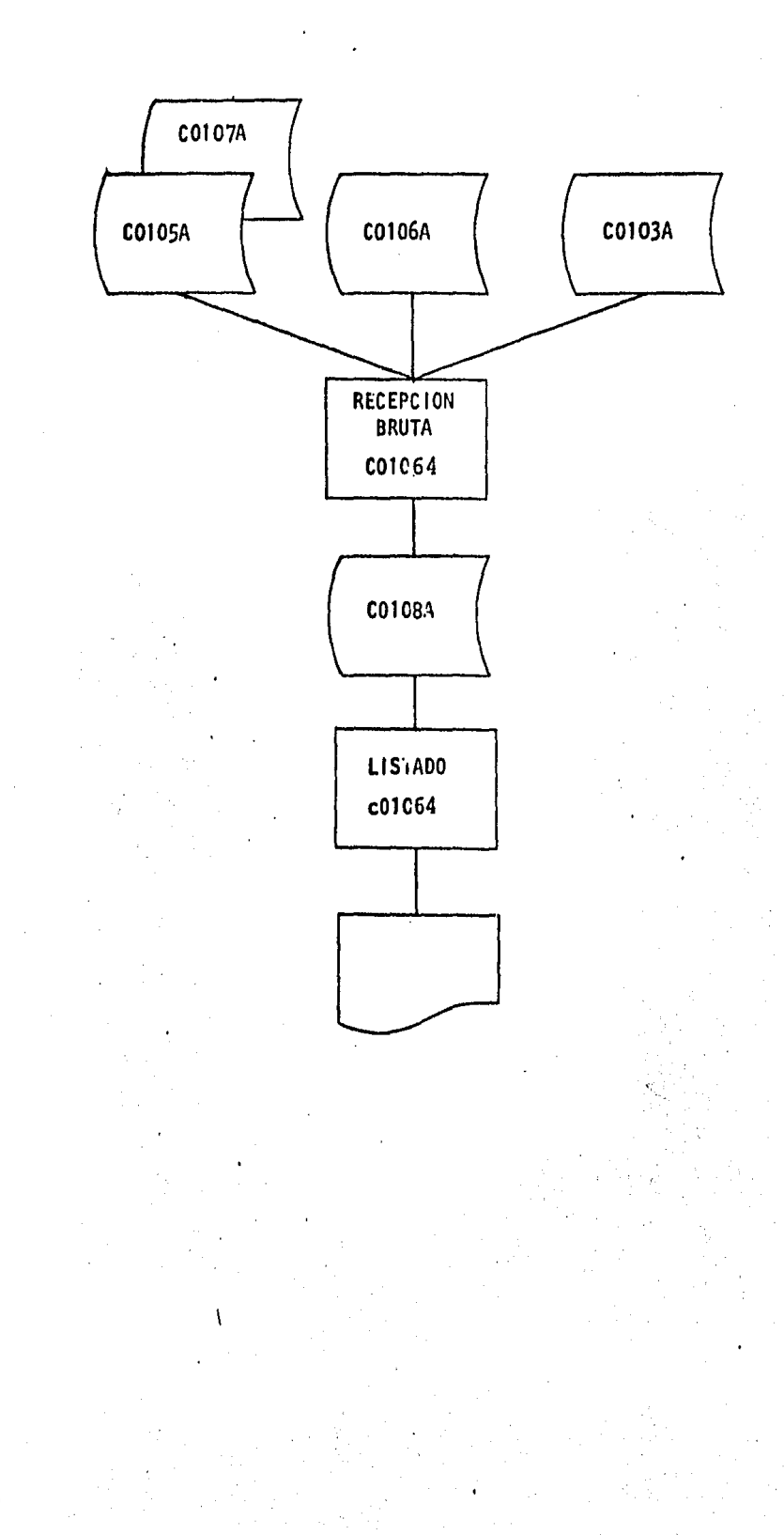

#### C01064

OBJETIVO: Calcular la recepción bruta por filial, especie y procedencia (Captura, Compras y Maquila).

> El programa extrae los datos mensuales de captura compras y maquila y realiza una suma obteniendola recepción bruta mensual y total por especie y filial.

ENTRADA: Archivos COlOSA, C0106A y C0107A

SALIDA: Archivo COlOBA

NOMBRE: c01064

OBJETIVO: Imprime reporte de la recepción bruta distinguen do el tipo de recepción, esta viene por filial especie *y* mes.

ENTRADA: Archivo COlOBA

SALIDA: Reporte.

# CRITERIOS DE INDUSTRIALIZACION

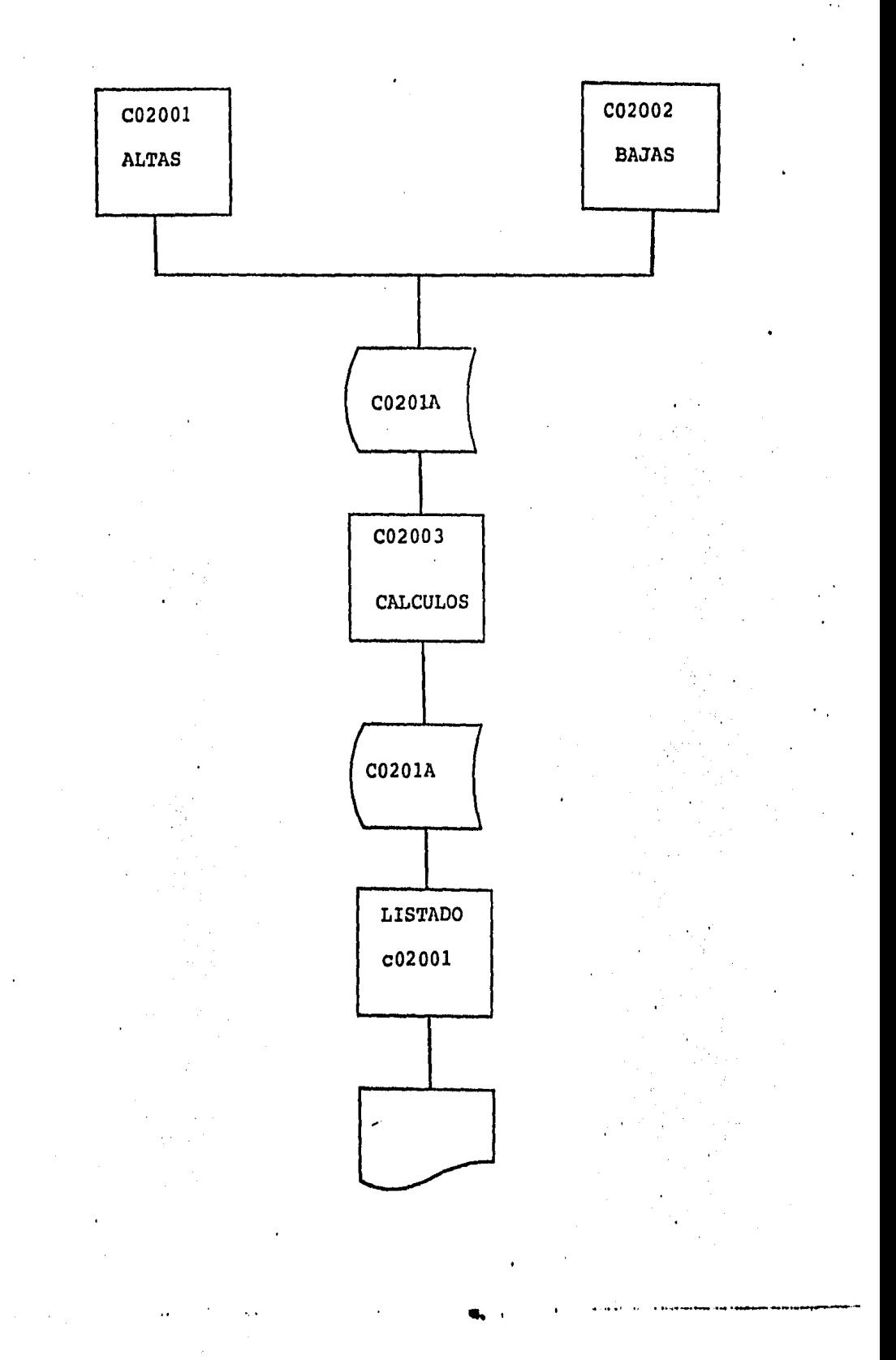

C02001

OBJETIVO: Se da de alta en disco el archivo de "porcentajes de industrialización" ( C0201A ). No genera repor te.

> El programa verifica la validez de los datos que capturan con base en lo siguiente:

#### VARIABLE

#### VALIDACION

FILIAL (F) Numérica entera no negativa menor o igual que 19. ESPECIE (E) PRESENTACION (S) Numérica entera positiva menor o igual que 23. Numérica entera positiva menor o iñual --

que 56.

PORCENTAJE (T) Numérica real con un decimal positiva menor o igual que 100.

NOTA:

La  $\sum_{s=1}^{56} t_e^f$  (s) de ser igual a 100 donde -

 $T_{a}^{f}$  ( s )= Porcentaje de la presentación s

de la especie e en la filial f.

ENTRADA: Criterios de industrializaci6n (%)

SALIDA: Archivo "C0201A"

# NOMBRE: NOMBRE:

C02002 •

OBJETIVO:

Dar de bajo uno o todos los registros en una filial y especie determinadas del archivo "C0102A".

(Porcentajes de criterios de industrialización). No generan ningún reporte.

Para accesar los registros se proporciona la clavede la filial y especie correspondientes, desplegando en la pantalla todas las prestaciones·, en caso de de existir. A continuación se da de baja los regis- tros deseados mediante la opción de todos o uno por uno.

56 í Cabe aclarar que debido a que  $\sum T$  (s)= 100\, al  $\overline{s}=1$  e

dar de baja una presentación, el programa ajusta las restantes en la proporción en la que cada una de estas participe con respecto al total inicial.

ENTRADA Llave del (os) registro (s) a borrar.

SALIDA: Archivo C0201A modificado.

 $1/ T_{\rm e}^{\rm f}$  (s)= Porcentaje de la presentación (s) de la especie (e) en la filial (f).

#### C02003

OBJETIVO: Calcula los criterios de industrialización de ca da filial o sucursal en base a los del consorcio la recepción y la capacidad de producción.

ENTRADA: Archivos C0201A, C0203A, C0204E.

SALIDA: Archivo C0201A Modificado.

NOMBRE: c02001

OBJETIVO Imprimir un reporte (adjunto) de los porcentajes de criterios de industrialización por cada planta, filial *y* sucursal. Desglozado por especie, - proceso y presentación.

ENTRADA: Archivo C0201A

SALIDA: Reporte

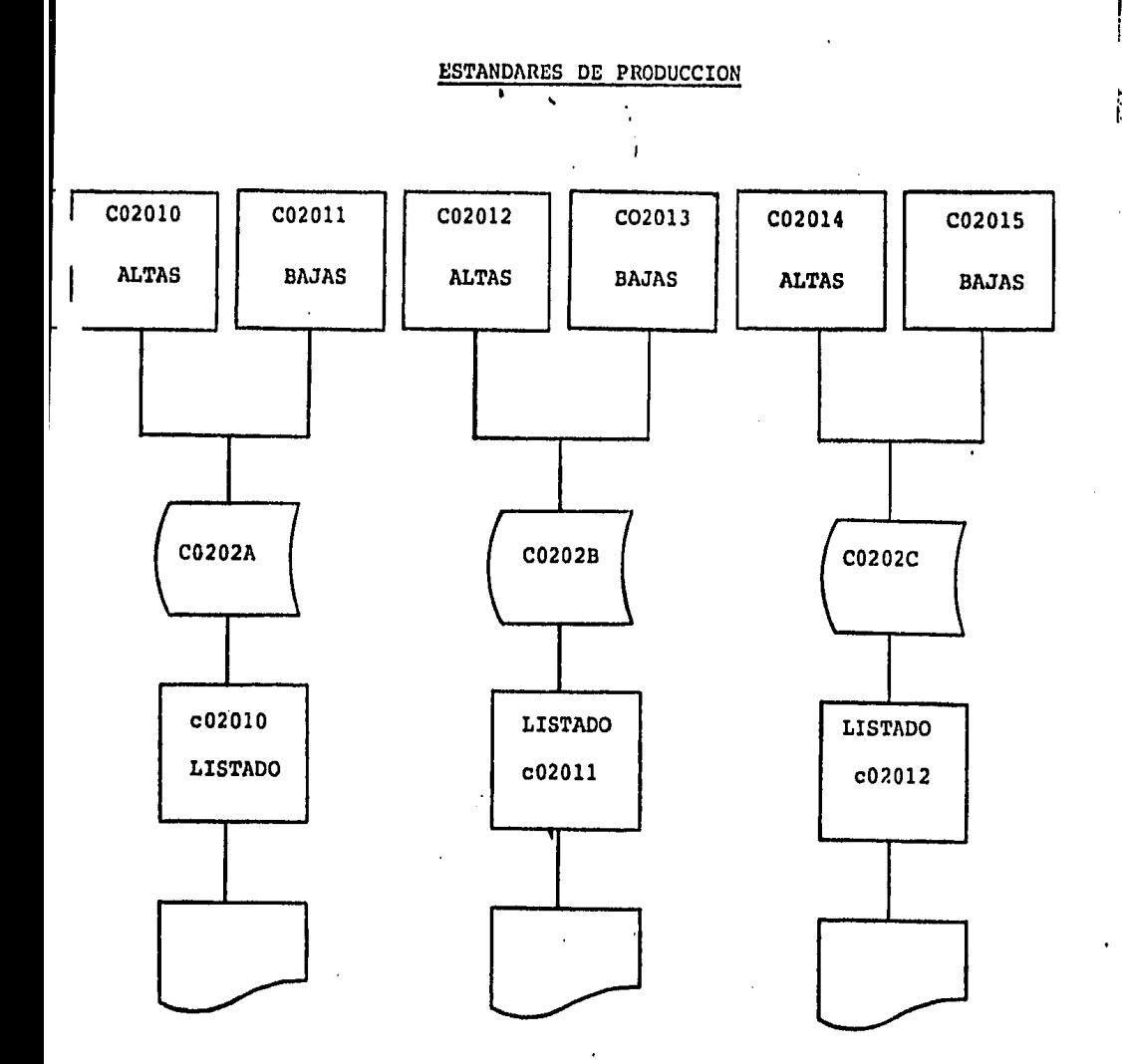

#### NOMBRE: C02010

OBJETIVO: Dar de alta en disco el archivo ''Porcentajes de rendimiento de industrialización" (C0202A). Nogenera ningún reporte.

> El programa verifica la validez de los datos que se capturan, con base en lo siguiente:

#### VARIABLE VALIDACION.

ESPECIE (e) PRESENTACION Numérica entera no negativa menor o igual que 23

(s) Numérica entera positiva menor o igual que 56

## PORCENTAJE

Numérica real con un decimal, positiva, menor o igual que 100

ENTRADA: Rendimientos de industrialización (%)

SALIDA:

Archivo C0202A.

 $\mathcal{L}_{\mathcal{L}}$ 

#### C02011

## OBJETIVO:

Dar de baja un registro. del archivo (C0202A) (Porcentajes de rendimiento de industrializa ci6n), No genera ningún reporte.

Se proporciona el índice (especie) mostrando el registro si existe *y* dando aviso contrario A continuaci6n si es el registro que se pide lo da de baja,

.  $\mathcal{L}_\mathrm{a}$ 

## ENTRADA:

Indice de registro ·a borrar.

SALIDA:

# Archivo C0202A modificado.·

## $NOMBRE: CO2012$

OBJETIVO: Dar de alta en disco el Archivo de Porcentajes de desperdicios de industrialización (C0202B). No ge nera ningún reporte.

> Este programa verifica la validez de los datos en base a lo siguiente:

# VARIABLE VALIDACION

- ESPECIE (e) Numérica entera positiva menor o igual a 23
- PRESENTACION (s) Numérica entera positiva menor o igual a 56
- DESPERDICIO Numérica no negativa con dos decimales menor o igual a 100,00

ENTRADA: Porcentajes de Desperdicios.

SALIDA: Archivo C0202'B

NOMBRE: C02013

OBJETIVO: Dar de baja uno o más registros del archivo C0202B (Porcentaje de desperdicios de pro- ducci6n), no genera ningún reporte.

> Para accesar el registro se proporciona el có digo de la filial y la especie correspondiente desplegando la pantalla el porcentaje. En caso de no existir, y lo da de baja si así lo desea.

ENTRADA: Llave del (os) registro (s) a borrar.

SALIDA:

Archivo C0202B Modificado,'

.ji, ·•

#### C02014

OBJETIVO:

Dar de alta en disco el archivo de "Pesos drenados de enlatados". (C0202C). No genera ningún re porte.

El programa verifica la validez de los datos que se capturan con base a lo siguiente:

VARIABLE

## VALIDACION

FILIAL (f.) Numérica no negativa menor o igual que 19.

ESPECIE (e) Numérica entera positiva menor o igual que 23

PRESENTACION (s) Numérica entera positiva menor o igual que 7 •

PESQ/LATA (t) Wumérica real con dos decimales positiva menor o igual que 999.99

ENTRADA:· Pesos drenados de los procesos de enlatado.

SALIDA: Archivo C0202C

#### C02015

.\

OBJETIVO:

Dar de baja un registro, varios o todos de una filial *y* especies determinadas del archivo ---"C0202C" (Pesos drenados de enlatado).

No genera ningún reporte.

Para accesar el registro se proporcionan las · claves de la filial y especie en cuestión, des plegando en·la pantalla, en caso de existir, las presentaciones y pesos drenados correspondientes o dando aviso en caso contrario. A continuación se da de baja uno, varios o todos los registros (opcional).

#### ENTRADA:

Llave del (os) registro (s) a borrar.

SALIDA:

Archivo C0202C modificado.

.,..

 $c02010$ 

OBJETIVO:

Imprimir reporte (adjunto) de "porcentajes de rendimientos de industrialización", desglozado por especie, proceso y presentación.

ENTRADA:

Archivo C0202A

SALIDA: Reporte de rendimientos.

NOMBRE: !=02011

OBJETIVO: Impyimir un reporte(adjunto) de los porcentajes de los desperdicios de los procesos de producción por filial y especie.

ENTRADA: Archivo C0202B

SALIDA:

Reporte de Desperdicios Generados,

NOMBRE: co2012

OBJETIVO ENTRADA: Imprimir reporte (Adjunto) de "Peso drenado por lata por filial, especie y proceso" (C0202C) Archivo C0202C

•·

SALIDA; Reporte.

# **CAPACIDADES**

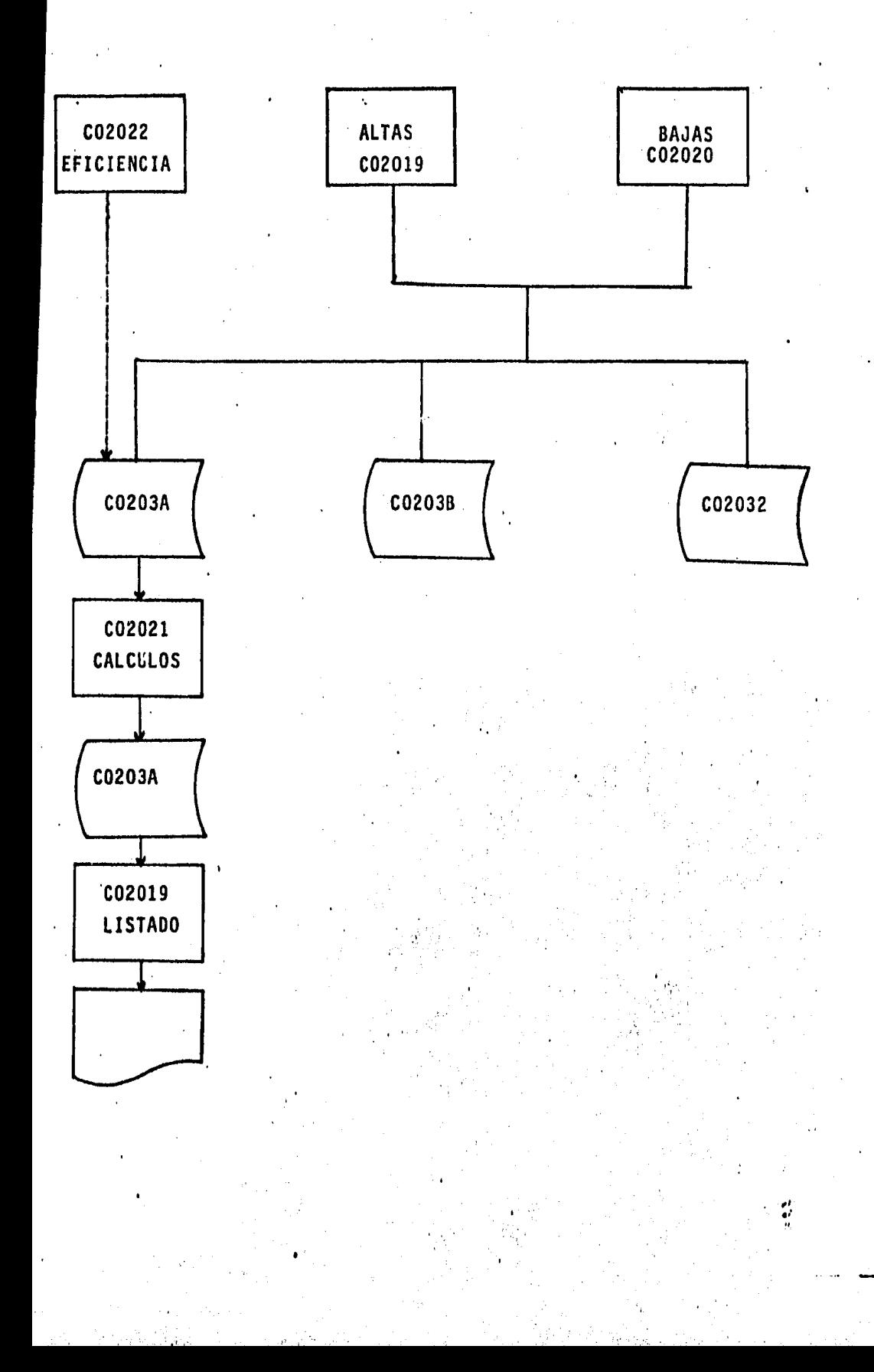

OBJETIVO: Dar de alta en disco los archivos, "Capacidad Mensual" (C0203A), "Capacidad Diaria" (C0203B) *y* "Capacidad Diaria *y* Hensual de Seco-Saladoal sol". El programa verifica la validez de- los datos que se capturan con base en lo --- siguiente:

C02019

#### VARIABLE

#### VALIDACION

FILIAL (f) ·Numérica entera no negativa menor o igual a 19

PROCESO (p) Numérica entera positiva menor o igual que 20

TIPO DE PROCESO(0) $1/$  Numérica entera positiva menor o igual que 2

CAPACIDAD AL INICIO  $(C)$ Numérica real no negativa con dos decimales menor o igual que 999.99

MES EN EL CUAL OPERA LA AMPLIACION (M)) 2/Numérica entera positiva o igual que 12

> El programa efectúa los cálculos para la obten ción de la capacidad mensual a partir de la ca pucidad diario *y* el ndmero de días hdbiles encada mes. Graba de manera simultanea, la capacidad diaria r.020313 *y* la monsual (C0203A) , calculando el indice para cada registro.

Esta variable (o) solo se verifica cuando se trata del proceso 7 (seco-Salado, debido a que existen -2 tipos de seco-salados (1 en tunel, 2 al sol), Gra bando los resultados de la opción 1 en el archivo C0203A y de la opción en C0202C

 $\frac{2}{ }$ 

 $1/$ 

Esta variable solo se verifica cuando exista amplia ción de capacidad del proceso en cuestión.

#### C02020

OBJETIVO:

Dar de baja un registro de los archivoa C0203A (Capacidad Mensual), C0203A (Capacidad Diaria) y C0203C (Capacidad Diaria *y* Mensual de Seco-Sa lado al Sol) No genera ningún reporte.

t Para accesar el registro se proporciona el índi ce (Filial\* 21+proceso),

Muestra el registro si existe y da aviso en caso contrario. A.continuación si es el registrocorrecto lo da de baja en el o los archivos correspondientes (C0203A y C0203B, o C0203C) •

Cabe aclarar que el programa actualiza el regis tro que contiene la eficiencia de operación de cada proceso.

ENTRADA: Indice de registro a eliminar,

SALIDA: Archivos C0203A, C0203B, C0203C modificados.

NOMBRE:

co 20 21

OBJETIVO: Realiza los cálculos totales por proceso del archivo "C0203A" (Capacidad Diaria), No genera ningún reporte,

ENTRADA: Archivos C0203A y C0203B

SALIDA: Archivos C0203A y C0203B modificados.

#### NOMBRE : C02022

OBJETIVO Realiza los cálculos necesarios para cambiar la - eficiencia de.operaci6n a las capacidades instaladas.

> Para iniciar el proceso se accesa el registro pro· porcionando el índice (Filial\*Zl+Proceso). Si elregistro existe muestra el porcentaje de eficiencia de operación actual del proceso, en caso contrariada aviso, A continuaci6n se proporciona el nuevo- porcentaje de operación, a partir del cual el progra ma realiza los cálculos y actualizará los archivos·- "C0203A" (Capacidad Mensual) y "C0203B" (Capacidad- - Diaria) •.

ENTRADA: Indice del registro a modificar y nuevo procentaje-- · de operación,

SALIDA: Archivos C0203A y C0203B modificados.

#### NOMBRE: c02019

OBJETIVO: Imprimir reporte (Adjunto) de "Capacidad Instalada M~nsual, por línea de Producción" (C0203A *y* C0203B) para cada filial o sucursal.

ENTRADA: Archivos C0203A y· C0203B

SALIDA: Reporte,

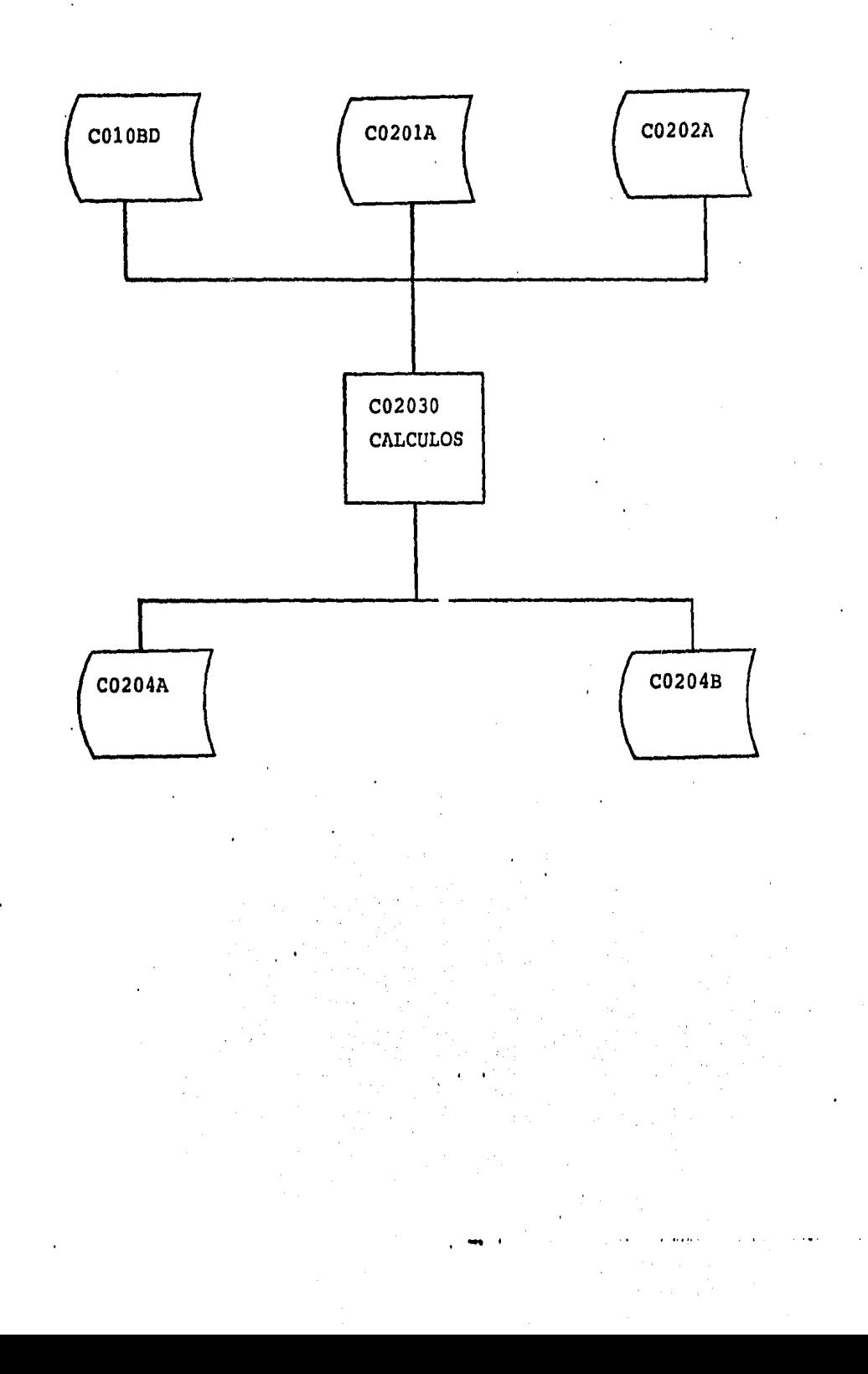

co2030

OBJETIVO:

Hace los cálculos necesarios para elaborar la simulación del proceso de pro ducción mensualizado, en el computadorteniendo como resultados la materia pri ma y producto terminado. Por cada proceso y presentaci6n en todas las filiales del consorcio.

ENTRADA:

Archivos C0201A (Criterios de Industrializaci6n),

C0202A (Rendimiento de Producci6n)

SALIDA:

•

Archivos C0204A (Materia Prima)  $y$ , C0204B (Producto Terminado)
# ACUMULADOS DE PRODUCTOS TERMINADOS SOBRANTES DE CAPACIDAD Y MATERIA PRIMA

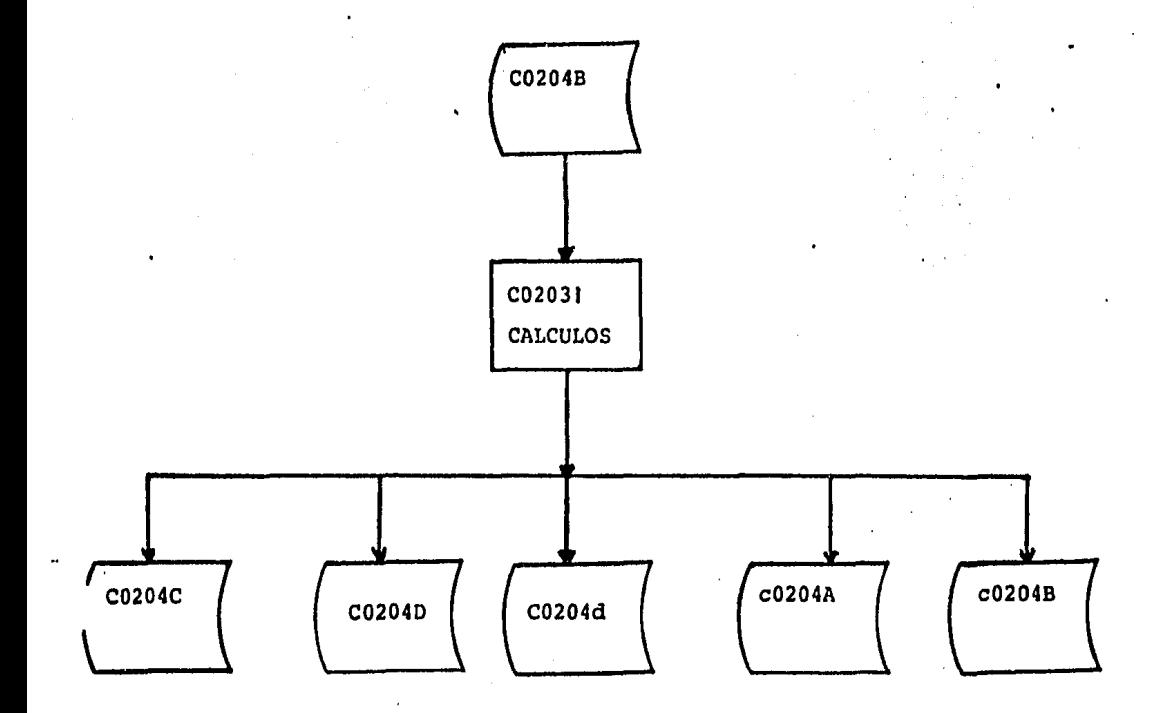

OBJETIVO: Elabora los cálculos siguientes:

- 1) Acumulaci6n de Producto Terminado: suma el producto terminado de to· das la presentaciones de un mis·· mo proceso para conocer la canti· dad de capacidad de producci6n que es requerida por c/u de las líneas.
- 2) Capacidad de Producción ociosa, comp1a las capacidades instala· das de c/u de las líneas de pro ducción y encuentra la capacidad ociosas de cada filial o su cursal mensualemente.
- 

3) Excedentes de materia prima. con esa misma comparaci6n localiza las filiales o sucursales donde la capacidad de producción, es menor a la requerida y por lo tanto existe un excedente de materia prima.

Archivo C0204B (Producto Terminado)

SALIDA:,

ENTRADA:

Archivos C0204C (de Prod, terminado, C0204D (sobr. de capacidades), C0204a (sobr. de materias primas).

CALCULO DE TOTAI 'S DE PRODUCCION

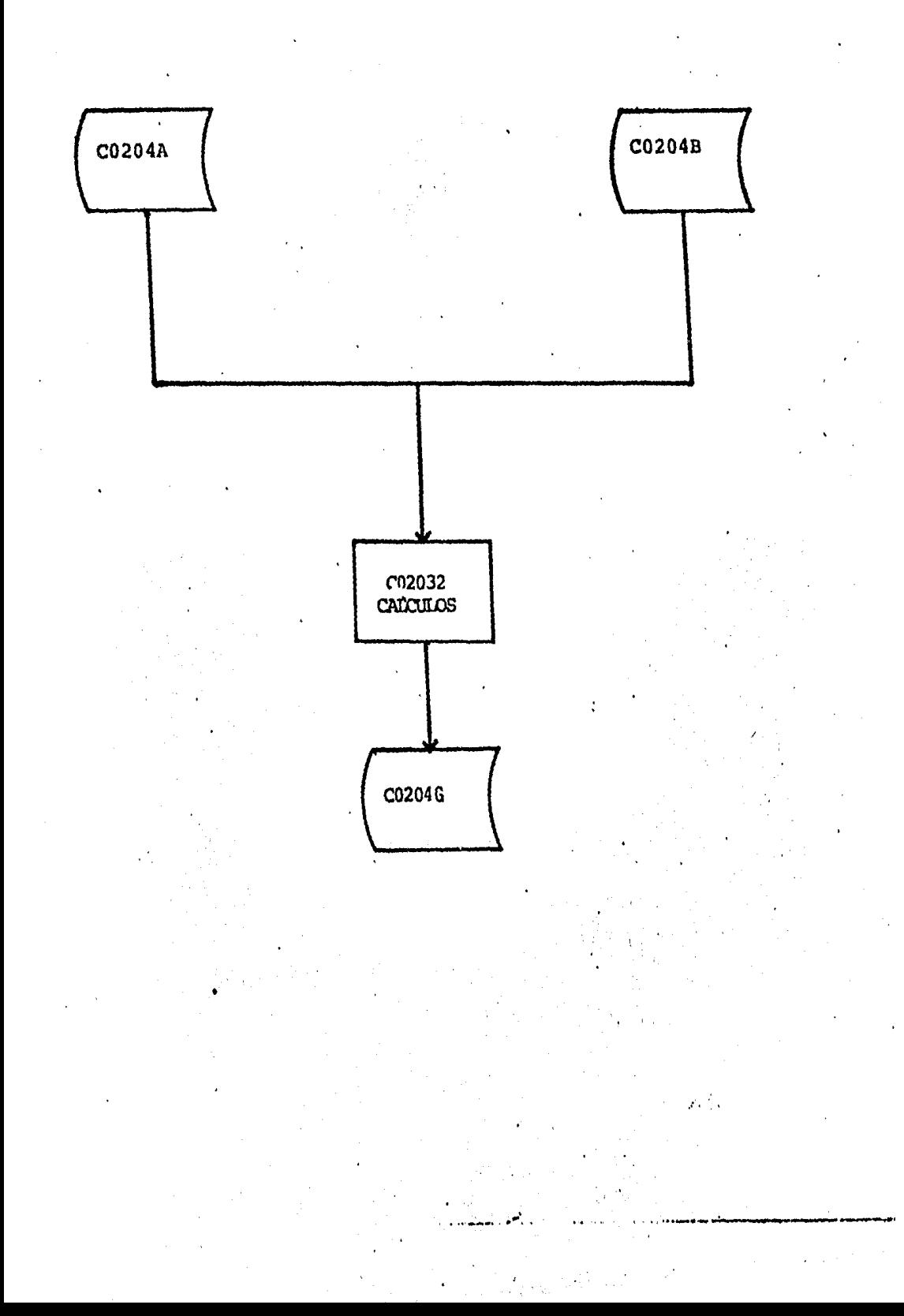

NOMBRE: --- C02032

OBJETIVO: Hace el acumulado de la producción de c/u de las filiales y sucursales,asi como de la materia prima necesaria para elaborarla *y* los aesperdicios que se generan.

•

ENTRADA: Los archivos C0204A (Materia Prima) y C0204B (Producto Terminado)

SALIDA:

Archivo C0204G

LISTADO DE PRODUCTO TERMINADO, SOBRANTES DE MATERIAS PRIMAS CAPACIDADES.

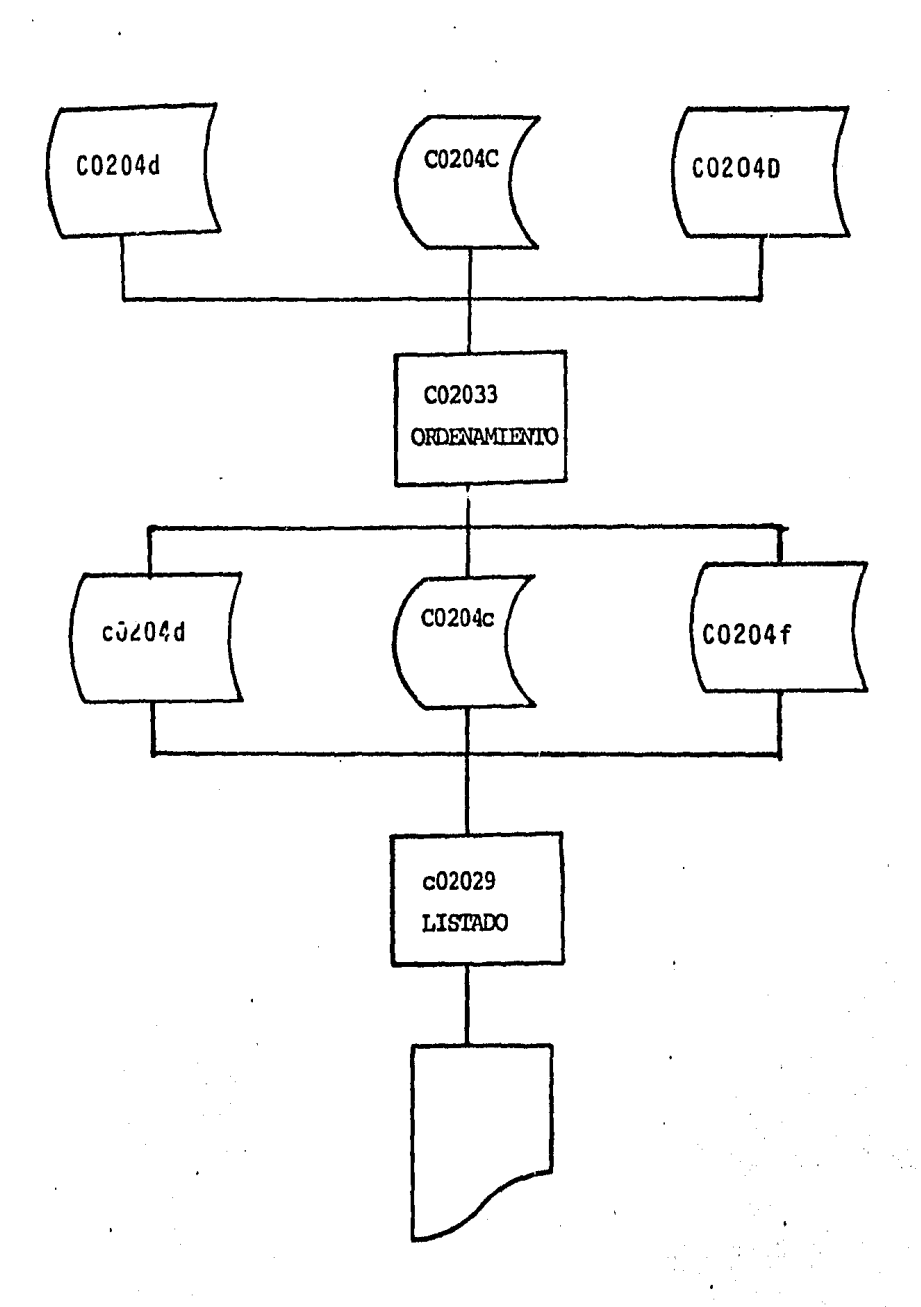

#### NOMBRE: C02033

OBJETIVO: Ordenar los archivos C0204A (Materia Prima), - C0204B (Producto Terminado), C0204C (Acumulado por proceso de producto terminado), C0204D (So brantes de Capacidad) C0204d (Sobrantes de Materia Prima) en C0204a, C0204b C0304c, C02041 y COZOd respectivamente, para listarlos.

ENTRADA: Archivos C0204A, C0204B, C0204C, C0204D, C0204d.

SALIDA:

Archivos C0204a, C0204b, C0204c, C0204f, C0204d,

 $\left( \begin{array}{ccc} \cdot & \cdot \end{array} \right)$ 

<sup>7</sup> TRANSFERENCIAS DE MATERIA PRIMA

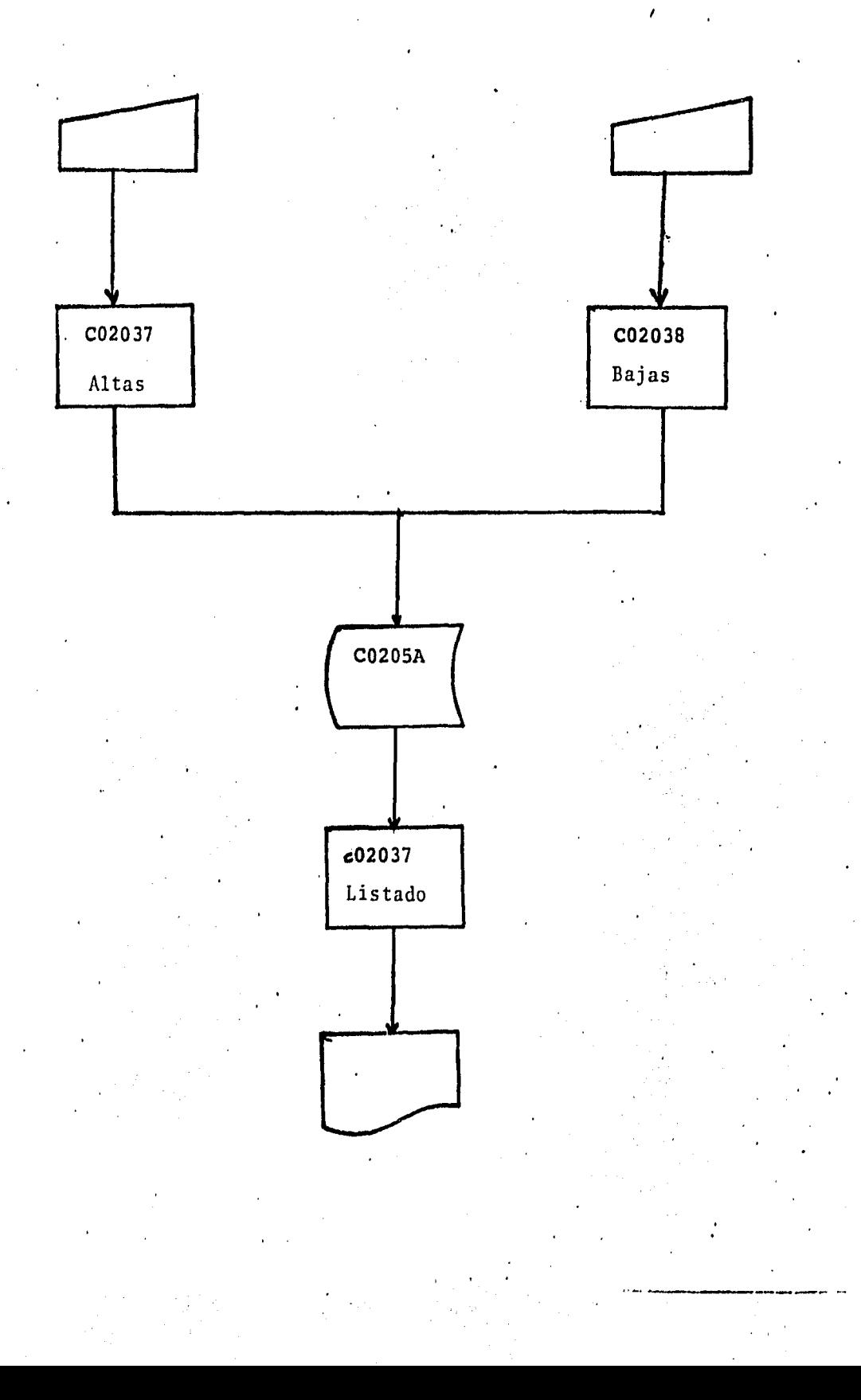

NOMBRE:

OBJETIVO:

#### C02037

Day de alta en disco el archivo de transferencias de materia prima -  $(C0205A)$  1). No genera ningún re PORTE.

El programa da de alta verificando la validez de los datos que se cap turan en base a:

### VARIABLE

VALIDACION

FILIAL ORIGEN (F(1)) Numérica entera positiva menor o igual a 19.

FILIAL DESTINO (F(2)) Numérica entera positiva menor o igual a 19.

ESPECIE (E) Numérica entera positiva menor o igual a 23.

TRANSFERENCIA MENSUAL (W) Numérica real no negativa.

ENTRADA: Transferencias de Materia Prima

SALIDA:  $\Delta$  Archivo CO2OSA.

1) Al elaborar una alta el programa incrementa la recepci6n del destino y decrementa la recepción del origen.

OBJETIVO:

### C02038

Dar de baja uno o más registros del archivo COZOSA (Transferencias de - Materia Prima).

Para accesar el registro se proporciona el código de el tipo de trans ferencia (4=compras,  $5=$ ventas) y la filial deseada. Se desplega enla pantalla las filiales y/o sucursales con las que se efectúan las transferencias asi como el monto de ellas.

Existe la opción de dar de baja una por una.o todas a la vez.

El programa efectúa el movimiento tanto en la. filial origen como destino,

Cambios al Archivo

Archivo C0205A Modificado.

ENTRADAS:

SALIDA:

 $\mathbf{r}$ •TRANSFERENCIA DE PHODUCTO SEMI-PROCESADO

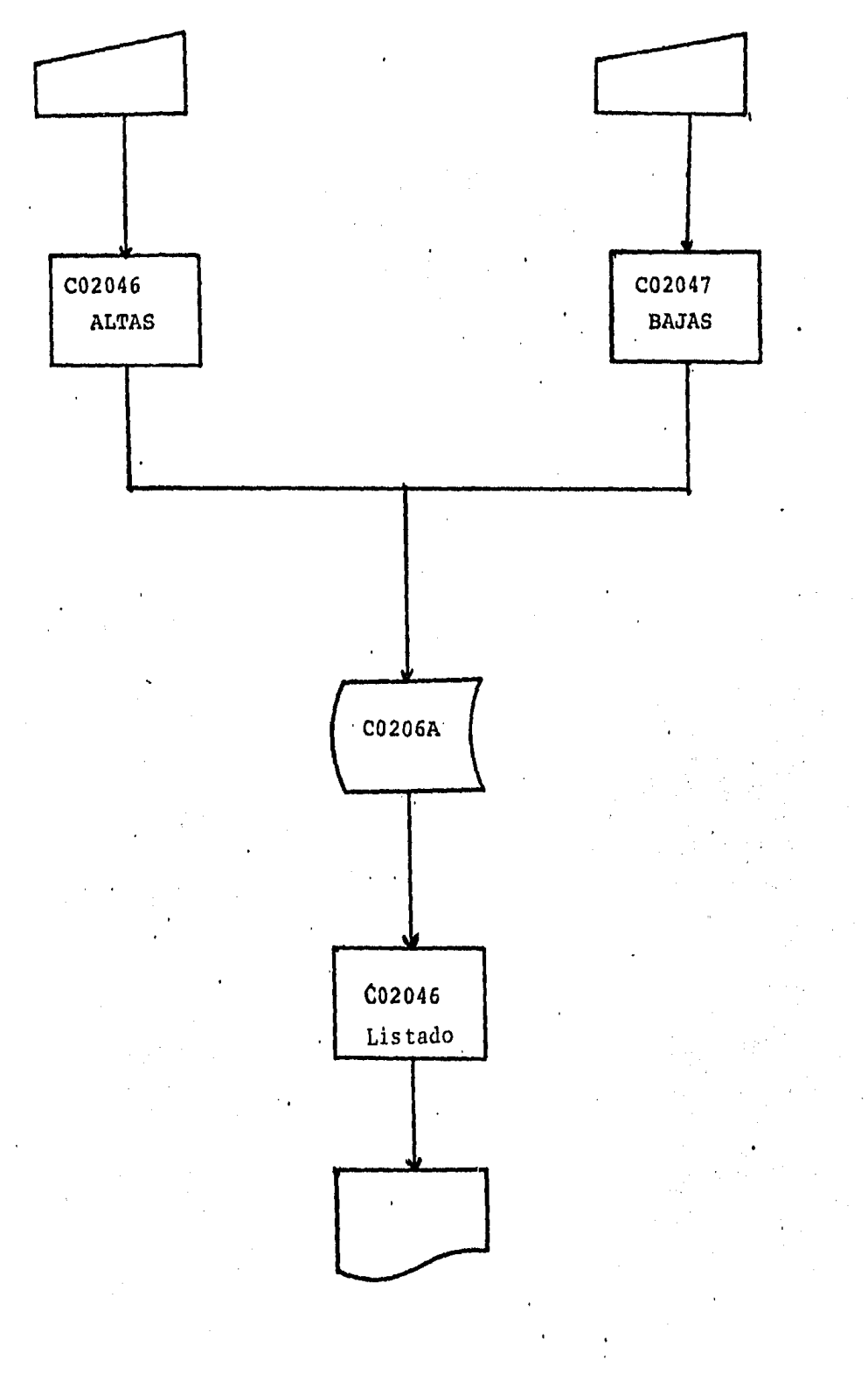

... '

C0204 6

OBJETIVO;

Dar de alta en disco el Archivo de transferencias de Producto- semiprocesado (C0206A). No genera ningdn reporte.

El programa verifica la validez de los datos que se capturan en base a:

## VARIABLE

SALIDA:

### VALIDACION

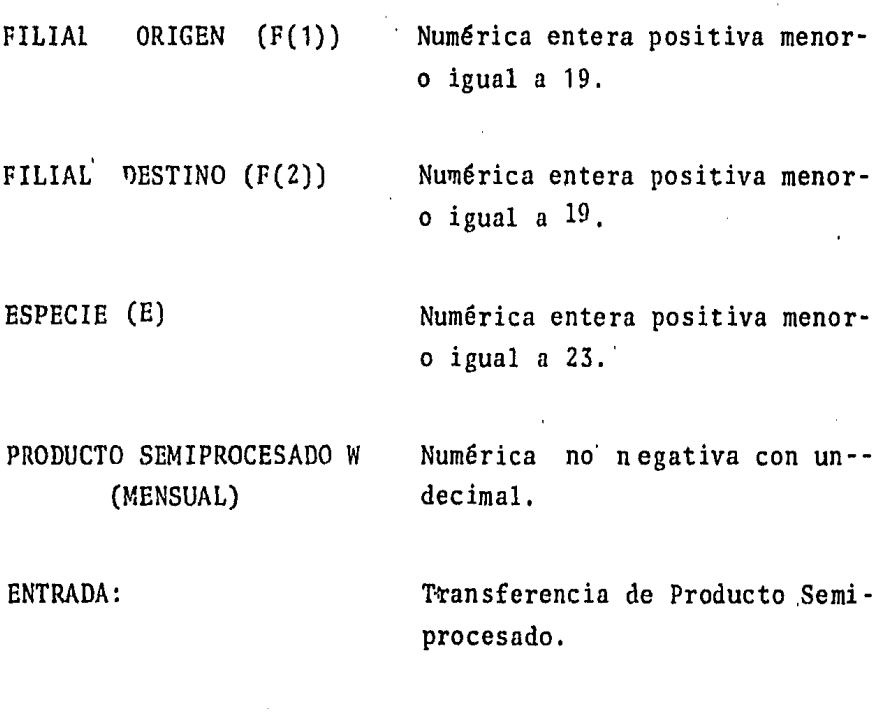

Archivo COZ06A

#### NOMBRE:

OBJETIVO: Dar de baja uno, varios o todos los registros de una filial, procedencia (compras o ventas) y es· pecie determinadas del archivo C0208B (Transfe-rencia de Producto Semi-Procesado). No genera - ningun reporte.

> Para accesar el registro, se proporcionan las - claves de la procedencia (compras o ventas), filial y especie desplegando en la pantalla, en ca so de existir todas las transferencias y filia- les asociadas (origenes o destinos) correspondien tes o dando aviso en caso contrario, A continua- ción se da de baja.

ENTRADA: Clave del (os) registro (s) a borrar,

SALIDA: Archivo C0206A modificado.

NOMBRE: cO 2046

OBJETIVO: Imprimir reporte (adjunto) de transferencia de producto semiprocesado (compras y ventas) para cada filial o sucursal, desglosado por especie y destino u origen.

ENTRADA: Archivo C02064

SALIDA: Reporte.

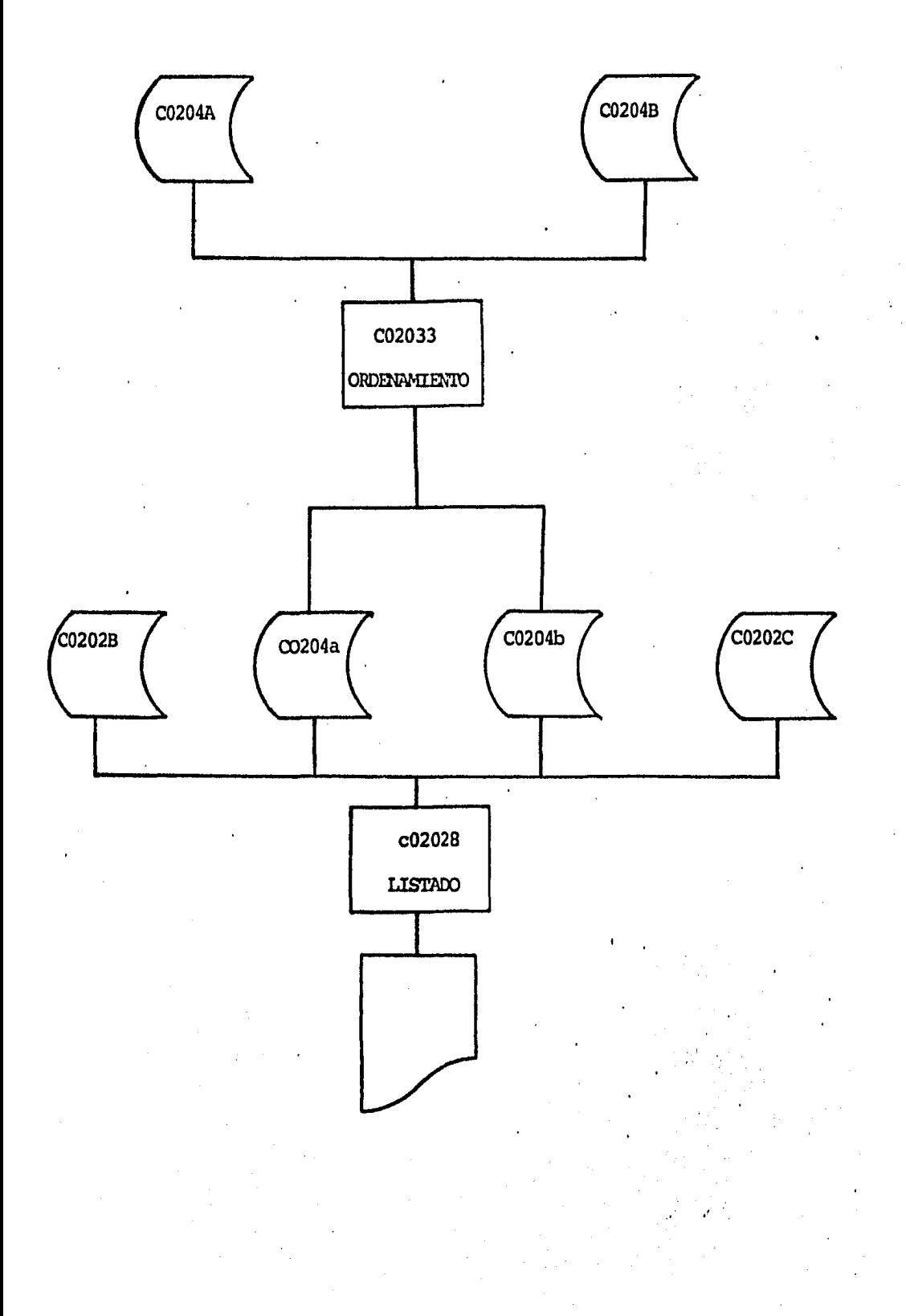

### NOMBRE:

c0202 8

OBJETIVO:

Imprimir reporte (adjunto) de "Industrialización por Especie y Presentaci6n".En este reporte se • presentan materia prima (C0204A), producto termi nado (C0204b) y desperdicios (Calculados a par- tir de los *î* existentes en el archivo C0202B), de cada filial, especie, proceso y presentación,

Indica además en los p recesos de enlatado, las miles de latas producidas, calculadas a partir de el peso drenado por lata existente en el ar-· chivo C0202C,

ENTRADA:

Archivos C0204a, C0204b, C0202B y C0202C

SALIDA:

Reporte,

#### NOMBRE: c02029

OBJETIVO: Imprimir un reporte (Adjunto) del producto ter· minado acumulado por proceso, sobrantes de Mate ria prima, (estos dos se desglosan por especie) y por último, excedente capacidad instalada - -ociosa, en los tres se especifica además la filial o sucursal, la línea de producción y el --. mes de referencia.

ENTRADA: Archivos COZ03c, C0204f, COZ04d.

SALIDA: 3 reportes

# **CONCLUSIONES**

El presente trabajo representa un paso de los muchos que habrán de darse con el fin de consolidar el sector pesquero en nuestro país, dado el importante papel que deberá jugar en el futuro, tanto para lograr·un mejoramiento sustancial de la dieta de lapoblaci6n, como para seguir exportando sus productos y generardivisas que sirvan para el desarrollo del propio sector.

Se han mencionado ya los vastos recursos potenciales con que - cuenta nuestro país, sin embargo, si no existe una explotaci6nmás amplia y racional de ellos en el corto plazo, seguiremos de pendiendo de los recursos renovables como principal fuente de ingresos para el país.

Brindar apoyo a la pesca y su transformación resulta prioritario no s6lo para la generaci6n de empleos productivos, sino para que este sector se integre a la base productiva del país que se di- versificará conforme se alcance un mayor desarrollo en materia pesquera.

El mar es generoso y existen hombres dispuestos a aprovechar sus recursos, de ahí la necesidad de crear y ampliar la infraestructura portuaria y pesquera para no permitir el rezago de un sec- tor que puede tener una participaci6n muy importante en nuestraeconomía.

Sin embargo, cabe hacer notar que los apoyos y estímulos no po- drán fluir hacia el sector pesquero, mientras no exista una idea clara de la estructura y orientaci6n que se desea para hacer 6ptimo su desarrollo; sin un plan definido, los recursos financieros no serán aprovechados cabalmente y se dará un crecimiento -anárquico del sector ..

El Modelo de Planeaci6n Integral no es s6lamente un modelo aplicable a empresas de explotación en pequeña escals o de mediana escala como es el caso de PROPEMEX, es un modelo que se puede ge neralizar; de manera que puedautilizarse a nivel'nacional para-. planear la captura y transformaci6n de productos del mar.

El diseño del modelo le otorga gran flexibilidad respecto a sus aplicaciones, pues ampliando Únicamente los archivos en la memoria de la computadora, para manejar un mayor cúmu lo de información, se tendrá una aplicaci6n a nivel nacio- nal, sin tener que alterar la estructura básica del modelo.

Es necesario señalar, que el MOPI proporciona un esbozo de las estrategias que se habrán de seguir, pero que de su adecuada aplicación dependerá el logro de los objetivos que se tomaron en cuenta para su diseño.

Este modelo teórico ya ha sido elaborado para su funciona- miento en un computador *y* ha demostrado ser un elemento muy Útil para la asignación de los recursos materiales *y* financie ros en una empresa de explotación pesquera.

El éxito de este modelo será una satisfacción personal, no s61o por haber sido utilizado, sino por los beneficios que puede reportar en bien del país.

#### **BIBLIOGRAFIA** Vİ.

- Ferguson and Gould  $\blacksquare$ Microeconomic Theory **41h** edition Erwin, USA, 1975
- Hiller and Liberman Introduction to Operation Research Mc. Graw Hill, USA, 1978
- Revista Comercio Exterior Banco Nacional de Comercio Exterior Varios Números
- Business Basic Reference Manual Basic Four Corporation USA, 1978
- Encuesta Nacional de Ingreso-Gasto Secretaría de Programación y Presupuesto México, 1977.
- Anuario Estadistica del Sector Pesca Secretaría de Pesca México, 1981
- Legorreta, Alfredo Fishing Industry and Technology Stony Brook U. S.A., 1980 Unpubli s hed